## **Інструкція користувача Облік операцій харчування**

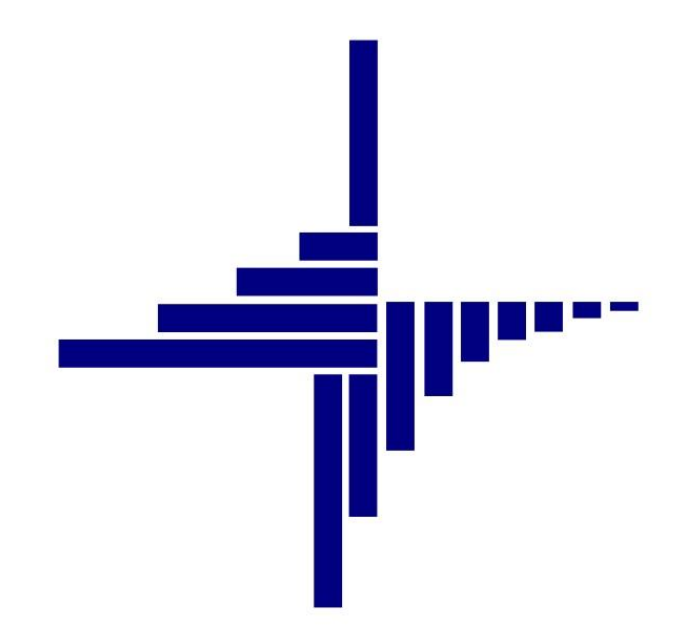

# **ДЕБЕТ Плюс™**

## *Автоматизована система*

*управління підприємством*

28 серпня 2021 р.

## **СПИСОК СКОРОЧЕНЬ І УМОВНИХ ПОЗНАЧЕНЬ**

ЛКМ – ліва кнопка миші

ПКМ – права кнопка миші (контекстне меню)

ТМЦ – товарно-матеріальні цінності

МВО – матеріально відповідальна особа

## **ОСНОВНІ ОПЕРАЦІЇ ІЗ ЗАПИСАМИ ДОВІДНИКІВ І ДОКУМЕНТІВ**

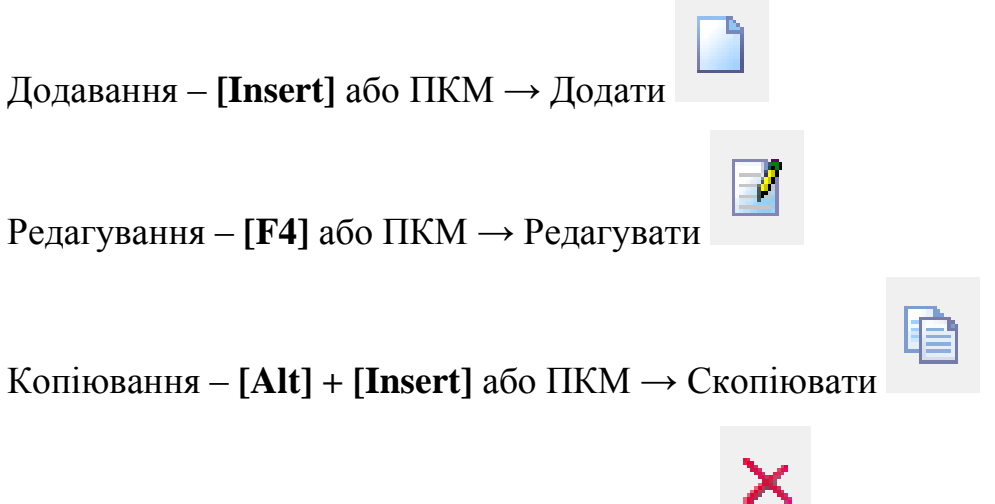

Видалення – **[Delete]** або ПКМ → Видалити

## **ДРУК БУДЬ-ЯКОГО ДОКУМЕНТА**

На потрібному документі

ПКМ  $\rightarrow$  Друк  $\rightarrow$  Друк екземпляра документа

**ДРУК СПИСКУ ДОКУМЕНТІВ ЧИ БУДЬ-ЯКОГО ЗВІТУ**  $\Pi$ КМ  $\rightarrow$  Друк  $\rightarrow$  Друк списку з форми

## 3MICT

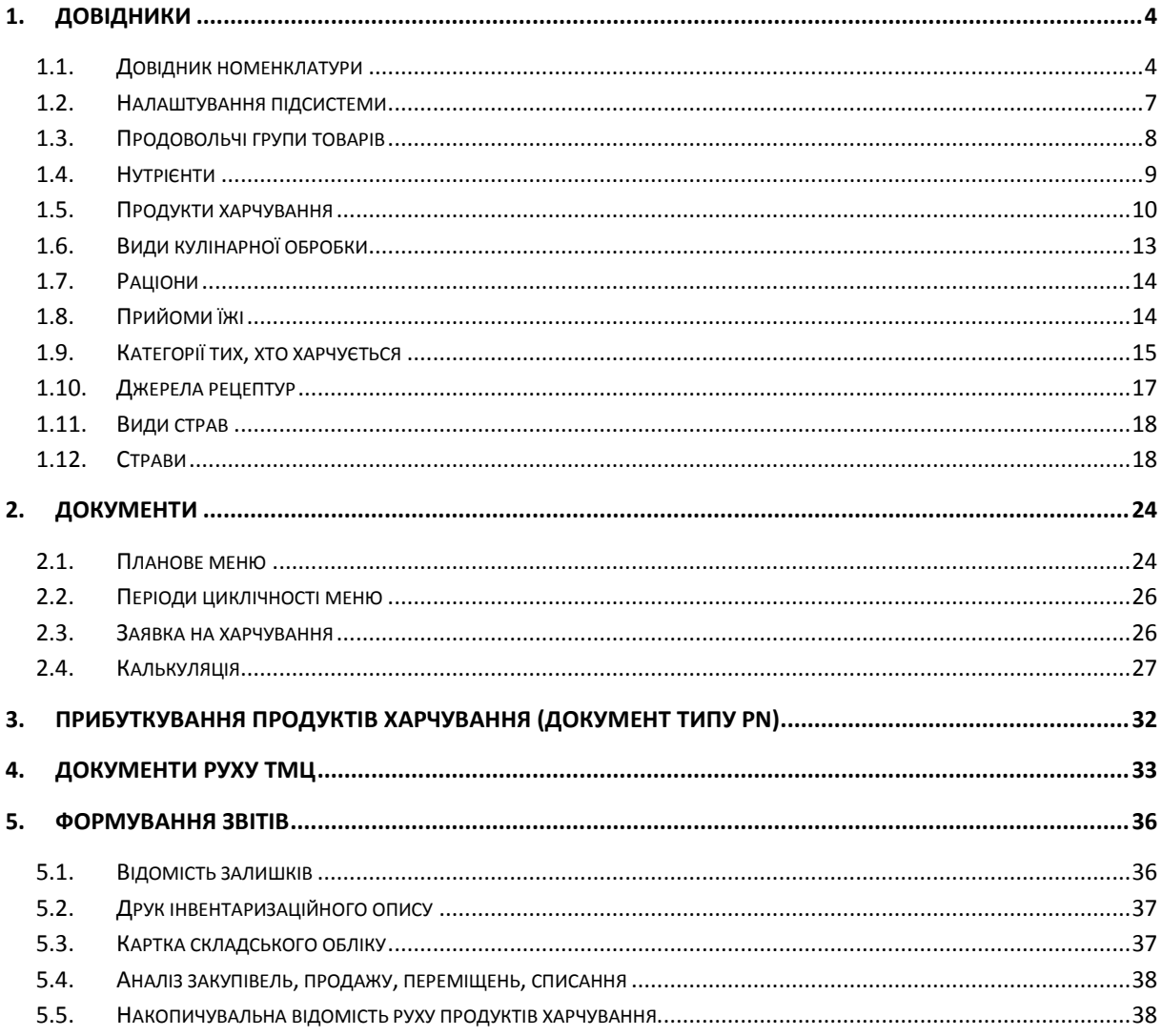

## <span id="page-3-0"></span>**1. ДОВІДНИКИ**

### <span id="page-3-1"></span>**1.1. Довідник номенклатури**

Для обліку документів прибуткування, переміщення, реалізації, списання тощо в системі використовується довідник номенклатури. Детальний опис ведення довідника номенклатури описаний у Розділі 1 Інструкції користувача обліку ТМЦ.

Виконайте в підсистемі **«Управління торгівлею та ТМЦ»**

*Довідники → Номенклатура* (див. малюнок [1.1\)](#page-3-2) або оберіть відповідний пункт на панелі керування в підсистемі **«Харчування»** (див. малюнок [1.2\)](#page-3-3).

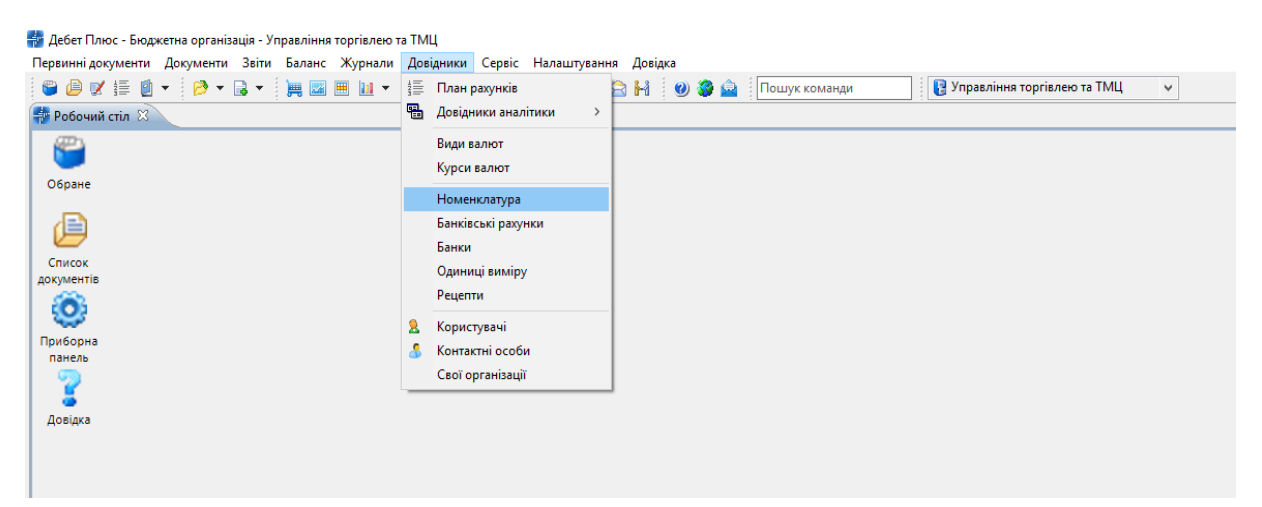

Мал. 1.1. Доступ до довідника «Номенклатура» через головне меню

<span id="page-3-2"></span>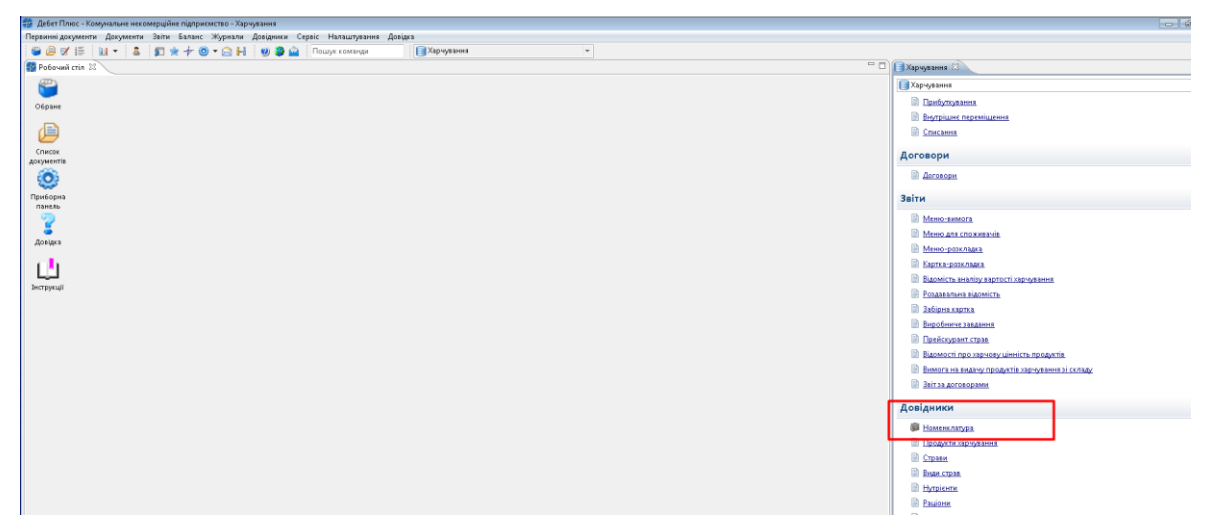

Мал. 1.2. Доступ до довідника «Номенклатура» через панель інструментів

<span id="page-3-3"></span>Для початку роботи в підсистемі **«Харчування»** довідник номенклатури має містити перелік продуктів та страв, які використовуються на підприємстві/установі. Приклад заповненої групи «Продукти харчування» довідника номенклатури зображено на малюнку [1.3.](#page-4-0)

| • Дебет Плюс - Комунальне некомерційне підприємство - Управління торгівлею та ТМЦ                                                                                                    |                            |                                                                               |                 |               |       |           |                                      |                |          |                             |  |
|----------------------------------------------------------------------------------------------------|----------------------------|-------------------------------------------------------------------------------|-----------------|---------------|-------|-----------|--------------------------------------|----------------|----------|-----------------------------|--|
| Первинні документи Документи Звіти Баланс Журнали Довідники Сервіс Налаштування Довідка                                                                                                    |                            |                                                                               |                 |               |       |           |                                      |                |          |                             |  |
| $\bigoplus \mathbb{C} \left( \begin{array}{ccc} \mathbb{C} & \mathbb{C} & \mathbb{C} \\ \mathbb{C} & \mathbb{C} & \mathbb{C} \end{array} \right) = \left[ \begin{array}{ccc} \mathbb{C} & \mathbb{C} & \mathbb{C} & \mathbb{C} \\ \mathbb{C} & \mathbb{C} & \mathbb{C} & \mathbb{C} \end{array} \right] = \left[ \begin{array}{ccc} \mathbb{C} & \mathbb{C} & \mathbb{C} & \mathbb{C} \\ \mathbb{C} & \mathbb{C} & \mathbb{C} & \mathbb{C} \end{array} \right]$ |                            | E * + © * & H   0 3 &                                                         |                 | Пошук команди |       |           | <b>В</b> Управління торгівлею та ТМЦ |                |          |                             |  |
| <b>В</b> Робочий стіл<br>- Довідник номенклатури №                                                                                                    |                            |                                                                               |                 |               |       |           |                                      |                |          |                             |  |
| 日マ<br><b>С</b> Пошук                                                                                                    | $\Rightarrow$              | $\rightarrow$ $\Box$<br>$\overline{\mathscr{B}}$ + $\overline{\mathscr{C}}$ + | Пошук: Все поля |               |       | $ \sigma$ |                                      |                | ▼舶目り了    |                             |  |
| • Довідник номенклатури<br>• 201.: Сировина і матеріали<br>• 203.: Пально-мастильні матеріали                                                                                                    | Номенкл.<br>N <sup>2</sup> | Назва                                                                         | Од. вим.        | Вид           | % ПДВ | Резерв    | Ціна<br>постача                      | Ціна<br>реаліз | наз      | Додаткова о Ро<br>коеф   по |  |
| • 205.: Будівельні матеріали                                                                                                    | 60.                        | Продукти харчування                                                           |                 |               | 20,00 |           |                                      |                |          | 0,00                        |  |
| • 207.: Запасні частини                                                                                                    | 60.001                     | Буряк                                                                         | ΚГ              |               | 20,00 |           |                                      |                |          | 100.                        |  |
| • 5000.: Розрахунки до кошторису                                                                                                    | 60.002                     | Kanycra                                                                       | ΚГ              |               | 20,00 |           |                                      |                | $\Gamma$ | 1 00.                       |  |
| 60.: Продукти харчування                                                                                                    | 60.003                     | Картопля                                                                      | ΚГ              |               | 20,00 |           |                                      |                |          | 1 00                        |  |
| 61.: Страви                                                                                                    | 60.004                     | Цибуля                                                                        | КΓ              |               | 20,00 |           |                                      |                |          | 1 00.                       |  |
| 99.: Послуги                                                                                                    | 60.005                     | Лавровий лист                                                                 | ΚГ              |               | 20,00 |           |                                      |                |          | 0,00                        |  |
|                                                                                                    | 60.006                     | Олія                                                                          | ΚГ              |               | 20,00 |           |                                      |                |          | 1 00                        |  |
|                                                                                                    | 60.007                     | Свинина                                                                       | КΓ              |               | 20,00 |           |                                      |                | л        | 1 00                        |  |
|                                                                                                    | 60.008                     | Сметана                                                                       | ΚГ              |               | 20,00 |           |                                      |                |          | 1 00.                       |  |
|                                                                                                    | 60.009                     | Томатне пюре                                                                  | КГ              |               | 20,00 |           |                                      |                | л        | 1 00                        |  |
|                                                                                                    | 60.010                     | Сіль                                                                          | ΚГ              |               | 20,00 |           |                                      |                | r.       | 1 00                        |  |
|                                                                                                    | 60.011                     | Морква                                                                        | ΚГ              |               | 20,00 |           |                                      |                |          | 1 00.                       |  |
|                                                                                                    | 60.012                     | Хліб пшеничний                                                                | КΓ              |               | 20,00 |           |                                      |                | Л        | 1 00                        |  |
|                                                                                                    | 60.013                     | Масло вершкове                                                                | КГ              |               | 20,00 |           |                                      |                | F        | 1 00                        |  |
|                                                                                                    | 60.014                     | Макаронні вироби                                                              | ΚГ              |               | 20,00 |           |                                      |                |          | 1 00                        |  |
|                                                                                                    | 60.015                     | Молоко                                                                        | κг              |               | 20,00 |           |                                      |                | л        | 1 00                        |  |
|                                                                                                    | 60.016                     | Маргарин                                                                      | κг              |               | 20,00 |           |                                      |                | л        | 1 00                        |  |
|                                                                                                    | 60.017                     | Перець солодкий                                                               | КГ              |               | 20,00 |           |                                      |                |          | 1 00.                       |  |
|                                                                                                    | 60.018                     | Хліб житній                                                                   | ΚГ              |               | 20,00 |           |                                      |                | r.       | 1 00                        |  |
|                                                                                                    | 60.019                     | Борошно пшеничне                                                              | ΚГ              |               | 20,00 |           |                                      |                |          | 1 00                        |  |
|                                                                                                    | 60.020                     | Курятина                                                                      | КΓ              |               | 20,00 |           |                                      |                | л        | 1 00                        |  |
|                                                                                                    | 60.021                     | Яйця                                                                          | КГ              |               | 20,00 |           |                                      |                | F        | 1 00                        |  |
|                                                                                                    | 60.022                     | Крупа вівсяна                                                                 | ΚГ              |               | 20,00 |           |                                      |                |          | 100                         |  |

<span id="page-4-0"></span>Мал. 1.3. Приклад довідника «Номенклатура» із групами та елементами довідника

Для додавання нової одиниці номенклатури виконайте **ПКМ** *→ Додати.*  На вкладці «Основні дані» (див. малюнок [1.4\)](#page-4-1) вкажіть:

- 
- Назва найменування продукту харчування;
- Од.виміру зазначте одиницю виміру;
- Вид номенклатури ТМЦ.

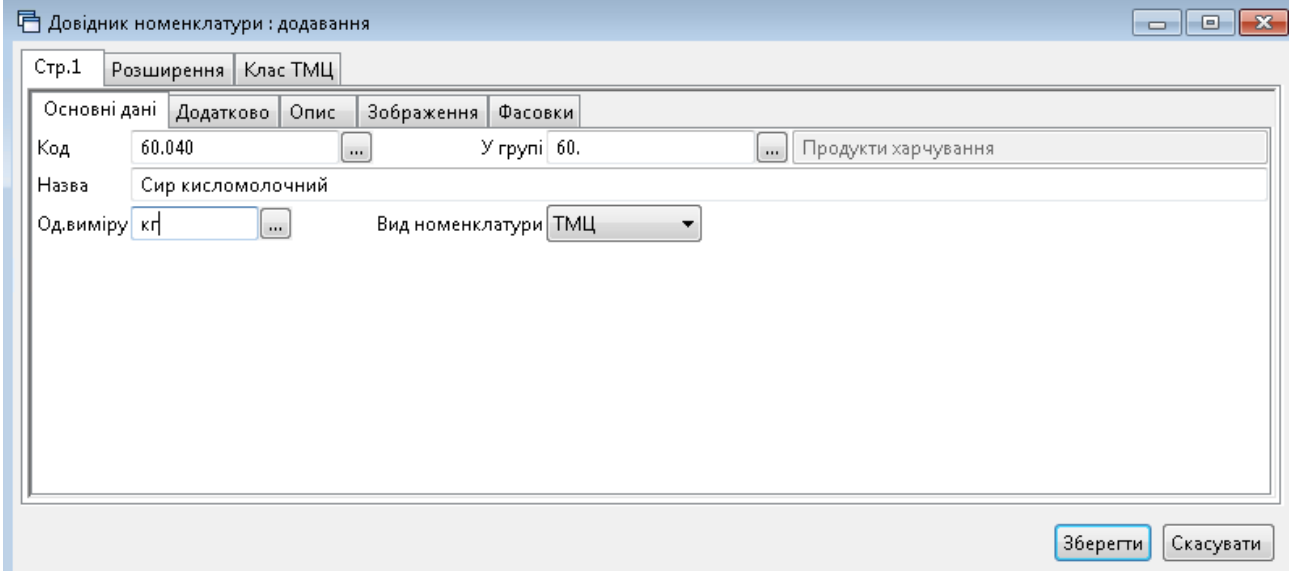

Мал. 1.4. Приклад заповнення вкладки «Основні дані»

<span id="page-4-1"></span>На вкладці «Додатково» (див. малюнок [1.5\)](#page-5-0) вкажіть:

- Скорочена назва заповнюється автоматично, за потреби можна змінити;
- додаткові й довідкові одиниці виміру та коефіцієнт переведення з основної одиниці виміру в додаткову;
- Розріз ведення оберіть розріз ведення обліку номенклатури (за постачальниками, за прибуткуванням, за середніми цінами).

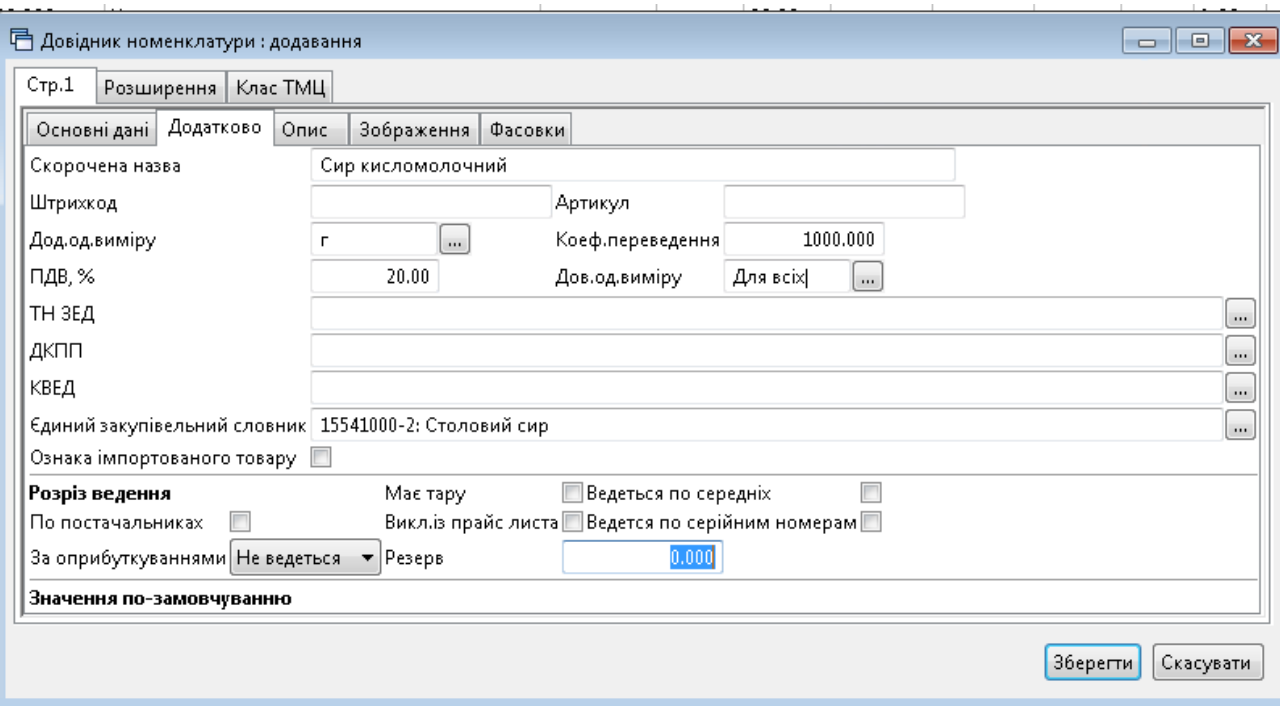

Мал. 1.5. Приклад заповнення вкладки «Додатково»

<span id="page-5-0"></span>Аналогічно заповніть групу «Страви». Приклад заповненої групи довідника номенклатури зображено на малюнку [1.6.](#page-5-1)

| = Дебет Плюс - Комунальне некомерційне підприємство - Управління торгівлею та ТМЦ             |                                |                                                                      |                 |     |       |             |                                       |                |       |                                 |  |
|-----------------------------------------------------------------------------------------------|--------------------------------|----------------------------------------------------------------------|-----------------|-----|-------|-------------|---------------------------------------|----------------|-------|---------------------------------|--|
| Первинні документи Документи Звіти Баланс Журнали Довідники Сервіс Налаштування Довідка       |                                |                                                                      |                 |     |       |             |                                       |                |       |                                 |  |
|                                                                                               |                                |                                                                      |                 |     |       |             | <b>В.</b> Управління торгівлею та ТМЦ |                |       |                                 |  |
| <b>В</b> Робочий стіл<br><b>ФА Довідник номенклатури</b> 23                                   |                                |                                                                      |                 |     |       |             |                                       |                |       |                                 |  |
| 日マ<br><b>Р</b> Пошук                                                                          | $\rightarrow$<br>$\Rightarrow$ | $\mathbb{Z}^2$ $\mathbb{Z}^2$ $\mathbb{Z}$ $\mathbb{Z}$ $\mathbb{Z}$ | Пошук: Все поля |     |       | $\bullet$ 0 |                                       |                | ・箝目りす |                                 |  |
| • Довідник номенклатури<br>• 201.: Сировина і матеріали<br>• 203.: Пально-мастильні матеріали | Номенкл.<br>N <sup>2</sup>     | Назва                                                                | Од. вим.        | Вид | % ПДВ | Резерв      | Ціна<br>постача                       | Ціна<br>реаліз | наз   | Додаткова о   Ро:<br>коеф   пок |  |
| • 205.: Будівельні матеріали                                                                  | 61.                            | Страви                                                               |                 |     | 20,00 |             |                                       |                |       | 0,00                            |  |
| • 207.: Запасні частини                                                                       | 61.001                         | Борщ                                                                 | KГ              |     | 20,00 |             |                                       |                | л     | 100                             |  |
| • 5000.: Розрахунки до кошторису                                                              | 61.002                         | Салат з буряка                                                       | κг              |     | 20,00 |             |                                       |                |       | 0.00                            |  |
| 60.: Продукти харчування                                                                      | 61.003                         | Макаронні вироби відварні з овочами                                  | КГ              |     | 20.00 |             |                                       |                |       | 100                             |  |
| □ 61.: Страви                                                                                 | 61.004                         | Пюре картопляне                                                      | КΓ              |     | 20,00 |             |                                       |                | F.    | 100                             |  |
| • 99.: Послуги                                                                                | 61.005                         | Салат із варених овочів                                              | КΓ              |     | 20.00 |             |                                       |                | п     | 100                             |  |
|                                                                                               | 61.006                         | Соус молочний                                                        | Кſ              |     | 20,00 |             |                                       |                | п     | 100                             |  |
|                                                                                               | 61.007                         | Соус сметанний                                                       | КΓ              |     | 20.00 |             |                                       |                | I.    | 100                             |  |
|                                                                                               | 61.008                         | Суп молочний вермішельний                                            | κг              |     | 20,00 |             |                                       |                | п     | 100                             |  |
|                                                                                               | 61.009                         | Салат з огірків та помідорів                                         | κг              |     | 20,00 |             |                                       |                | л     | 100                             |  |
|                                                                                               | 61.010                         | Картопляна запіканка з яйцем                                         | КΓ              |     | 20.00 |             |                                       |                | л     | 100                             |  |
|                                                                                               | 61.011                         | Булка з маслом, твердим сиром                                        | КΓ              |     | 20,00 |             |                                       |                | л     | 100                             |  |
|                                                                                               | 61.012                         | Чай з молоком                                                        | КΓ              |     | 20.00 |             |                                       |                | л     | 100                             |  |
|                                                                                               | 61.013                         | Каша молочна пшенична                                                | KГ              |     | 20,00 |             |                                       |                | л     | 100                             |  |
|                                                                                               | 61.014                         | Кефір                                                                | КГ              |     | 20,00 |             |                                       |                | F.    | 100                             |  |
|                                                                                               | 61.015                         | Плов в м'ясом.                                                       | КΓ              |     | 20,00 |             |                                       |                | п     | 100                             |  |
|                                                                                               | 61.016                         | Биточок м'ясний в молочному соусі                                    | КГ              |     | 20,00 |             |                                       |                |       | 100                             |  |
|                                                                                               | 61.017                         | Вареники ліниві з сметанним соусом                                   | КF              |     | 20,00 |             |                                       |                |       | 100                             |  |
|                                                                                               | 61.018                         | Омлет                                                                | КΓ              |     | 20,00 |             |                                       |                | п.    | 100                             |  |

Мал. 1.6. Приклад заповнення довідника «Номенклатура»

## *ЗВЕРНІТЬ УВАГУ!*

<span id="page-5-1"></span>*Забороняється змінювати налаштування розрізу ведення номенклатури після введення хоча б одного документа руху матеріалів (прибуткування, внутрішнє переміщення, реалізація, списання тощо).*

## <span id="page-6-0"></span>**1.2. Налаштування підсистеми**

Для коректної роботи програми виконайте налаштування підсистеми **«Харчування»**.

#### *Налаштування → Параметри системи*

На вкладці «Харчування» → «Замовчування» → «Номенклатура» зазначте коди груп із довідника номенклатур (див. малюнок [1.7\)](#page-6-1). Також вкажіть значення в «Одиниці виміру» (див. малюнок [1.8\)](#page-6-2).

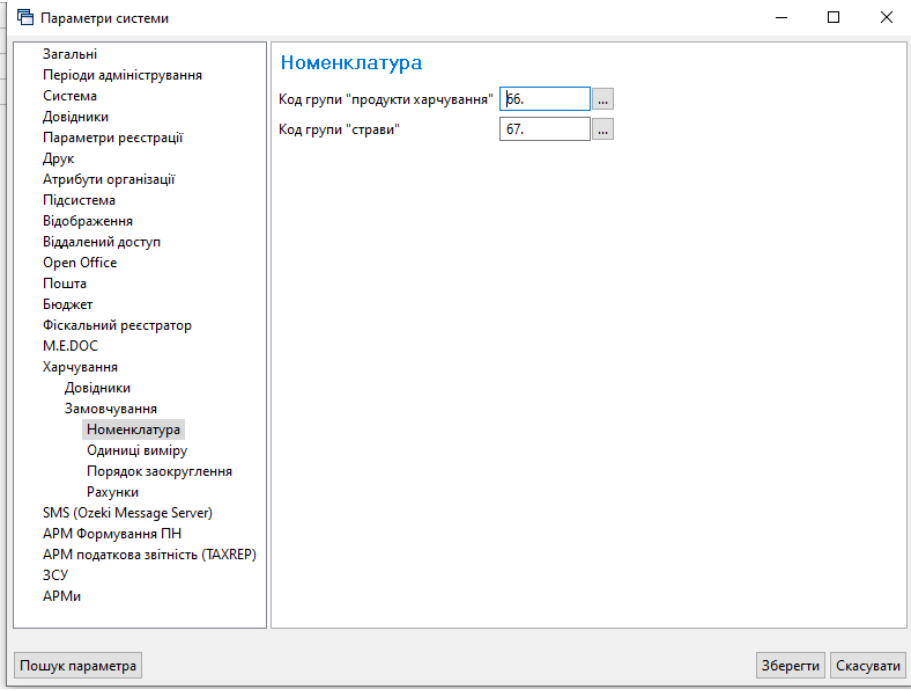

Мал. 1.7. Приклад налаштування підсистеми

<span id="page-6-1"></span>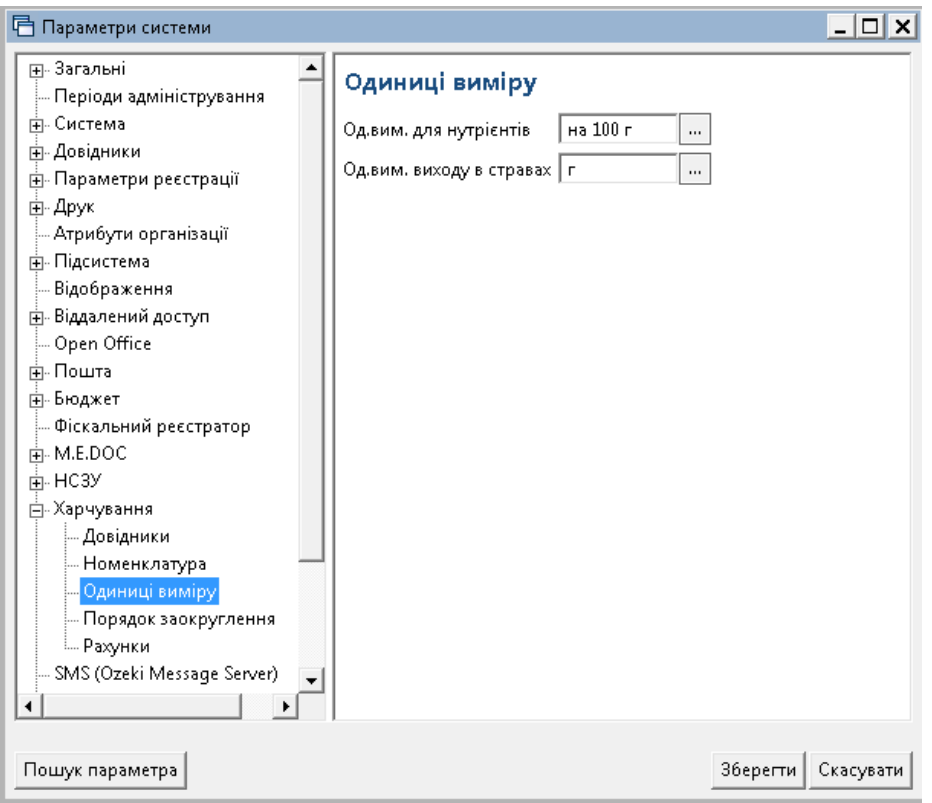

<span id="page-6-2"></span>Мал. 1.8. Приклад налаштування підсистеми

## <span id="page-7-0"></span>**1.3. Продовольчі групи товарів**

*Довідники → Довідники аналітики → 174. Продовольчі групи товарів*  (див. малюнок [1.9.\)](#page-7-1) або оберіть відповідний пункт на панелі керування (див. малюнок [1.10\)](#page-7-2).

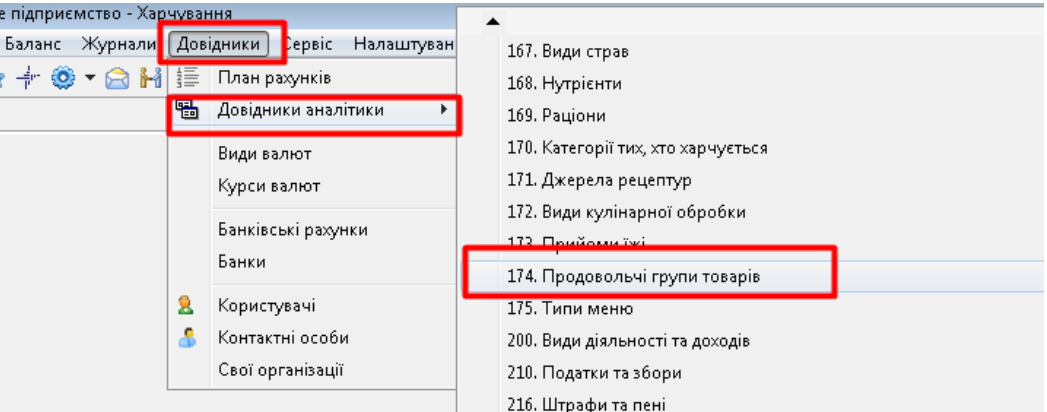

<span id="page-7-1"></span>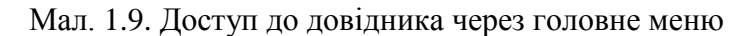

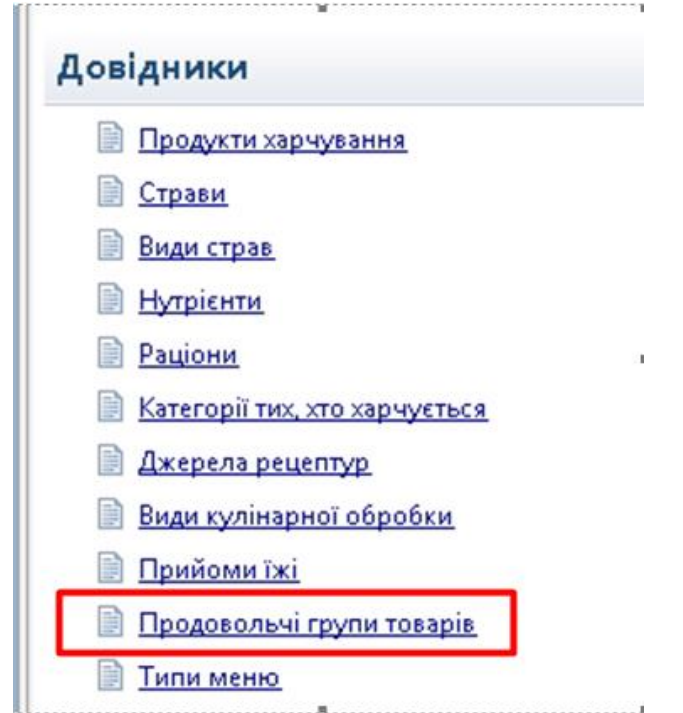

Мал. 1.10. Доступ до довідника через панель керування

<span id="page-7-2"></span>Виконайте **ПКМ** → *Додати* та вкажіть найменування та одиниці виміру товару.

| <b>В</b> Робочий стіл | - 174: Продовольчі групи товарів 23                 |         |                        |         |                      |
|-----------------------|-----------------------------------------------------|---------|------------------------|---------|----------------------|
|                       | ×,<br>»<br>$\mathcal{P}$ + $\Upsilon$ +<br>٦<br>e d |         | Пошук: Найменування    | 0<br>▾┆ |                      |
| Код                   | Найменування                                        | Од.вим. | Не використ<br>овувати | Група   | Батьківська<br>група |
| ≬1                    | Товари рослинного походження                        | КГ      |                        | ☑       | Ō.                   |
| 4                     | Хліб пшеничний                                      | Г       |                        |         | $\mathbf{1}$         |
| 9                     | Овочі та зелень                                     | г       |                        |         | 1                    |
| 12                    | Борошно пшеничне                                    | г       |                        |         | $\mathbf{1}$         |
| 13                    | Крохмаль                                            | Г       | H                      |         | 1                    |
| 14                    | Крупи та бобові                                     | г       |                        |         | $\mathbf{1}$         |
| 15                    | Макаронні вироби                                    | г       |                        |         | 1                    |
| 16                    | Картопля                                            | г       | n                      |         | 1                    |
| 17                    | Фрукти свіжі або соки                               | г       |                        |         | 1                    |
| 23                    | Хліб житній                                         | г       |                        |         | $\mathbf{1}$         |
| $\overline{2}$        | Товари тваринного походження                        | KГ      |                        | ☑       | 0                    |
| 5                     | Риба\рибопродукти                                   | г       |                        |         | 2                    |
| 6                     | М'ясо                                               | г       |                        |         | 2                    |
| 7                     | Молоко                                              | г       | ш                      |         | 2                    |
| 8                     | Яйця\яйцепродукти                                   | г       |                        |         | 2                    |
| 18                    | Сир                                                 | Г       |                        |         | 2                    |
| 19                    | Масло                                               | г       | Ш                      |         | 2                    |
| 20                    | Сметана                                             | Г       |                        |         | 2                    |
| 24                    | Кисломолочні продукти                               | Г       |                        |         | 2                    |
| 25                    | Олія                                                | L.      |                        |         | 2                    |
| lэ                    | Товари змішаного походження                         | KГ      |                        | ☑       | 0                    |
| 10                    | Сіль                                                | г       |                        |         | 3                    |
| 11                    | Томатна паста\пюре                                  | г       |                        |         | з                    |
| 21                    | Чай                                                 | Г       |                        |         | з                    |
| 22                    | Цукор                                               | г       |                        |         | З                    |
| 26                    | Какао                                               | г       |                        |         | З                    |
| 27                    | Кондитерські вироби                                 | г       |                        |         | 3                    |

Мал. 1.11. Приклад заповнення довідника

## <span id="page-8-0"></span>**1.4. Нутрієнти**

*Довідники → Довідники аналітики → 168. Нутрієнти* або оберіть відповідний пункт на панелі керування.

Виконайте **ПКМ** *→ Додати*, заповніть поля: вкажіть найменування (повне та скорочене), а також одиницю виміру (див. малюнок [1.12\)](#page-8-1). За потреби зазначте точність заокруглення та опис.

<span id="page-8-1"></span>Натисніть «**Зберегти**».

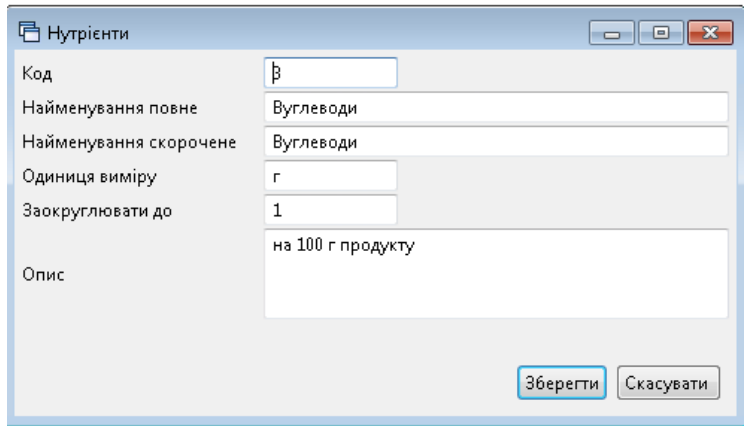

Мал. 1.12.

| <b>В</b> Робочий стіл | 174: Продовольчі групи товарів                                                                                                    | <b>167: Види страв</b><br><b>165: Продукти харчування</b> | $\frac{2}{3}$ 168: Нутрієнти $\frac{2}{3}$ |                  |                   |
|-----------------------|----------------------------------------------------------------------------------------------------|-----------------------------------------------------------|--------------------------------------------|------------------|-------------------|
|                       | $\begin{picture}(20,20) \put(0,0){\line(1,0){10}} \put(15,0){\line(1,0){10}} \put(15,0){\line(1,0){10}} \put(15,0){\line(1,0){10}} \put(15,0){\line(1,0){10}} \put(15,0){\line(1,0){10}} \put(15,0){\line(1,0){10}} \put(15,0){\line(1,0){10}} \put(15,0){\line(1,0){10}} \put(15,0){\line(1,0){10}} \put(15,0){\line(1,0){10}} \put(15,0){\line(1$ | Пошук: Найменування пов ▼ 2                               | ・曲目りす                                      |                  |                   |
| Код                   | Найменування повне                                                                                                    | Найменування скорочене                                    | Одиниця виміру                             | Заокруглювати до |                   |
|                       | <b>Білки</b>                                                                                                    | Білки                                                     |                                            |                  | на 100 г продукту |
|                       | Жири                                                                                                    | Жири                                                      |                                            |                  | на 100 г продукту |
| ∥∟∥ 3                 | Вуглеводи                                                                                                    | Вуглеводи                                                 |                                            |                  | на 100 г продукту |
|                       | Енергетична цінність                                                                                                    | Енергетична цінність                                      | ккал                                       |                  |                   |

Мал. 1.13. Приклад заповнення довідника

## <span id="page-9-0"></span>**1.5. Продукти харчування**

*Довідники → Довідники аналітики →165. Продукти харчування* або оберіть відповідний пункт на панелі керування.

Виконайте **ПКМ** → *Додати* та зазначте «Найменування» – оберіть з довідника номенклатур;

На вкладці «Загальні» (див. малюнок [1.14\)](#page-9-1) заповніть поля:

- Одиниці виміру зазначте «Базова» та «Для страв»;
- $\checkmark$  Заокруглення зазначте точність заокруглення одиниць виміру;
- Ознаки за потреби активуйте відповідні поля: «Немає відходів холодної обробки», «Не використовувати в стравах», «Ваговий».

#### Натисніть «**Зберегти**».

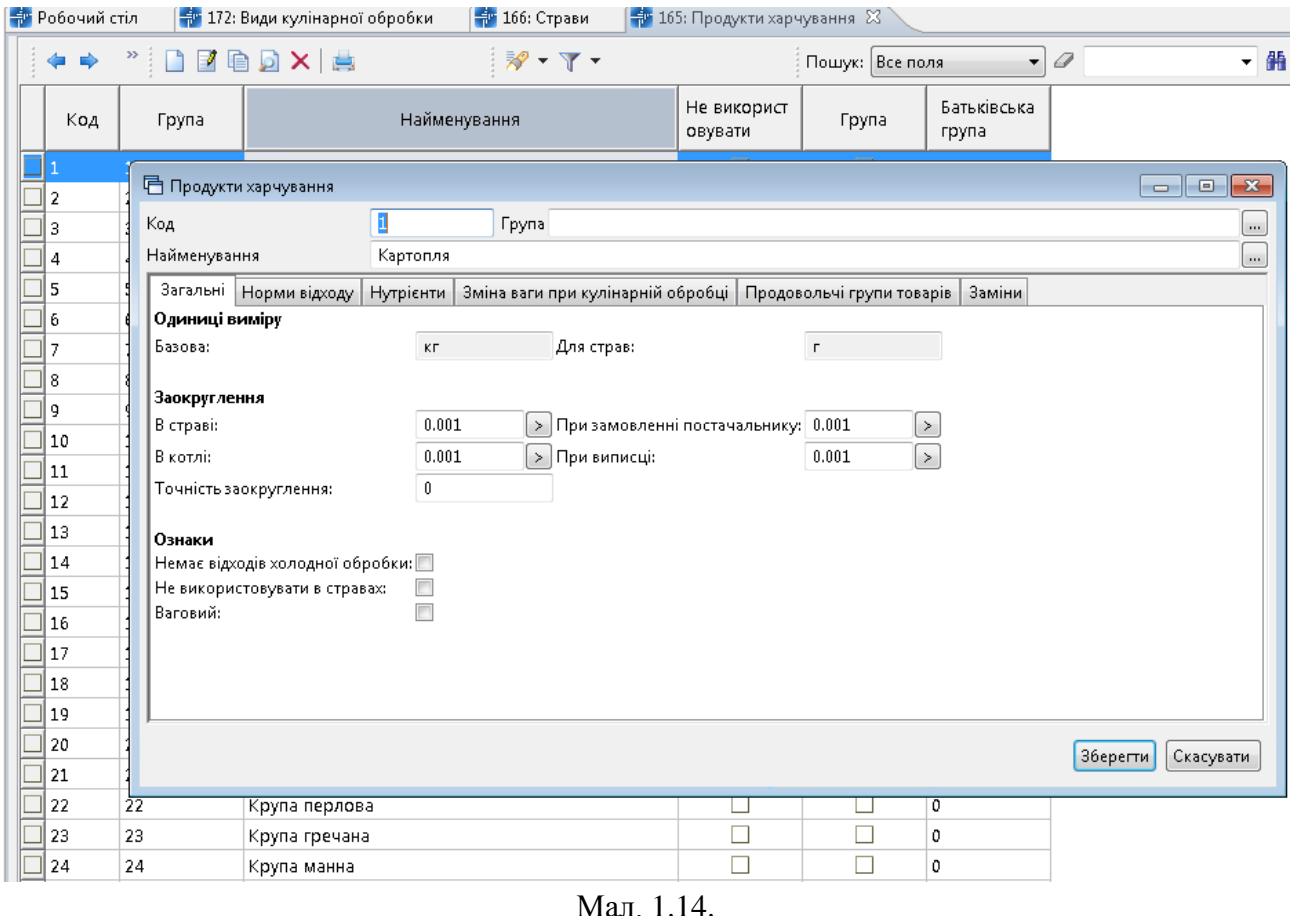

<span id="page-9-1"></span>Вкладка «Норми відходу» містить дані про сезонні норми відходу сировини при холодній обробці продукту. Зазначте період дії сезонної норми та відсоток відходу сировини (див. малюнок [1.15\)](#page-10-0). Кнопка «Розрахунок норм відходу з сезонною циклічністю» створює рядки в межах вибраного року.

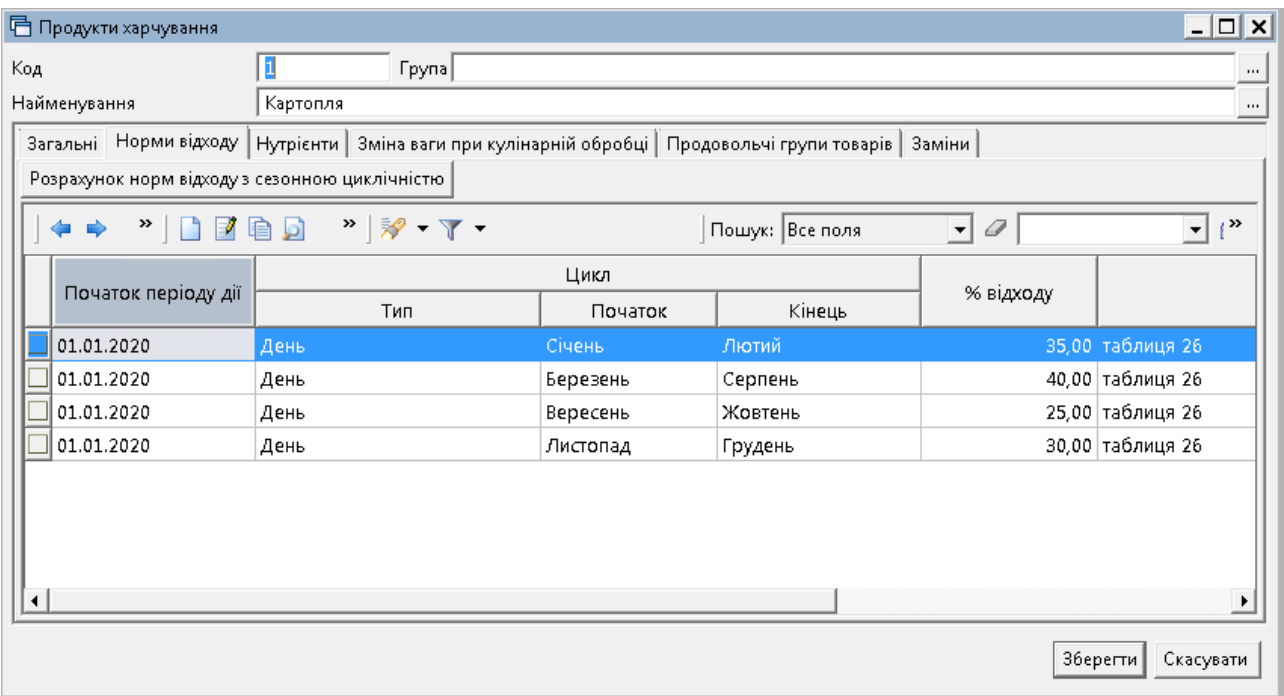

Мал. 1.15.

<span id="page-10-0"></span>Вкладка «Нутрієнти» показує хімічний склад та калорійність продукту. Значення нутрієнтів зазначається як їх кількість у грамах на 100 грамів продукту.

При натисканні «Заповнити» рядки наповнюються даними з довідника «Нутрієнти», з можливістю їх подальшого редагування (див. малюнок [1.16\)](#page-10-1).

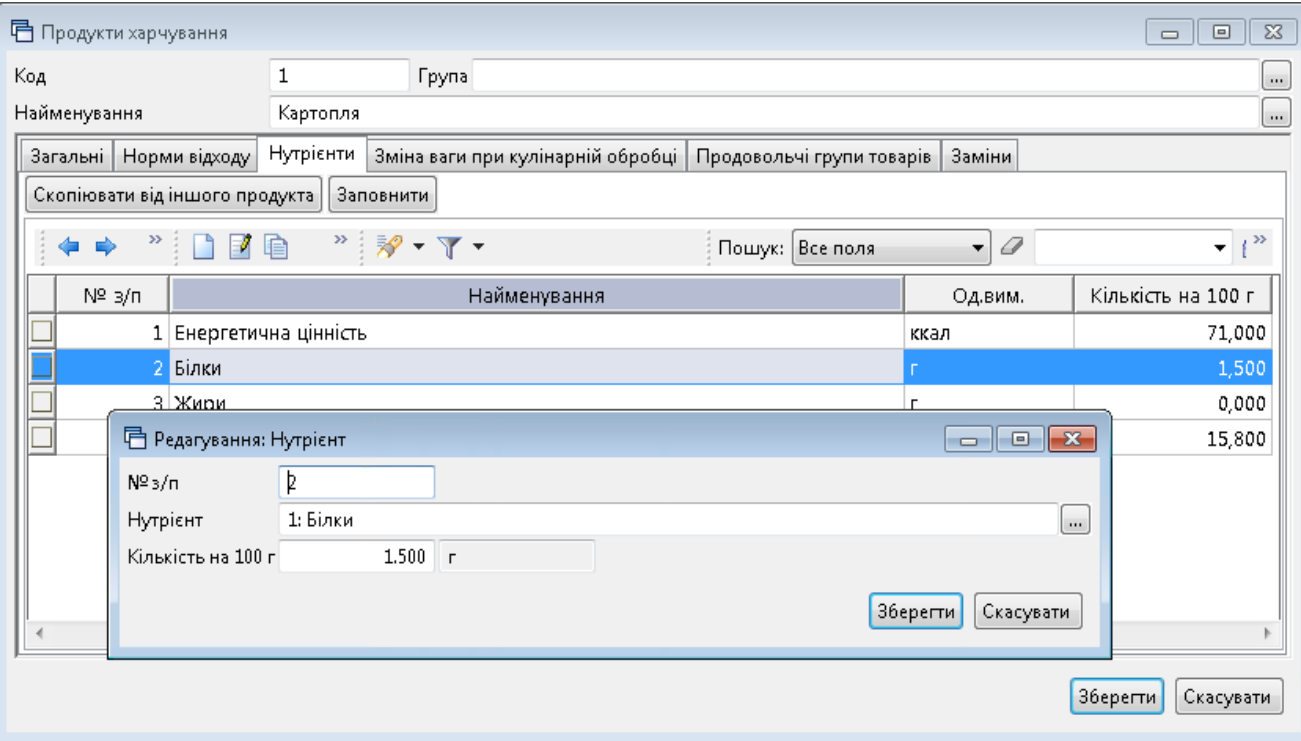

<span id="page-10-1"></span>Мал. 1.16.

Зазначте входження продукту в продовольчу групу на вкладці «Продовольчі групи товарів» (див. малюнок [1.17\)](#page-11-0).

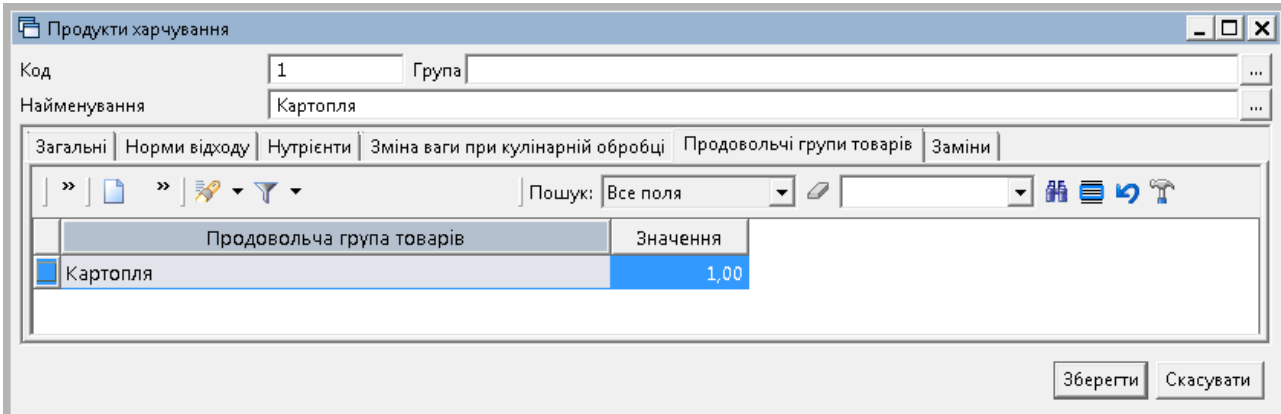

Мал. 1.17.

<span id="page-11-0"></span>Вкладка «Заміни» заповнюється у випадку, якщо продукт у страві можна замінити іншим. Зазначте продукт-замінник із довідника продуктів, оберіть тип коефіцієнта та вкажіть коефіцієнт (див. малюнок [1.18\)](#page-11-1). У разі зворотної заміни продуктів активуйте поле «Додати зворотну заміну» (див. малюнок [1.19](#page-12-1)).

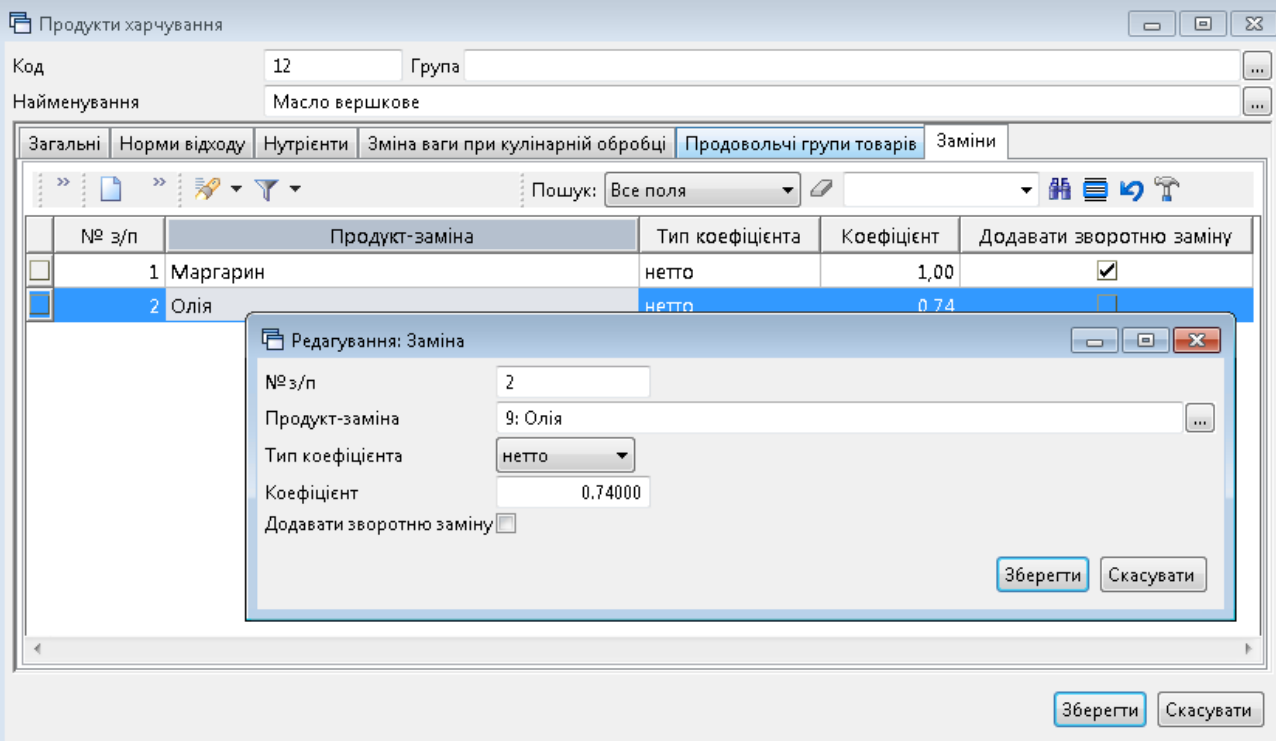

<span id="page-11-1"></span>Мал. 1.18. Приклад додавання елементу вкладки «Заміни»

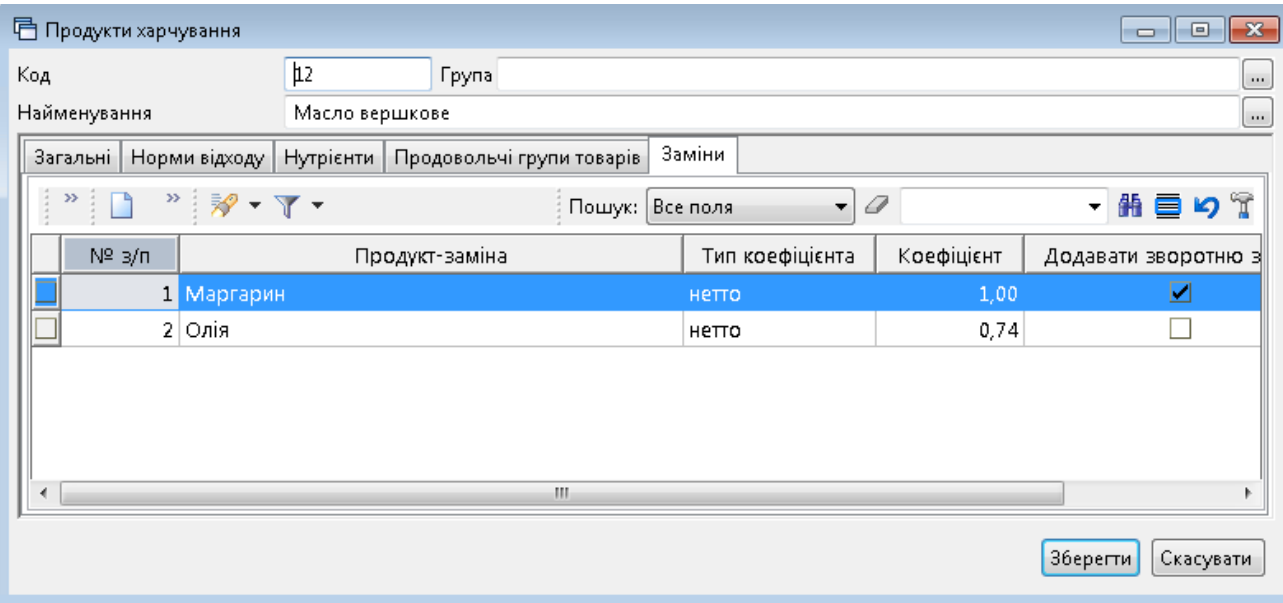

Мал. 1.19. Приклад заповнення вкладки «Заміни»

## <span id="page-12-1"></span><span id="page-12-0"></span>**1.6. Види кулінарної обробки**

*Довідники → Довідники аналітики → 172. Види кулінарної обробки* або оберіть відповідний пункт на панелі керування.

Виконайте **ПКМ** → *Додати* та зазначте «Найменування». За потреби виконайте «Завантаження з довідника нутрієнтів» та зазначте відсоток втрати харчової цінності продуктів у процесі обробки (див. малюнок [1.20\)](#page-12-2).

<span id="page-12-2"></span>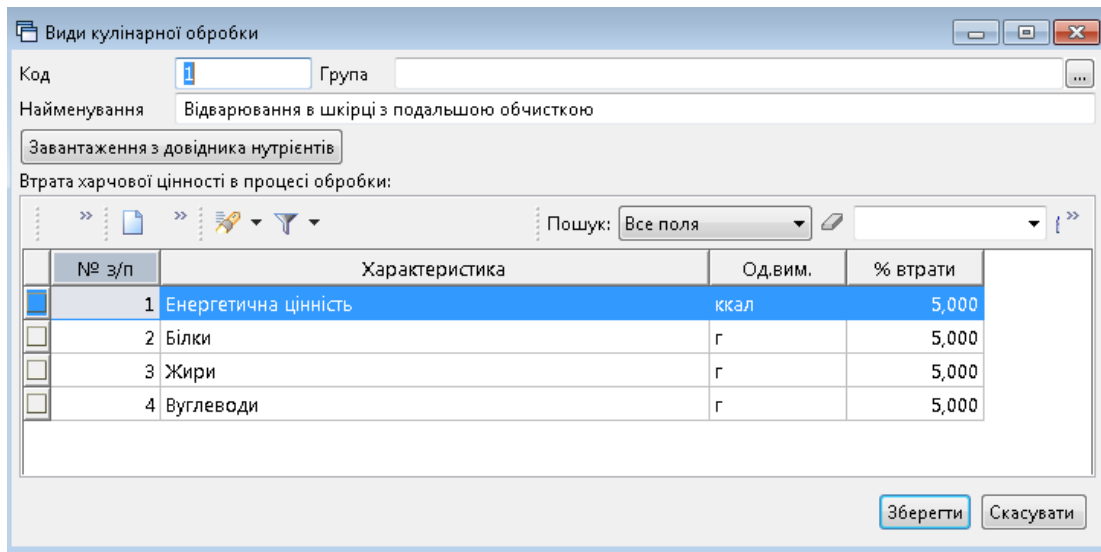

Мал. 1.20.

| <mark>≑</mark> • Робочий стіл<br>- 172: Види кулінарної обробки ⊠ |                                                 |                        |              |                               |  |  |  |
|-------------------------------------------------------------------|-------------------------------------------------|------------------------|--------------|-------------------------------|--|--|--|
|                                                                   | $\boldsymbol{\mathcal{V}}$                      | Пошук:                 | Найменування | $\overline{\phantom{a}}$<br>Î |  |  |  |
| Код                                                               | Найменування                                    | Не використ<br>овувати | Група        | Батьківська<br>група          |  |  |  |
| I1                                                                | Відварювання в шкірці з подальшою обчисткою     |                        |              | $\mathfrak o$                 |  |  |  |
| 3                                                                 | Кип'ятіння                                      |                        |              | 0                             |  |  |  |
| 4                                                                 | Обчищена відварна                               |                        |              | 0                             |  |  |  |
| 5                                                                 | Смажена брусочками                              |                        |              | 0                             |  |  |  |
| 6                                                                 | Свіжа пасерована до готовності (для соусів).    |                        |              | 0                             |  |  |  |
|                                                                   | Свіжа пасерована до напівготовності (для супів) |                        |              | 0                             |  |  |  |
| 8                                                                 | Варка каші                                      |                        | ☑            | $\mathfrak{o}$                |  |  |  |
| 11                                                                | Каша розсипчаста                                |                        |              | 8                             |  |  |  |
| 12                                                                | Каша в'язка                                     |                        |              | 8                             |  |  |  |
| 13                                                                | Каша рідка                                      |                        |              | 8                             |  |  |  |
| 9                                                                 | Запікання                                       |                        |              | 0                             |  |  |  |
| 10                                                                | Пасерування                                     |                        |              | 0                             |  |  |  |
| 14                                                                | Відварювання (для макаронних виробів).          |                        |              | 0                             |  |  |  |
| 15                                                                | Відварювання шматками                           |                        |              | 0                             |  |  |  |

Мал. 1.21. Приклад заповнення довідника «Види кулінарної обробки»

## <span id="page-13-0"></span>**1.7. Раціони**

*Довідники → Довідники аналітики →169. Раціони* або оберіть відповідний пункт на панелі керування.

Виконайте **ПКМ** → *Додати* та зазначте «Назва» (див. малюнок [1.22\)](#page-13-2).

|  | <mark>∮∲</mark> • Робочий стіл<br>$\left  \frac{4}{3} \right $ 169: Раціони $\,\mathbb{X} \,$ |          |                        |                  |                      |  |  |
|--|-----------------------------------------------------------------------------------------------|----------|------------------------|------------------|----------------------|--|--|
|  | ← ⇒                                                                                           |          |                        | Пошук:  Все поля |                      |  |  |
|  | Код                                                                                           | Назва    | Не використ<br>овувати | Група            | Батьківська<br>група |  |  |
|  |                                                                                               | Ясла     |                        |                  | 0                    |  |  |
|  |                                                                                               | Садок    |                        |                  | 0                    |  |  |
|  | З                                                                                             | Дієта №5 |                        |                  | 0                    |  |  |
|  |                                                                                               | Дієта №7 |                        |                  | 0                    |  |  |
|  |                                                                                               | Дієта №8 |                        |                  | 0                    |  |  |

Мал. 1.22. Приклад заповнення довідника «Раціони»

## <span id="page-13-2"></span><span id="page-13-1"></span>**1.8. Прийоми їжі**

*Довідники → Довідники аналітики → 173. Прийоми їжі* або оберіть відповідний пункт на панелі керування.

Виконайте **ПКМ** → *Додати* та зазначте «Назва» (див. малюнок [1.23\)](#page-14-1).

|     | <b>В</b> Харчування<br>Пошук команди |                 |                       |                        |                           |                      |  |  |
|-----|--------------------------------------|-----------------|-----------------------|------------------------|---------------------------|----------------------|--|--|
|     | ₩ Робочий стіл (+ 173: Прийоми їжі X |                 |                       |                        |                           |                      |  |  |
| 中 中 |                                      |                 |                       | Пошук: Все поля        | ▼                         | 0                    |  |  |
|     | Код                                  |                 | Назва                 | Не використ<br>овувати | Група                     | Батьківська<br>група |  |  |
|     |                                      | Сніданок        |                       |                        |                           | 0                    |  |  |
|     | 2                                    | Обід            |                       |                        |                           | 0                    |  |  |
|     | 3                                    | Полуденок       |                       |                        |                           | 0                    |  |  |
|     |                                      | ■ Прийоми їжі   |                       |                        | ▣<br>$\qquad \qquad \Box$ | $\Sigma$             |  |  |
|     |                                      | $N^{\circ}$ n/n | $\overline{4}$        |                        |                           |                      |  |  |
|     |                                      | Назва           | Вечеря                |                        |                           |                      |  |  |
|     |                                      |                 |                       |                        |                           |                      |  |  |
|     |                                      |                 | Зберегти<br>Скасувати |                        |                           |                      |  |  |

Мал. 1.23. Приклад заповнення довідника «Прийоми їжі»

## <span id="page-14-1"></span><span id="page-14-0"></span>**1.9. Категорії тих, хто харчується**

*Довідники → Довідники аналітики → 170. Категорії тих, хто харчується* або оберіть відповідний пункт на панелі керування.

Виконайте **ПКМ** → *Додати*, вкажіть «Найменування» та «Повне найменування».

Заповніть вкладку «Загальні» (див. малюнок [1.24\)](#page-14-2):

- Персонал активуйте ознаку, якщо це харчування для персоналу підприємства/установи;
- Норми вартості заповніть за потреби, зазначте дату та вартість харчування на одну особу;
- Прийоми їжі додайте з довідника та розподіліть відсотки добової норми раціону.

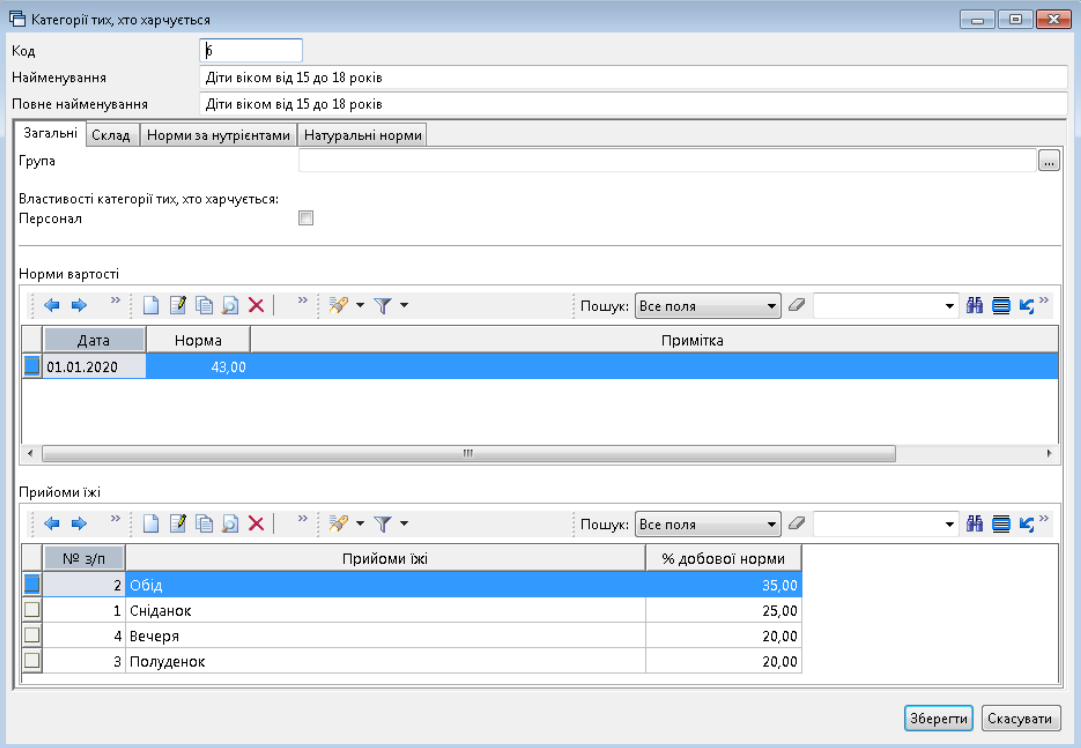

<span id="page-14-2"></span>Мал. 1.24.

Заповніть вкладку «Склад» (див. малюнок [1.25\)](#page-15-0):

Зазначте для яких раціонів застосовується та в яких підрозділах.

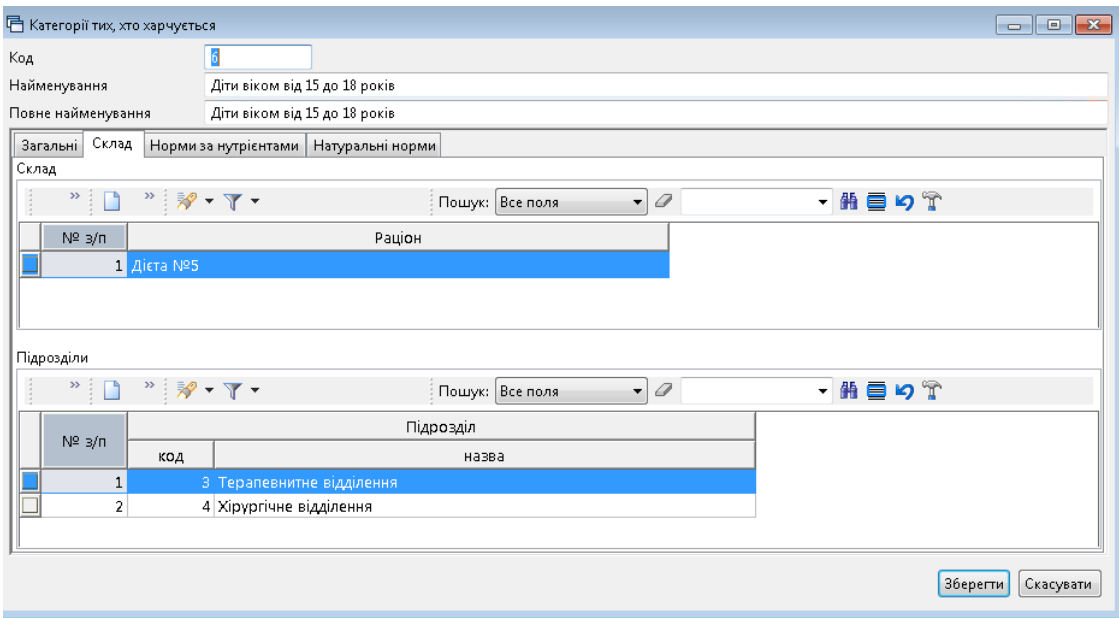

Мал. 1.25. Приклад заповнення вкладки «Склад»

<span id="page-15-0"></span>Заповніть вкладку «Норми за нутрієнтами», вказавши потребу для однієї особи на день. Виконайте **ПКМ** → *Додати* та оберіть нутрієнт із довідника або натисніть «Завантажити» для додавання всіх рядків із довідника для подальшого редагування кількості (див. малюнок [1.26\)](#page-15-1).

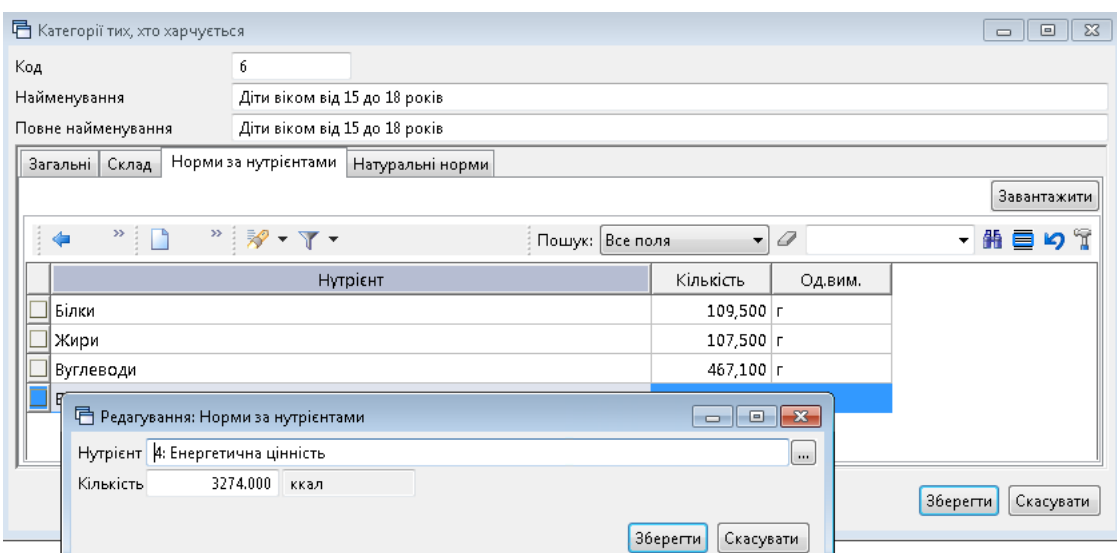

Мал. 1.26. Приклад редагування елемента вкладки

<span id="page-15-1"></span>Заповніть вкладку «Натуральні норми», вказавши потребу для однієї особи на день.

Виконайте **ПКМ** → *Додати* та оберіть продукт із довідника або натисніть «Завантажити» для додавання всіх рядків із довідника для подальшого редагування кількості (див. малюнок [1.27\)](#page-16-1).

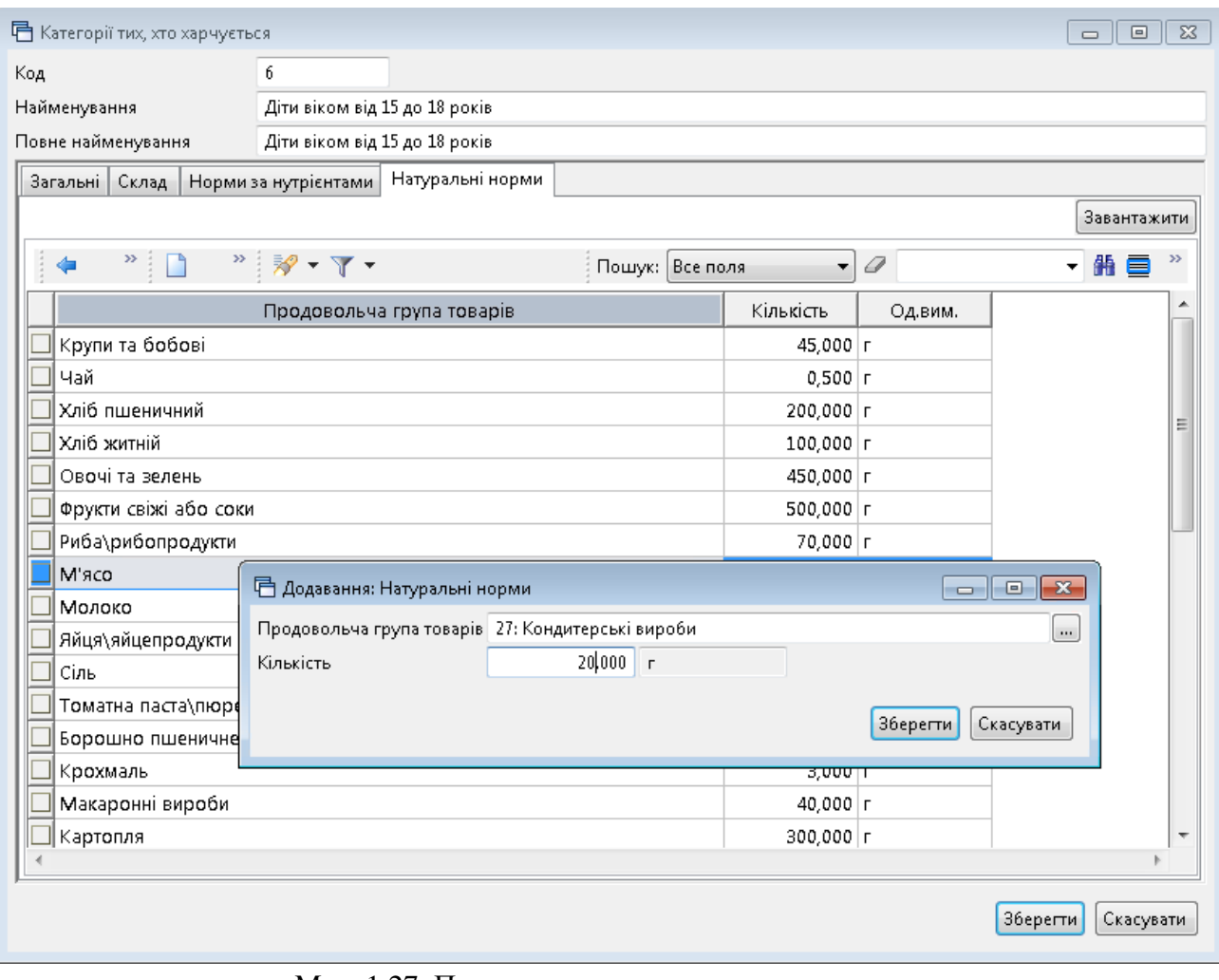

Мал. 1.27. Приклад додавання елемента вкладки

## <span id="page-16-1"></span><span id="page-16-0"></span>**1.10. Джерела рецептур**

*Довідники → Довідники аналітики → 171.Джерела рецептур* або оберіть відповідний пункт на панелі керування.

Виконайте **ПКМ** *→ Додати* та вкажіть реквізити рекомендованої літератури (див. малюнок [1.28\)](#page-16-2)

| <b>В</b> Харчування<br>  Пошук команди<br>$\boxed{4}$ 171: Джерела рецептур $\boxtimes$<br>  <mark>第</mark> Довідник номенклатури<br><mark>-</mark> Робочий стіл |                                                                                                    |                        |       |                      |  |  |
|----------------------------------------------------------------------------------------------------|----------------------------------------------------------------------------------------------------|------------------------|-------|----------------------|--|--|
|                                                                                                    | $" \qquad \qquad \blacksquare \qquad \mathcal{W} \cdot \mathbb{T} \cdot$<br>0<br>  Пошук:   Все поля<br>۰ |                        | ・歯目りす |                      |  |  |
| Код                                                                                                    | Назва                                                                                                    | Не використ<br>овувати | Група | Батьківська<br>група |  |  |
| 1                                                                                                    | Збірник рецептур національних страв та кулінарних виробів. Для підприємств г                              |                        |       |                      |  |  |
| II 2                                                                                                    | Організація харчування в санторно-курорних закладах та технологічні карти ст…                             |                        |       | 0                    |  |  |
| JI З                                                                                                    | Збірник рецептур страв та кулінарних виробів для підприємств громадського х                               |                        |       | 0                    |  |  |
| ∥4                                                                                                    | Посібник"Організація харчування дітей у дошкільних навчальних закладах", узг                              |                        |       | 0                    |  |  |
| II 5                                                                                                    | М.И.Снигур.3.Т.Корешкова.Питание детей. Київ"радянська школа", 1988.                                      |                        |       | 0                    |  |  |
| JI 6                                                                                                    | Власна розробка                                                                                           |                        |       | 0                    |  |  |
| 8 ∥                                                                                                    | Довідник по дієтології під ред. А. А. Покровського (Медицина, 1981)                                       |                        |       | 0                    |  |  |

<span id="page-16-2"></span>Мал. 1.28. Приклад заповнення довідника

## <span id="page-17-0"></span>**1.11. Види страв**

*Довідники → Довідники аналітики →167.Види страв* або оберіть відповідний пункт на панелі керування.

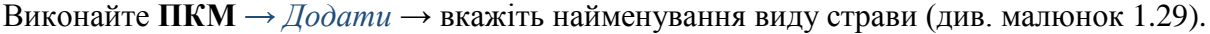

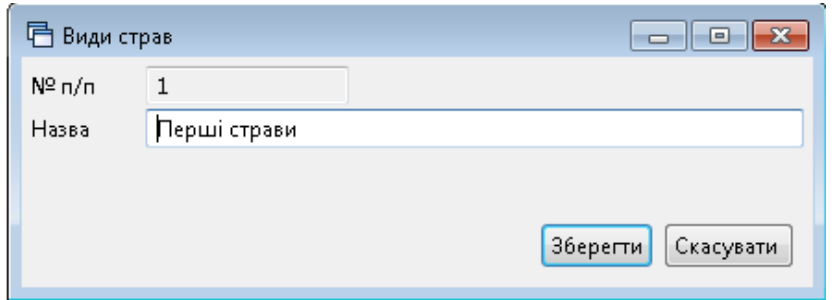

Мал. 1.29. Приклад додавання елемента довідника

<span id="page-17-2"></span>

| <b>В</b> Робочий стіл | <b>174: Продовольчі групи товарів</b> | ₹ 167: Види страв ⊠    |       |                      |
|-----------------------|---------------------------------------|------------------------|-------|----------------------|
|                       |                                       | Пошук: Все поля        | ≂⊹    | D                    |
| Код                   | Назва                                 | Не використ<br>овувати | Група | Батьківська<br>група |
|                       | Перші страви                          |                        |       | o                    |
| 2                     | Холодні страви                        |                        |       | 0                    |
| з                     | Другі страви                          |                        |       | 0                    |
| 4                     | Гарніри                               |                        |       | 0                    |
| 5                     | Напої                                 |                        |       | 0                    |
| 6.                    | Солодкі страви                        |                        |       | 0                    |
|                       | Соуси                                 |                        |       | 0                    |

Мал. 1.30. Приклад заповнення довідника

## <span id="page-17-1"></span>**1.12. Страви**

*Довідники → Довідники аналітики → 166.Страви* або оберіть відповідний пункт на панелі керування .

Виконайте **ПКМ** *→ Додати* та заповніть поля (див. малюнок [1.31\)](#page-18-0):

- Номенклатура готової страви оберіть з довідника номенклатур;
- Джерело рецептури оберіть книгу чи посібник з довідника;
- Період дії зазначте період для страви (наприклад, якщо страва є сезонною);
- $\checkmark$  3a за потреби оберіть з довідника.

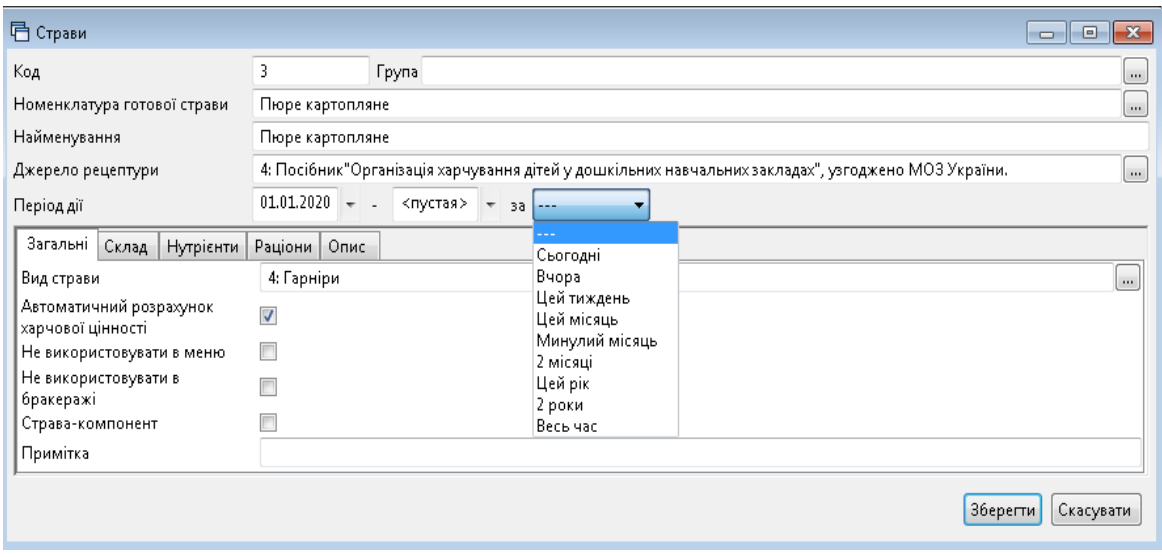

Мал. 1.31. Приклад заповнення елемента довідника

<span id="page-18-0"></span>На вкладці «Загальні» заповніть поля (див. малюнок [1.32\)](#page-18-1):

- Вид страви оберіть з довідника;
- Автоматичний розрахунок харчової цінності активуйте у разі потреби автоматичного розрахунку;
- Не використовувати в меню активуйте у випадку, якщо страва не використовується в меню (наприклад, якщо страва є компонентом іншої страви);
- Страва-компонент активуйте, якщо страва є компонентом іншої (наприклад, молочний соус для страви «Тефтелі з молочним соусом»);
- $\checkmark$  Примітка зазначте за потреби.

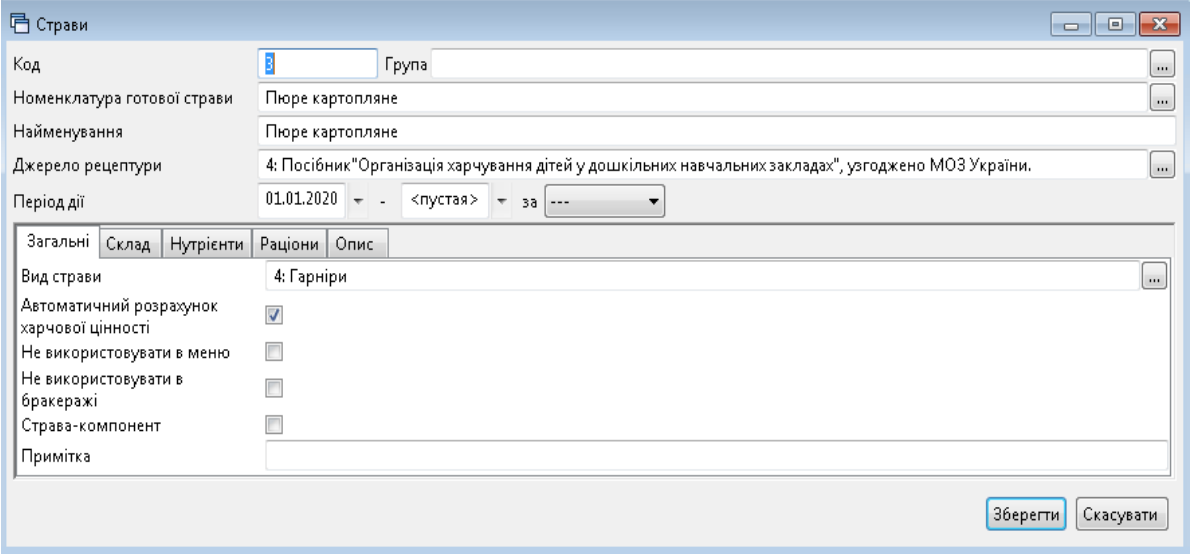

Мал. 1.32. Приклад заповнення вкладки «Загальні»

<span id="page-18-1"></span>На заголовку вкладки «Склад» зазначте:

- $\checkmark$  Вихід, г значення буде розраховано автоматично;
- Кількість порцій зазначте кількість, на яку буде розрахована вага виходу страви (зазвичай це 1 або 100);
- Період дії зазначте за потреби.

Рядки заповніть продуктами-складовими страви. Для цього виконайте **ПКМ** → *Додати*  та заповніть поля (див. малюнок [1.33\)](#page-19-0):

- Дата початку автоматично зазначається дата з заголовка документа, за потреби можна змінити;
- Дата закінчення можна залишити порожньою;
- Продукт оберіть продукт з довідника продуктів;
- $\checkmark$  Нетто зазначте вагу нетто продукту в страві;
- $\checkmark$  Відходи х.о.%:
	- «З довідника» активуйте, якщо значення ваги брутто розраховується відповідно до закладки «Норми відходу» з довідника продуктів;
	- «Відход х.о.%» зазначте відсоток для обрахунку ваги брутто продукту у страві;
- Брутто зазначте вагу нетто продукту в страві, при цьому орієнтовний відсоток «Відход х.о.%» програма обчислить автоматично (див. малюнок [1.34\)](#page-20-0);
- $\checkmark$  Не використовувати активуйте у випадку, якщо продукт не використовується для виготовлення страви в певний період (наприклад, зелень в супах взимку);
- Виймається активуйте у випадку, якщо продукт виймається зі страви (наприклад, м'ясо з бульйону);
- Заокруглення зазначте кількість знаків для використання в друкованих формах;
- Види кулінарної обробки оберіть з довідника, за потреби розрахунку відсотку втрат при тепловій обробці;
- Вага готового продукту вага розраховується автоматично, як сума ваги нетто продуктів - складників, а також з урахуванням значення поля «% к.о.»;
- Показувати окремо у виході активуйте, якщо потрібно відображати додатково вагу продукту - складника страви (наприклад, сметани до борщу);
- $\checkmark$  Не змінювати при перерахунку активуйте, якщо вага продукту не змінюється при перерахунку ваги готової страви з урахуванням кулінарної обробки (наприклад, сметана до борщу);
- $\checkmark$  Коментар виходу заповніть за потреби;
- Примітка друку використовується для друку технологічної карти страви.

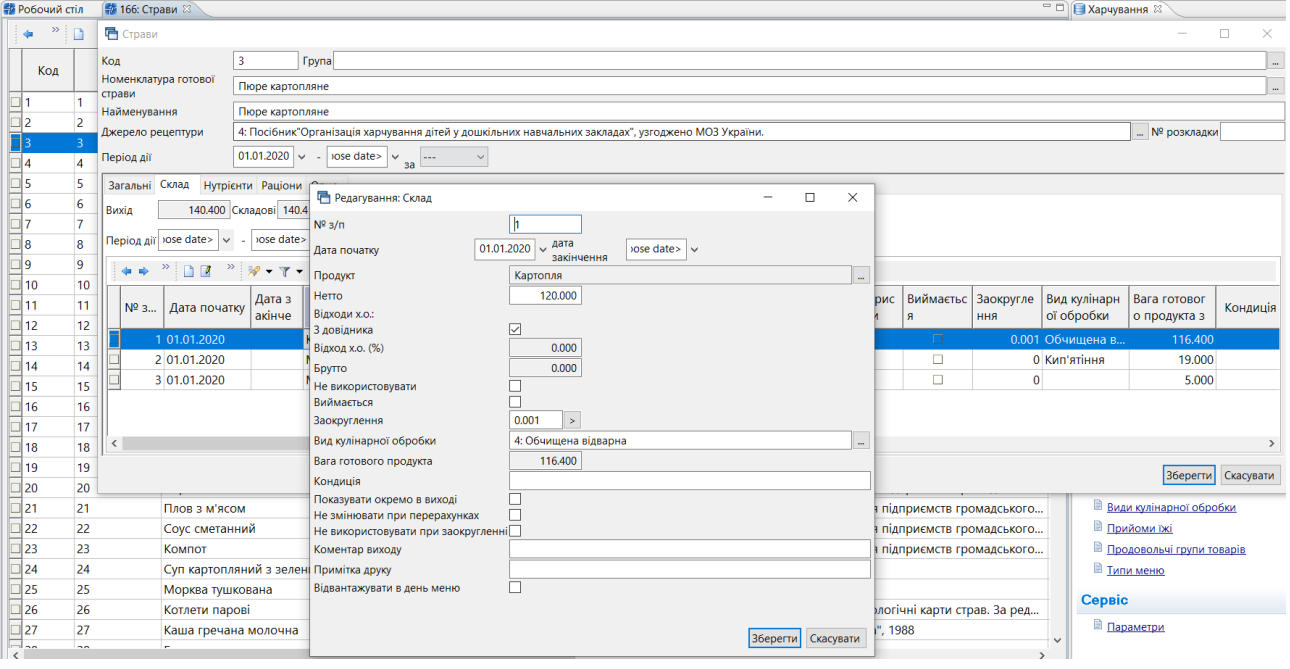

<span id="page-19-0"></span>Мал. 1.33. Приклад заповнення рядка вкладки «Склад»

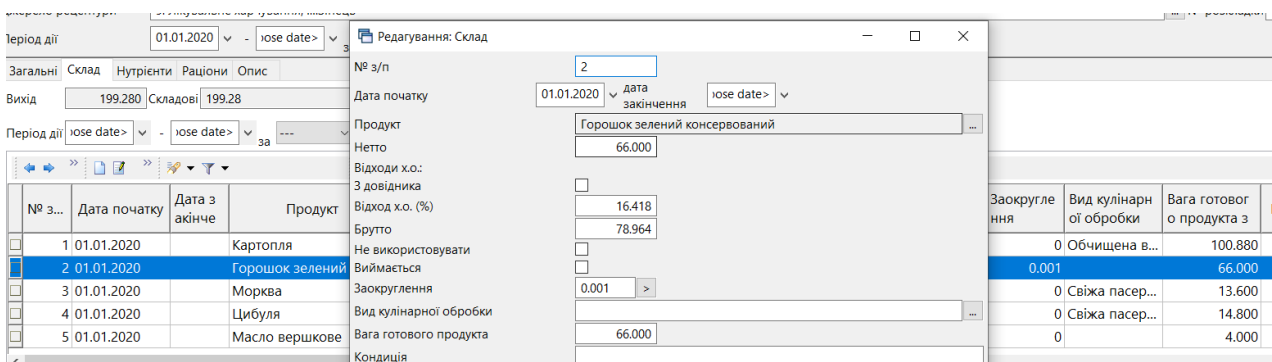

Мал. 1.34. Приклад заповнення рядка вкладки «Склад»

<span id="page-20-0"></span>Натисніть «**Зберегти**».

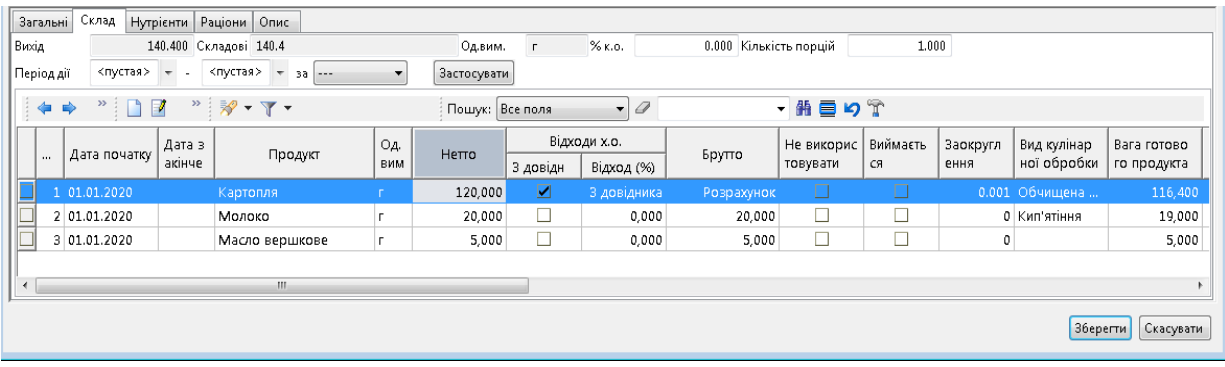

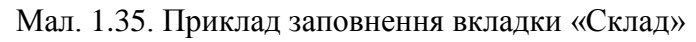

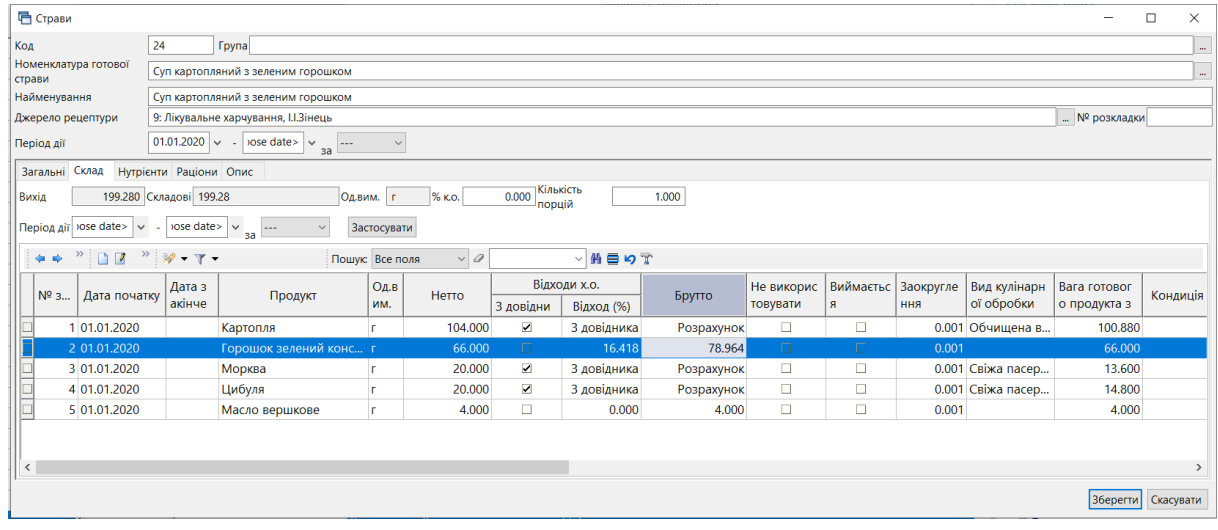

Мал. 1.36. Приклад заповнення вкладки «Склад»

Вкладка «Нутрієнти» містить інформацію про харчову цінність страви. При використанні кнопки «Заповнити» рядки заповняться переліком нутрієнтів з довідника з можливістю подальшого редагування їх кількості (див. малюнок [1.37\)](#page-21-0).

Кнопка «Розрахунок» обраховує сумарний склад відповідно складовим.

Кнопка «Копіювати від іншого» дозволяє скопіювати харчову цінність страви від іншої страви, обравши її з довідника.

| Розрахунок   Копіювати від іншого<br>Заповнити |                                            |                 |                   |             |                          |
|------------------------------------------------|--------------------------------------------|-----------------|-------------------|-------------|--------------------------|
| ← ⇒                                            | $"$ DEBOX $"$ $\mathscr{R}$ · $\Upsilon$ · | Пошук: Все поля | $\mathscr Q$<br>▼ |             | $\overline{\phantom{a}}$ |
| $N^{\circ}$ 3/n                                | Нутрієнт                                   | Од.вим.         | Кількість на ст   | Введено вру |                          |
|                                                | 1 Білки                                    |                 | 3,030             | ◪           |                          |
|                                                | 2 Жири                                     |                 | 4,610             | ☑           |                          |
|                                                | 3 Вуглеводи                                |                 | 20,550            | ☑           |                          |
|                                                | 4 Енергетична цінність                     | ккал            | 139,470           | ☑           |                          |

Мал. 1.37. Приклад заповнення вкладки «Нутрієнти»

<span id="page-21-0"></span>Вкладка «Раціони» містить перелік раціонів харчування, до складу яких може входити дана страва (див. малюнок [1.38\)](#page-21-1). Перелік потрібен для того, щоб страва була доступна для вибору при створенні меню для певного раціону.

| Раціони<br><b>Нутрієнти</b><br>Опис<br>Загальні   Склад |                      |                                                                                                    |        |  |                  |  |  |
|---------------------------------------------------------|----------------------|----------------------------------------------------------------------------------------------------|--------|--|------------------|--|--|
| â                                                       |                      | $\begin{picture}(20,20) \put(0,0){\line(1,0){10}} \put(15,0){\line(1,0){10}} \put(15,0){\line(1,0){10}} \put(15,0){\line(1,0){10}} \put(15,0){\line(1,0){10}} \put(15,0){\line(1,0){10}} \put(15,0){\line(1,0){10}} \put(15,0){\line(1,0){10}} \put(15,0){\line(1,0){10}} \put(15,0){\line(1,0){10}} \put(15,0){\line(1,0){10}} \put(15,0){\line(1$ |        |  | Пошук:  Все поля |  |  |
|                                                         | $N^{\circ}$ 3/ $\pi$ |                                                                                                    | Раціон |  |                  |  |  |
|                                                         |                      | 1 Садок                                                                                                    |        |  |                  |  |  |
|                                                         |                      | 2 Ясла                                                                                                    |        |  |                  |  |  |
|                                                         |                      | $3$ Дієта №5                                                                                                    |        |  |                  |  |  |

Мал. 1.38. Приклад заповнення вкладки «Раціони»

<span id="page-21-1"></span>Вкладка «Опис» заповнюється за потреби. Містить опис процесу приготування та вимоги до оформлення і подачі страви (див. малюнок [1.39\)](#page-21-2).

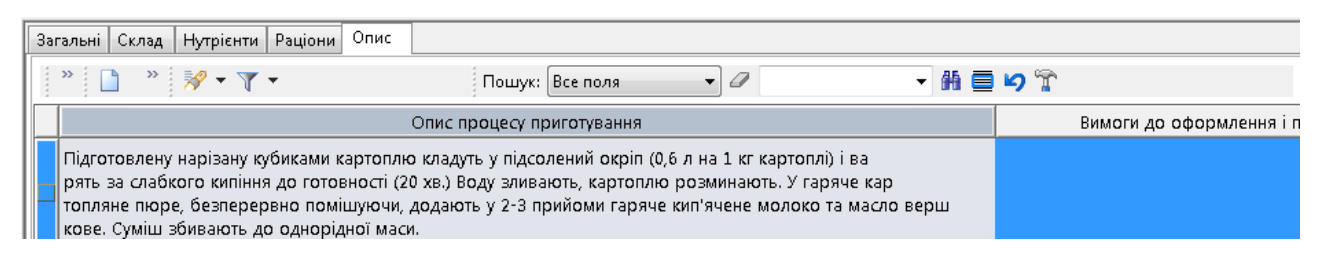

Мал. 1.39. Приклад заповнення вкладки «Опис»

<span id="page-21-2"></span>За потреби друку технологічної картки приготування страви (картки-розкладки) оберіть потрібні страви та виконайте **ПКМ** → *Друк* → *Друк рядка*, оберіть тип форми друку (див. малюнок [1.40\)](#page-21-3) та натисніть «Друк».

| □ Вибір форми для друку         |                    |
|---------------------------------|--------------------|
| Форма друку                     | Назва              |
| RECIPE_EX01                     | Картки-розкладки   |
| RECIPE_EX02                     | Технологічна карта |
|                                 |                    |
|                                 |                    |
| Виділити усі<br>Зняти виділення | Скасувати<br>Друк  |

Мал. 1.40. Вибір форми для друку

<span id="page-21-3"></span>Приклад сформованого документа «Технологічна карта» зображено на малюнку [1.41.](#page-22-0)

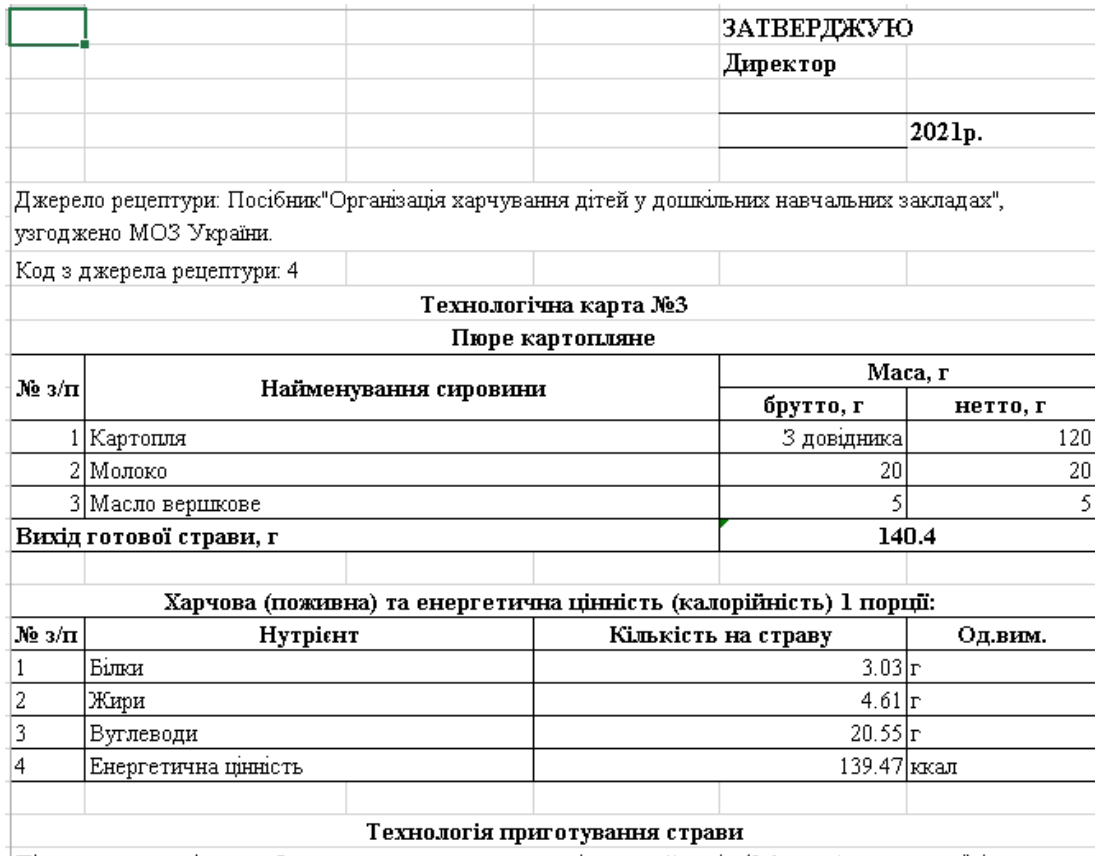

<span id="page-22-0"></span>Підготовлену нарізану кубиками картоплю кладуть у підсолений окріп (0,6 л на 1 кг картоплі) і варять за слабкого кипіння до готовності (20 хв.) Воду зливають, картоплю розминають. У гаряче картопляне люре, безперервно помицуючи, додають у 2–3 прийоми гаряче кип'ячене молоко та масло вершкове. Суміш збивають до однорідної маси.

Мал. 1.41. Приклад друку технологічної картки страви

## <span id="page-23-0"></span>**2. ДОКУМЕНТИ**

#### <span id="page-23-1"></span>**2.1. Планове меню**

*Первинні документи → Документи → Планове меню* або оберіть відповідний пункт на панелі керування *Планування → Планове меню* (див. малюнок [2.1\)](#page-23-2)

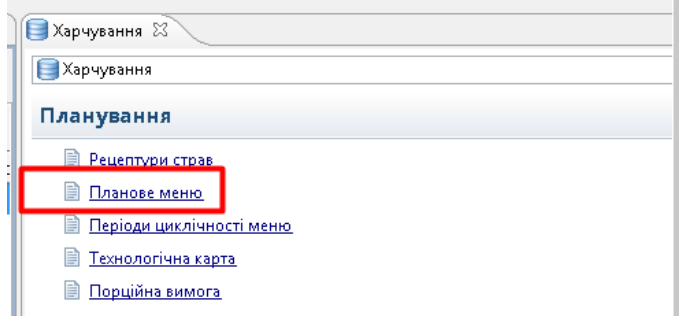

Мал. 2.1.

<span id="page-23-2"></span>Виконайте **ПКМ** *→ Додати* та заповніть поля (див. малюнок [2.2\)](#page-23-3):

- Найменування вкажіть найменування;
- Раціон оберіть з довідника;
- Категорія тих, хто харчується оберіть з довідника;
- Кількість календарних днів меню вкажіть кількість днів, на яку планується меню (наприклад, 7 для тижневого або 14 для двотижневого) та натисніть «Заповнити», при цьому «Дні тижня меню» сформуються автоматично.

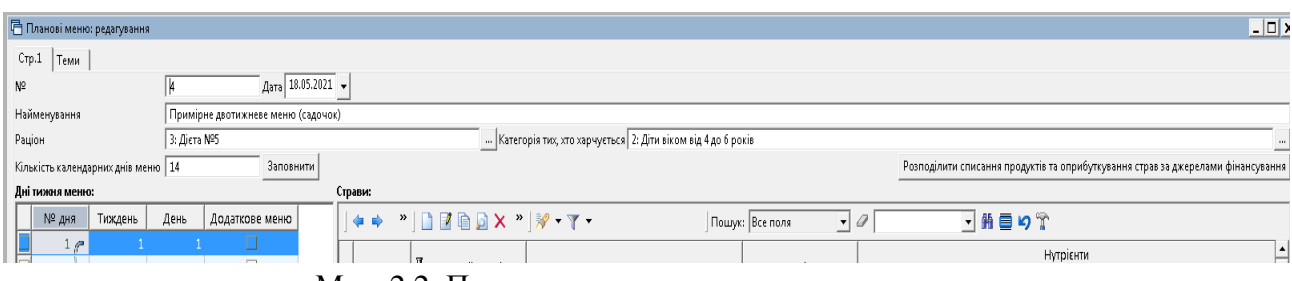

Мал. 2.2. Приклад заповнення шапки документа

<span id="page-23-3"></span>Заповніть вкладку «Страви» (див. малюнок [2.3\)](#page-23-4). Оберіть день тижня, для якого створюється меню, виконайте **ПКМ** → *Додати* та заповніть поля «Прийоми їжі» та «Страва», обираючи їх з довідника. «Вихід» заповнюється автоматично відповідно до картки-розкладки страви, з можливістю подальшого редагування.

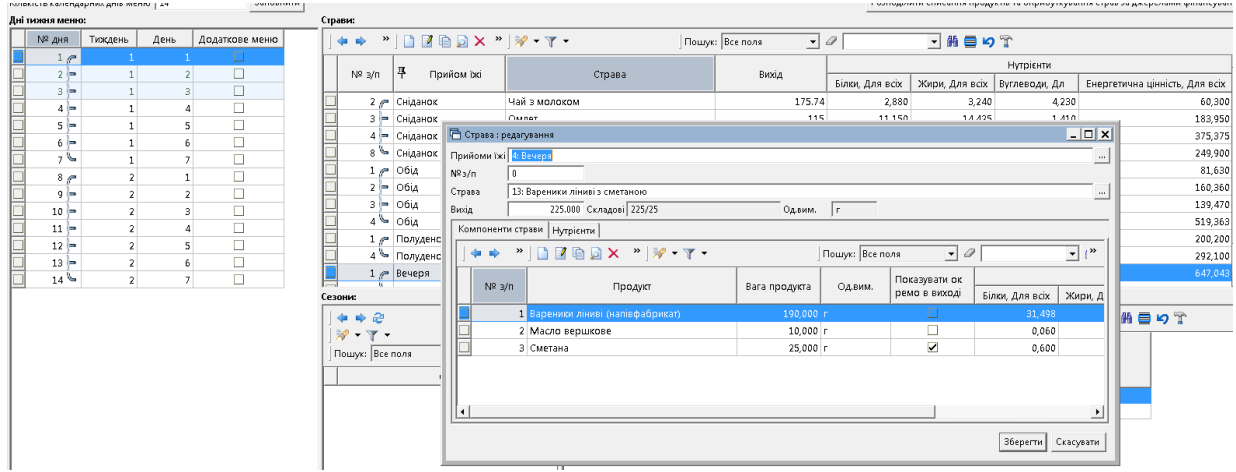

<span id="page-23-4"></span>Мал. 2.3. Приклад додавання елемента в документ

- Сезони додайте відповідні місяці, якщо страва є сезонною;
- Джерела фінансування якщо закупівля продуктів харчування фінансується з різних джерел, потрібно додати рядок з довідника та зазначити коефіцієнт використання продуктів харчування при приготуванні страв.

Скористайтесь кнопкою «Розподілити списання продуктів та прибуткування страв за джерелом фінансування». Зазначте пропорції розподілу (див. малюнок [2.4\)](#page-24-0).

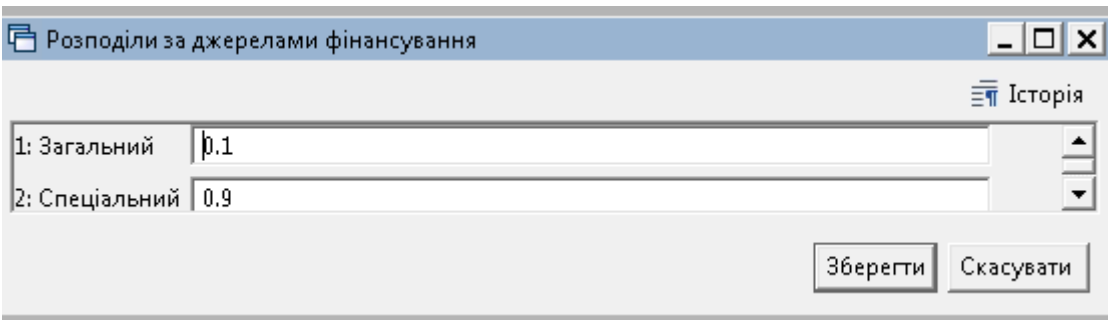

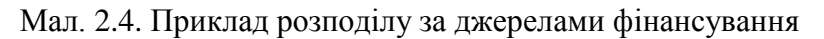

<span id="page-24-0"></span>

| Планові меню: редагування                                                                         |                                                                                                    |                                                                                                    |                              |                 |                 |                 | $ \Box$ x                                                                        |
|---------------------------------------------------------------------------------------------------|----------------------------------------------------------------------------------------------------|----------------------------------------------------------------------------------------------------|------------------------------|-----------------|-----------------|-----------------|----------------------------------------------------------------------------------|
| $C$ тр. $1$ $\overline{\phantom{a}}$ Теми                                                         |                                                                                                    |                                                                                                    |                              |                 |                 |                 |                                                                                  |
| Дата 18.05.2021 -<br>N <sup>2</sup><br>14                                                         |                                                                                                    |                                                                                                    |                              |                 |                 |                 |                                                                                  |
| Примірне двотижневе меню (садочок)<br>Найменування                                                |                                                                                                    |                                                                                                    |                              |                 |                 |                 |                                                                                  |
| 3: Дієта №5<br>Раціон                                                                             |                                                                                                    | Категорія тих, хто харчується   2: Діти віком від 4 до 6 років                                                                |                              |                 |                 |                 |                                                                                  |
| Заповнити<br>Кількість календарних днів меню 14                                                   |                                                                                                    |                                                                                                    |                              |                 |                 |                 | Розподілити списання продуктів та оприбуткування страв за джерелами фінансування |
| Дні тижня меню:                                                                                   | Страви:                                                                                                    |                                                                                                    |                              |                 |                 |                 |                                                                                  |
| <b>Nº 4HЯ</b><br>Додаткове меню<br>Тиждень<br>День                                                | $\Leftrightarrow$ *   $\Box$ $\Box$ $\Box$ $\Box$ $\Box$ $\Box$ $\lor$ *   $\%$ - $\Upsilon$ -                                                                                                    |                                                                                                    | $\bullet$<br>Пошук: Все поля |                 | ▼昨日りす           |                 |                                                                                  |
| O.<br>$1$ $\theta$<br>$\Box$                                                                      | 早                                                                                                    |                                                                                                    |                              |                 |                 | Нутрієнти       |                                                                                  |
| $\overline{2}$<br>$2 =$<br>$\mathbf{1}$<br>$\Box$<br>$\overline{3}$<br>$3 \equiv$<br>$\mathbf{1}$ | $N^2$ 3/n<br>Прийом їжі                                                                                                    | Страва                                                                                                    | Вихід                        | Білки, Для всіх | Жири, Для всіх  | Вуглеводи, Дл   | Енергетична цінність, Для всіх                                                   |
| □<br>$4 =$<br>$\mathbf{1}$<br>4                                                                   | 2 - Сніданок                                                                                                    | Чай з молоком                                                                                                    | 175.74                       | 2,880           | 3,240           | 4,230           | 60,300                                                                           |
| $\Box$<br>$\mathbf{1}$<br>5<br>$5 -$                                                              | 3 - Сніданок<br>Омлет                                                                                                    |                                                                                                    | 115                          | 11,150          | 14,425          | 1,410           | 183,950                                                                          |
| $\Box$<br>$\mathbf{1}$<br>6<br>$6 =$                                                              | 4 - Сніданок                                                                                                    | Каша гречана молочна                                                                                                    | 480.75                       | 12,915          | 15,803          | 44,996          | 375,375                                                                          |
| 76<br>□<br>$\overline{7}$<br>$\mathbf{1}$                                                         | 8 • Сніданок<br>Булка                                                                                                    |                                                                                                    | 70                           | 6,300           | 40,600          | 7,000           | 249,900                                                                          |
| □<br>$\overline{2}$<br>$\mathbf{1}$<br>8 <sub>0</sub>                                             | $1 - 06iA$                                                                                                    | Салат із варених овочів                                                                                                    | 130.54                       | 1,880           | 6,250           | 11,360          | 81,630                                                                           |
| $\Box$<br>$\overline{2}$<br>$\overline{2}$<br>$9 =$                                               | $2 - 06iA$                                                                                                    | Суп картопляний з зеленим горошком                                                                                            | 189.28                       | 4,944           | 3,428           | 27,600          | 160,360                                                                          |
| $\Box$<br>$\overline{2}$<br>$\overline{3}$<br>$10 -$                                              | $3 - 06iA$                                                                                                    | Пюре картопляне                                                                                                    | 140.4                        | 3,030           | 4,610           | 20,550          | 139,470                                                                          |
| □<br>$\overline{2}$<br>$11 -$<br>$\Delta$                                                         | $4 - 06iA$                                                                                                    | Биточок м'ясний в молочному соусі                                                                                             | 193/50                       | 16,596          | 39,825          | 23,724          | 519,363                                                                          |
| $\Box$<br>$\overline{2}$<br>5<br>$12 =$                                                           | 1 / Полуденок<br>4 BODYAPHOK                                                                                                    | Какао з молоком                                                                                                    | 200<br>70/10/20              | 7,696<br>8.640  | 7,880<br>36.970 | 23,120<br>4.440 | 200,200<br>$292100 -$                                                            |
| □<br>$\overline{2}$<br>$13 -$<br>6                                                                | Сезони:                                                                                                    | <b>EVIRA 3 MACROM - TRADAMM CROOM</b><br>Коефіцієнти використання продуктів при приготуванні страв за джерелами фінансування: |                              |                 |                 |                 |                                                                                  |
| $14\%$<br>$\Box$<br>$\overline{2}$<br>7                                                           | $\begin{array}{c c c c c} \hline \textbf{I} & \textbf{I} & \textbf{I} & \textbf{I} \\ \hline \textbf{I} & \textbf{I} & \textbf{I} & \textbf{I} \\ \hline \textbf{I} & \textbf{I} & \textbf{I} & \textbf{I} \\ \hline \textbf{I} & \textbf{I} & \textbf{I} & \textbf{I} \\ \hline \textbf{I} & \textbf{I} & \textbf{I} & \textbf{I} \\ \hline \textbf{I} & \textbf{I} & \textbf{I} & \textbf{I} \\ \hline \textbf{I} & \textbf{I} & \text$<br>$4 * 2$ | $\boldsymbol{\mathcal{D}}$                                                                                                    |                              | Пошук: Все поля | $\bullet$       |                 | 日前目りす                                                                            |
|                                                                                                   | $\mathscr{R}$ - $\Upsilon$ -                                                                                                    |                                                                                                    |                              |                 |                 |                 |                                                                                  |
|                                                                                                   | Пошук: Все поля<br>$\bullet$ 0                                                                                                    |                                                                                                    | Джерело фінансування         |                 | Тип виразу      | Коефіцієн       |                                                                                  |
|                                                                                                   | Севон                                                                                                    |                                                                                                    |                              |                 |                 |                 |                                                                                  |
|                                                                                                   |                                                                                                    | 3агальний                                                                                                    |                              | Число           |                 | 0.1             |                                                                                  |
|                                                                                                   |                                                                                                    | Спеціальний                                                                                                    |                              | Число           |                 | 0.9             |                                                                                  |
|                                                                                                   |                                                                                                    |                                                                                                    |                              |                 |                 |                 |                                                                                  |
|                                                                                                   |                                                                                                    |                                                                                                    |                              |                 |                 |                 |                                                                                  |
|                                                                                                   | $\lceil$ (                                                                                                    | • Сума коефіцієнтів                                                                                                    | 1,000                        |                 |                 |                 |                                                                                  |
|                                                                                                   |                                                                                                    |                                                                                                    |                              |                 |                 |                 |                                                                                  |
|                                                                                                   |                                                                                                    |                                                                                                    |                              |                 |                 |                 | Зберегти   Застосувати  <br>Скасувати                                            |

Мал. 2.5. Приклад заповнення документа

Для друку оберіть потрібний документ та виконайте **ПКМ** → *Друк* → *Друк екземпляра документа.* Приклад на малюнку [2.6.](#page-25-2)

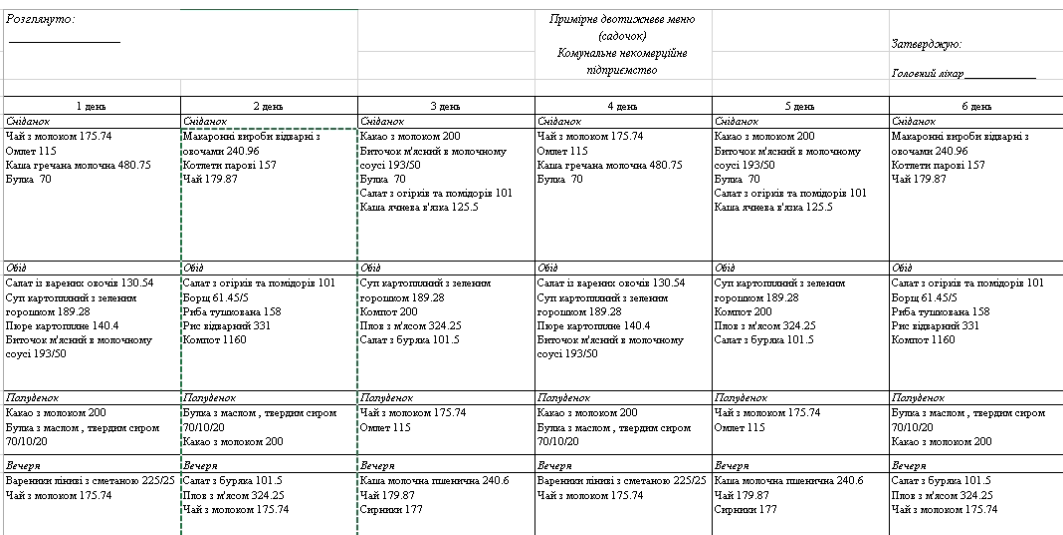

### <span id="page-25-2"></span><span id="page-25-0"></span>**2.2. Періоди циклічності меню**

*Первинні документи → Документи → Періоди циклічності меню* або оберіть відповідний пункт на панелі керування *Планування → Періоди циклічності меню* (див. малюнок [2.7\)](#page-25-3).

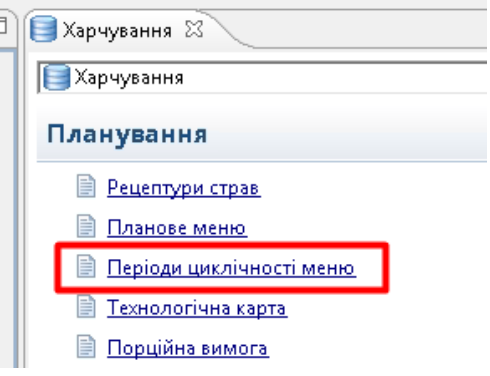

Мал. 2.7.

<span id="page-25-3"></span>Виконайте **ПКМ** *→ Додати* та заповніть поля: оберіть меню зі списку примірних меню та зазначте номер дня в меню (див. малюнок [2.8\)](#page-25-4).

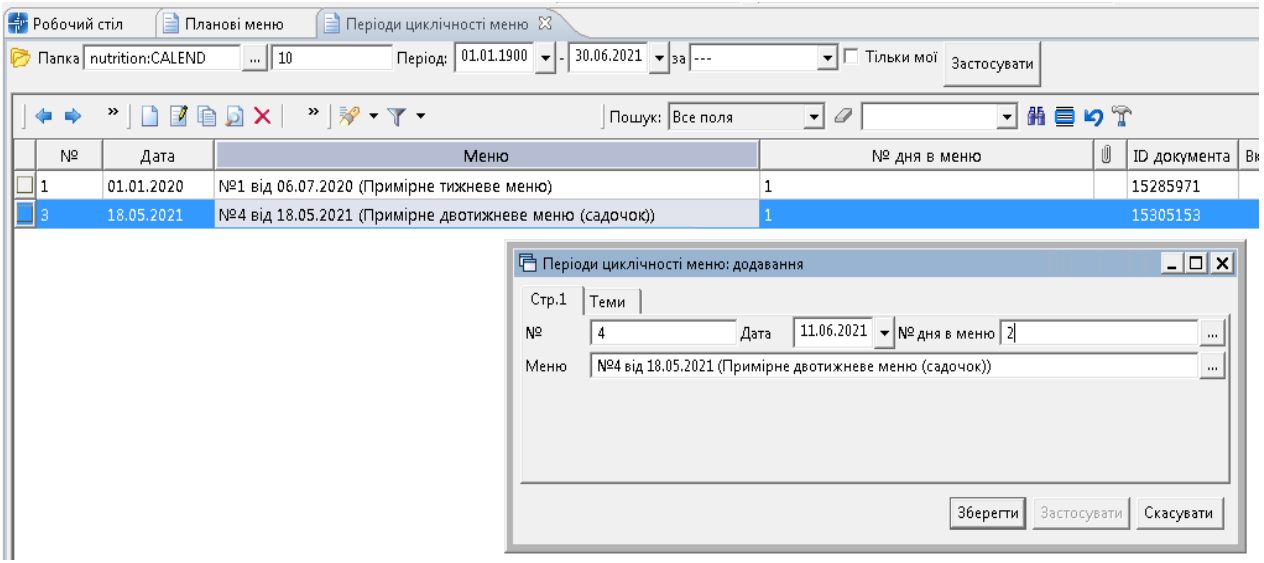

Мал. 2.8. Приклад заповнення документа

#### <span id="page-25-4"></span><span id="page-25-1"></span>**2.3. Заявка на харчування**

*Первинні документи → Документи → Заявка на харчування* або оберіть відповідний пункт на панелі керування *Калькуляція → Заявка на харчування* (див малюнок [2.9\)](#page-26-1).

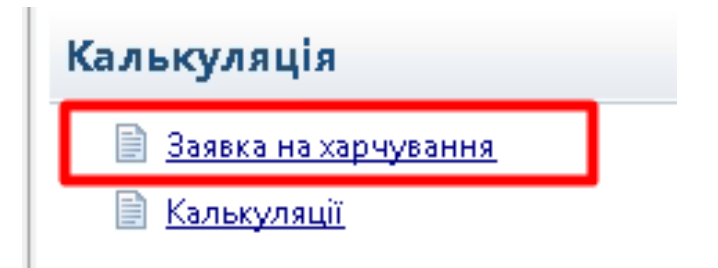

#### Мал. 2.9.

<span id="page-26-1"></span>Виконайте **ПКМ** *→ Додати.* Виберіть потрібний підрозділ. Далі виконайте «Завантажити за підрозділами» та оберіть потрібний підрозділ з довідника. Зазначте кількість осіб, що харчуються, для певних прийомів їжі (див. малюнок [2.10\)](#page-26-2):

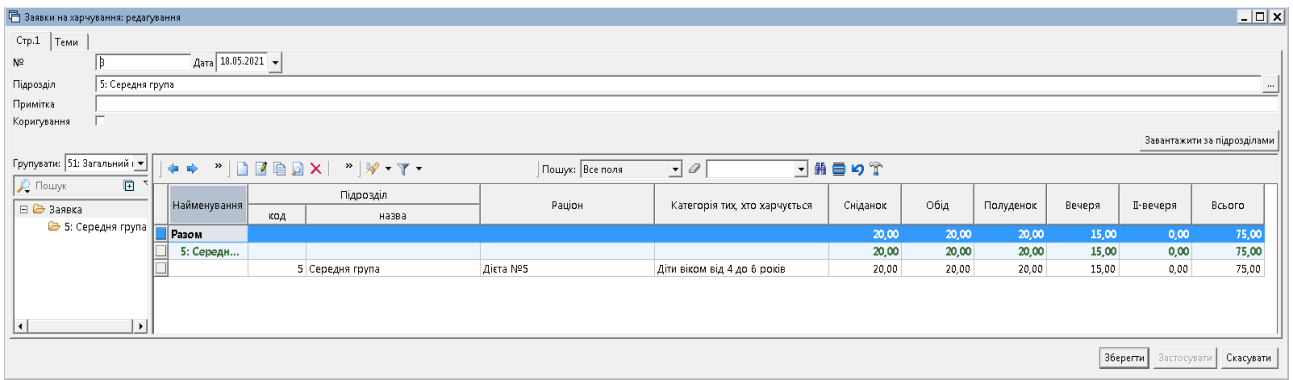

Мал. 2.10. Приклад заповнення документа

## <span id="page-26-2"></span><span id="page-26-0"></span>**2.4. Калькуляція**

*Первинні документи → Документи → Калькуляція* або оберіть відповідний пункт на панелі керування *Калькуляції → Калькуляція* (див. малюнок [2.11\)](#page-26-3).

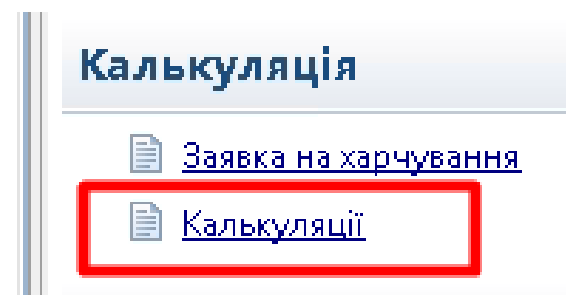

Мал. 2.11.

<span id="page-26-3"></span>Виконайте **ПКМ** *→ Додати,* зазначте дату та на вкладці «Загальні» виконайте «Вибрати заявки на харчування» та оберіть потрібну заявку (див. малюнок [2.12\)](#page-26-4):

| 日 Калькуляції: додавання                          |                                                                                                    |                               |
|---------------------------------------------------|----------------------------------------------------------------------------------------------------|-------------------------------|
| Crp.1<br>Теми                                     |                                                                                                    |                               |
| Загальні Страви Складський облік   Меню-вимога    |                                                                                                    |                               |
| N <sup>o</sup>                                    | Дата 18.05.2021 - Травень<br>Дата видачі клустая> =                                                                                                    |                               |
| №1 від 01.01.2021 ()<br>Шаблон параметрів обліку  |                                                                                                    |                               |
| Назва<br>Калькуляція меню                         |                                                                                                    |                               |
| Коментар                                          |                                                                                                    |                               |
| Вибрати заявки на харчування   Очистити           | Заявка на харчування                                                                                                    | $\Box$ $\Box$ $\times$        |
| Заявки на харчування:                             | $\sqrt{2}$ $\sqrt{2}$ $\sqrt{2}$ $\sqrt{2}$ $\sqrt{2}$ $\sqrt{2}$ $\sqrt{2}$ $\sqrt{2}$ $\sqrt{2}$ $\sqrt{2}$ $\sqrt{2}$ $\sqrt{2}$ $\sqrt{2}$ $\sqrt{2}$ $\sqrt{2}$ $\sqrt{2}$ $\sqrt{2}$ $\sqrt{2}$ $\sqrt{2}$ $\sqrt{2}$ $\sqrt{2}$ $\sqrt{2}$ $\sqrt{2}$ $\sqrt{2}$ $\sqrt{2}$ $\sqrt{2}$ $\sqrt{2}$ $\sqrt{2$<br>Tanka nutrition: ORDER<br>$\  \ $ 0 | • Пльки мої застосувати       |
| N <sub>2</sub>                                    |                                                                                                    |                               |
| Дата<br>код                                       | $"$   $\Box$ $\Box$ $\Box$ $\Box$ $\times$ $ $ $"$ $ $ $\%$ $\cdot$ $\Upsilon$ $\cdot$<br><br>Ō<br>Пошук: Все поля<br>$\mathbf{F}$<br>⇚                                                                                                    | 曲 ■ ≤"<br>$\vert \cdot \vert$ |
|                                                   | Підрозділ<br>N <sup>2</sup>                                                                                                    |                               |
|                                                   | Дата<br>Коригування<br>код<br>назва                                                                                                    | Примітка                      |
|                                                   | E<br>18.05.2021<br>II з<br>Середня група                                                                                                    |                               |
| <u> Marrareta romanar member ez ez ez ember e</u> |                                                                                                    |                               |

Мал. 2.12.

<span id="page-26-4"></span>Перейдіть на вкладку «Страви» та виконайте «Заповнити». Приклад результату на малюнку [2.13.](#page-27-0)

|               |                 | 日 Калькуляції: редагування                  |                                              |                                         |          |           |      |                                                                                      |                                       |              |            |                               |                  | $ \Box$ $\times$ |
|---------------|-----------------|---------------------------------------------|----------------------------------------------|-----------------------------------------|----------|-----------|------|--------------------------------------------------------------------------------------|---------------------------------------|--------------|------------|-------------------------------|------------------|------------------|
|               | Стр.1 Теми      |                                             |                                              |                                         |          |           |      |                                                                                      |                                       |              |            |                               |                  |                  |
|               |                 |                                             | Загальні Страви Складський облік Меню-вимога |                                         |          |           |      |                                                                                      |                                       |              |            |                               |                  |                  |
|               | Заповнити       | Очистити перелік страв                      |                                              |                                         |          |           |      |                                                                                      |                                       |              |            |                               |                  |                  |
|               | Страви:         |                                             |                                              |                                         |          |           |      | Склад страви:                                                                        |                                       |              |            |                               |                  |                  |
|               | $\gg$<br>$\Box$ | $"$ $\sqrt{}$ $\sqrt{}$ $\sqrt{}$ $\sqrt{}$ |                                              | $\overline{\cdot}$ 0<br>Пошук: Все поля |          | ・箝目りす     |      | DEBDX #<br>$\leftarrow$ $\leftarrow$                                                 |                                       |              |            | $\mathbb{R}$ - $\mathbb{Y}$ - |                  |                  |
|               | $N^2$ 3/n       | Поийом окі                                  | Вид страви                                   | Страва                                  | Вихід    | Кількість | Ціна | $ \sigma$<br>Пошук: Все поля                                                         |                                       |              | 「曲目りす      |                               |                  |                  |
|               |                 | 1 / Сніданок                                | Борошняні вироби                             | Булка                                   | 70       | 60,000    | 0,00 | Блюдо/Продукт                                                                        | Нетто                                 | Відходи х.о. | Брутто     | Bara rot                      | Од.вим.          | $ $ noi $-$      |
|               |                 | $2$ = Сніданок                              | Другі страви                                 | Каша гречана молочна                    | 480.75   | 200,000   | 0,00 | Буряк                                                                                | 24,000                                | 6,000        | 30,000     | 24,000 r                      |                  |                  |
|               |                 | 3 - Сніданок                                | Другі страви                                 | Каша молочна пшенична                   | 240.6    | 100,000   | 0,00 | Kanycra                                                                              | 12,000                                | 2,400        | 14,400     | 12,000                        |                  |                  |
| <b>Tology</b> |                 | 4 - Сніданок                                | Другі страви                                 | Омлет                                   | 115      | 180,000   | 0.00 | Картопля                                                                             | 12,000                                | 4,800        | 16,800     | 12,000 r                      |                  |                  |
|               |                 | 5 • Сніданок                                | Hanoï                                        | Чай з молоком                           | 175.74   | 240.000   | 0,00 | Морква                                                                               | 0,000                                 | 0,000        | 0,000      | $0,000$ r                     |                  |                  |
|               |                 | $6 - 06iA$                                  | Другі страви                                 | Биточок м'ясний в молочному соусі       | 193/50   | 490,000   | 0,00 | l Олія                                                                               | 0,010                                 | 0,000        | 0,010      | $0.010$ r                     |                  |                  |
|               |                 | $\blacktriangleright$ 06ia                  | Перші страви                                 | Борщ                                    | 61.45/5  | 240,000   | 0,00 | Сметана                                                                              | 5.000                                 | 0.000        | 5,000      | $5.000$ r                     |                  |                  |
|               |                 | $8 - 06iA$                                  | Гарніри                                      | Пюре картопляне                         | 140.4    | 210,000   | 0,00 | Томатне пюре                                                                         | 4,000                                 | 0,000        | 4,000      | $4,000$ r                     |                  |                  |
|               |                 | $9 - 06iA$                                  | Холодні страви                               | Салат з огірків та помідорів            | 101      | 120.000   | 0,00 | ∥цибуля<br>l c                                                                       | 6,000                                 | 0.960        | 6,960      | 4,440                         |                  |                  |
|               |                 | $10$ = $06iA$                               | Холодні страви                               | Салат із варених овочів                 | 130.54   | 240,000   | 0,00 |                                                                                      |                                       |              |            |                               |                  | $\mathbf{E}$     |
|               |                 | $11$ $\circ$ 06ia                           | Перші страви                                 | Суп картопляний з зеленим горо          | 189.28   | 200.000   | 0.00 | Коефіцієнти використання продуктів при приготуванні страв за джерелами фінансування: |                                       |              |            |                               |                  |                  |
|               |                 | 12 - Полуденок                              | Борошняні вироби                             | Булка з маслом, твердим сиром           | 70/10/20 | 210,000   | 0,00 | Джерело фінансування                                                                 |                                       |              | Коефіцієнт |                               |                  |                  |
|               |                 | 13 • Полуденок                              | Hanoi                                        | Какао в молоком                         | 200      | 210,000   | 0.00 | II Загальний                                                                         |                                       | 0.1          |            |                               |                  |                  |
|               |                 | $14$ $e$ Вечеря                             | Борошняні вироби                             | Вареники ліниві з сметаною              | 225/25   | 180.000   | 0,00 | Спеціальний                                                                          |                                       | 0.9          |            |                               |                  |                  |
|               |                 | $15 =$ Вечеря                               | Hanoi                                        | Чай                                     | 179.87   | 120,000   | 0,00 |                                                                                      |                                       |              |            |                               |                  |                  |
|               |                 | 16 • Вечеря                                 | Hanoï                                        | Чай з молоком                           | 175.74   | 120,000   | 0,00 |                                                                                      |                                       |              |            |                               |                  |                  |
|               |                 |                                             |                                              |                                         |          |           |      | Кількість порцій:                                                                    |                                       |              |            |                               |                  |                  |
|               |                 |                                             |                                              |                                         |          |           |      | Категорія тих, хто харчу<br>Підрозділ<br>ється                                       |                                       | Раціон       |            |                               | Кількість порцій |                  |
|               |                 |                                             |                                              |                                         |          |           |      | Середня гр                                                                           | Діти віком від 7 до 10 років Дієта №5 |              |            |                               | 15,000           |                  |
|               |                 |                                             |                                              |                                         |          |           |      |                                                                                      |                                       |              |            |                               |                  |                  |
|               |                 |                                             |                                              |                                         |          |           |      |                                                                                      |                                       |              |            |                               |                  |                  |
|               |                 |                                             |                                              |                                         |          |           |      |                                                                                      |                                       |              |            | <b>Зберегти</b>               | Застосувати      | Скасувати        |

Мал. 2.13.

<span id="page-27-0"></span>Перейдіть на вкладку «Складський облік» та виконайте «Заповнити даними документу "Шаблони параметрів обліку"». Приклад результату на малюнку [2.14.](#page-27-1)

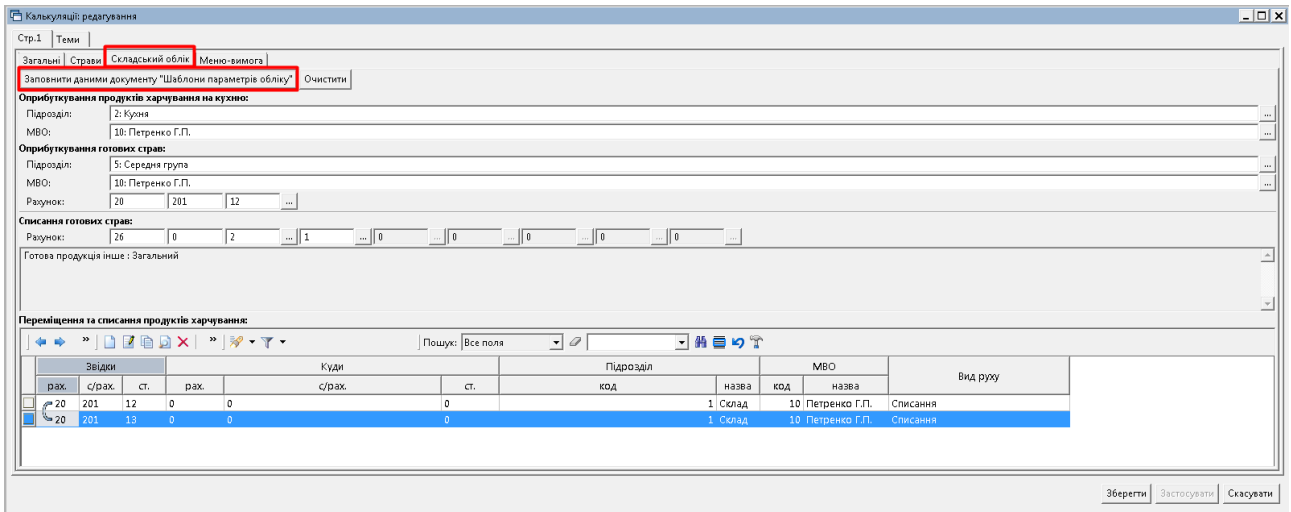

Мал. 2.14.

<span id="page-27-1"></span>Перейдіть на вкладку «Меню-вимога» та натисніть «Виконати розподіл». Приклад результату на малюнку [2.15.](#page-28-0)

| <b>• Калькуляції: редагування</b>                          |                                                          |                 |                                       |          |             |           |                  |         |           |            |       |         |                                | $ \Box$ x                                |
|------------------------------------------------------------|----------------------------------------------------------|-----------------|---------------------------------------|----------|-------------|-----------|------------------|---------|-----------|------------|-------|---------|--------------------------------|------------------------------------------|
| Стр.1 Теми                                                 |                                                          |                 |                                       |          |             |           |                  |         |           |            |       |         |                                |                                          |
| Загальні   Страви   Складський облік   Меню-вимога         |                                                          |                 |                                       |          |             |           |                  |         |           |            |       |         |                                |                                          |
| Виконати розподіл                                          | Очистити   Оновити інформацію по цінах з док-ів списання |                 |                                       |          |             |           |                  |         |           |            |       |         |                                |                                          |
| <b>Р</b> Пошук                                             | $\Box$ $^\triangledown$                                  | Підрозділ       | Категорія тих, хто харчу<br>ється     |          | Раціон      |           | Кількість порцій |         |           |            |       |         | Режим відображення кількостей: | • В одиницях виміру продуктів харчування |
| <b>В © По всіх джерелах фінансування</b><br>• 1: Загальний |                                                          | Разом           |                                       |          |             |           |                  |         |           |            |       |         | € В складських одиницях виміру |                                          |
| 2: Спеціальний                                             |                                                          | Середня група   | Діти віком від 4 до 6 років           | Дієта №5 |             |           |                  | 15,000  |           |            |       |         |                                |                                          |
|                                                            |                                                          | Середня група   | Діти віком від 4 до 6 років           |          | Дієта №5    |           |                  | 20,000  |           |            |       |         |                                |                                          |
|                                                            |                                                          | Середня група   | Діти віком від 7 до 10 років Дієта №5 |          |             |           |                  | 10,000  |           |            |       |         |                                |                                          |
|                                                            |                                                          | Середня група   | Діти віком від 7 до 10 років Дієта №5 |          |             |           |                  | 15,000  |           |            |       |         |                                |                                          |
|                                                            |                                                          |                 |                                       |          |             |           |                  |         |           |            |       |         |                                |                                          |
|                                                            |                                                          |                 |                                       |          |             |           |                  |         |           |            |       |         |                                |                                          |
| $ \cdot $ $ \cdot $ $\mathscr{P}$ - $\mathbb{T}$ -         |                                                          | Пошук: Все поля | $-0$                                  |          | ⊡前目りす       |           |                  |         |           |            |       |         |                                |                                          |
|                                                            |                                                          | Меню            |                                       |          |             |           |                  |         |           |            |       |         |                                |                                          |
| Прийом їжі                                                 |                                                          | Страва          |                                       | Вихід    | Кількість п | Борошно п | Булка            | Буряк   | Вода      | Горошок зе | Kakao | Капуста | Картопля                       | Крупа греча   К                          |
| Сніданок                                                   | Булка                                                    |                 |                                       | 70       | 30,000      |           | 2 100,000        |         |           |            |       |         |                                |                                          |
| Сніданок                                                   | Каша гречана молочна                                     |                 |                                       | 480.75   | 20,000      |           |                  |         | 2 400,000 |            |       |         |                                | 900,000                                  |
| Сніданок                                                   | Каша молочна пшенична                                    |                 |                                       | 240.6    | 10,000      |           |                  |         | 350,000   |            |       |         |                                |                                          |
| Сніданок                                                   | Омлет                                                    |                 |                                       | 115      | 30,000      |           |                  |         |           |            |       |         |                                |                                          |
| Сніданок                                                   | Чай з молоком                                            |                 |                                       | 175.74   | 30,000      |           |                  |         | 2 700,000 |            |       |         |                                |                                          |
| O6ia                                                       | Биточок м'ясний в молочному соусі                        |                 |                                       | 193/50   | 35,000      | 473,900   |                  |         | 1 842.120 |            |       |         |                                |                                          |
| O6ia                                                       | Борщ                                                     |                 |                                       | 61.45/5  | 15.000      |           |                  | 450.000 |           |            |       | 216.000 | 252.000                        |                                          |
| ll Obia                                                    | Пюре картопляне                                          |                 |                                       | 140.4    | 35,000      |           |                  |         |           |            |       |         | 5 880,000                      |                                          |
| O6ia                                                       | Салат з огірків та помідорів                             |                 |                                       | 101      | 15,000      |           |                  |         |           |            |       |         |                                |                                          |
|                                                            | Салат із варених овочів                                  |                 |                                       | 130.54   | 20,000      |           |                  |         |           | 300,000    |       |         | 0.000                          |                                          |
| O6ia                                                       |                                                          |                 |                                       | 189.28   | 20.000      |           |                  |         |           | 1 120.000  |       |         | 2 912.000                      |                                          |
| O6ia                                                       | Суп картопляний з зеленим горошком                       |                 |                                       |          |             |           |                  |         |           |            |       |         |                                |                                          |
| $\overline{1}$                                             |                                                          |                 |                                       |          |             |           |                  |         |           |            |       |         |                                | $\blacktriangleright$                    |
|                                                            |                                                          |                 |                                       |          |             |           |                  |         |           |            |       |         | Зберегти                       | Скасувати<br>Застосувати                 |

Мал. 2.15.

<span id="page-28-0"></span>Для друку меню-вимоги на видачу продуктів харчування виконайте **ПКМ** → *Друк* → *Друк екземпляра документа*, оберіть документ «Меню-вимога» (див. малюнок [2.16\)](#page-28-1) та зазначте параметри відбору інформації (за джерелами фінансування, в розрізі підрозділів та категорій тощо) (див. малюнок [2.17\)](#page-28-2).

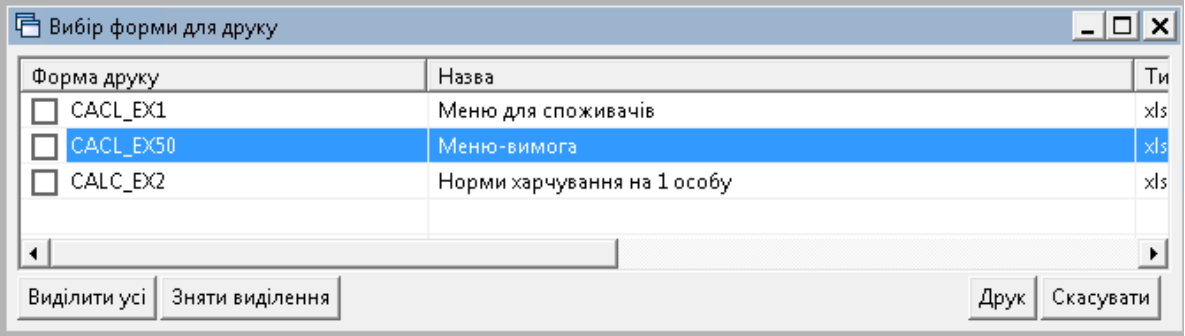

Мал. 2.16.

<span id="page-28-1"></span>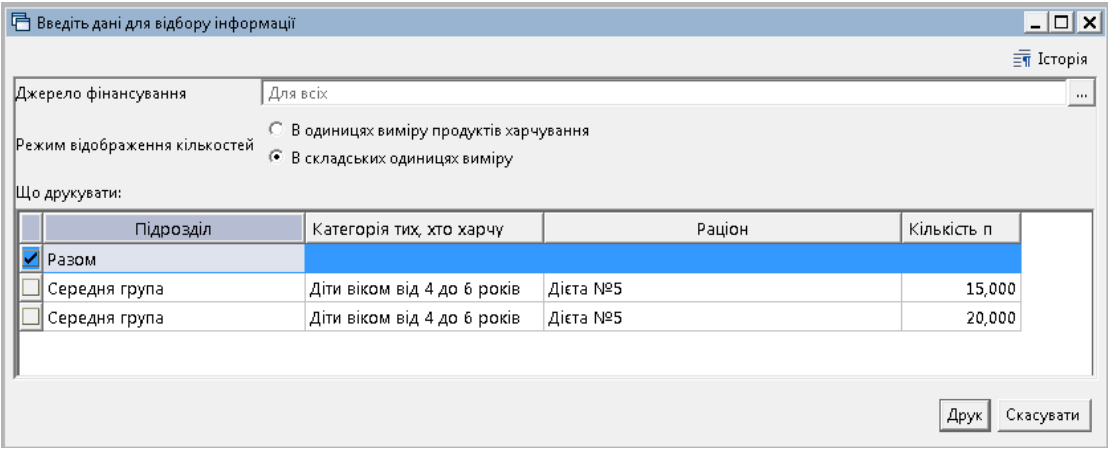

Мал. 2.17.

<span id="page-28-2"></span>Фрагмент друкованої форми меню-вимоги на малюнку [2.18.](#page-29-0)

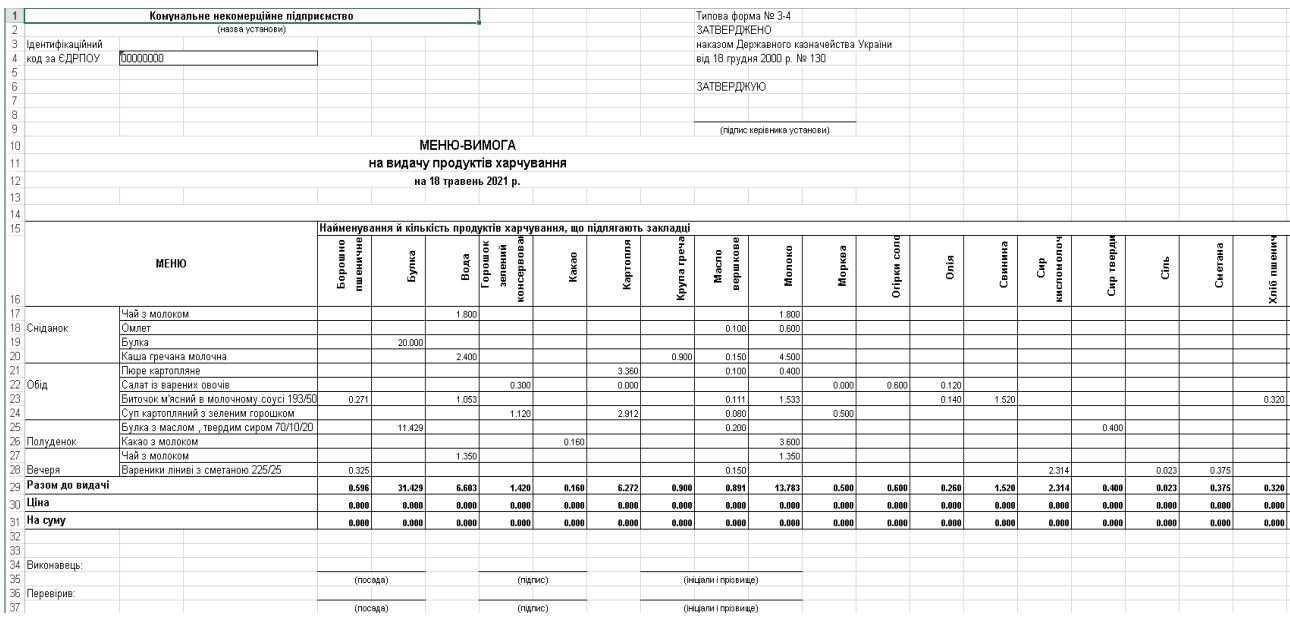

Мал. 2.18.

<span id="page-29-0"></span>Для друку меню на день виконайте **ПКМ** → *Друк* → *Друк екземпляра документа*, оберіть документ «Меню для споживачів» та зазначте параметри відбору інформації (формується в розрізі підрозділів та раціонів) (див. малюнок [2.19\)](#page-29-1).

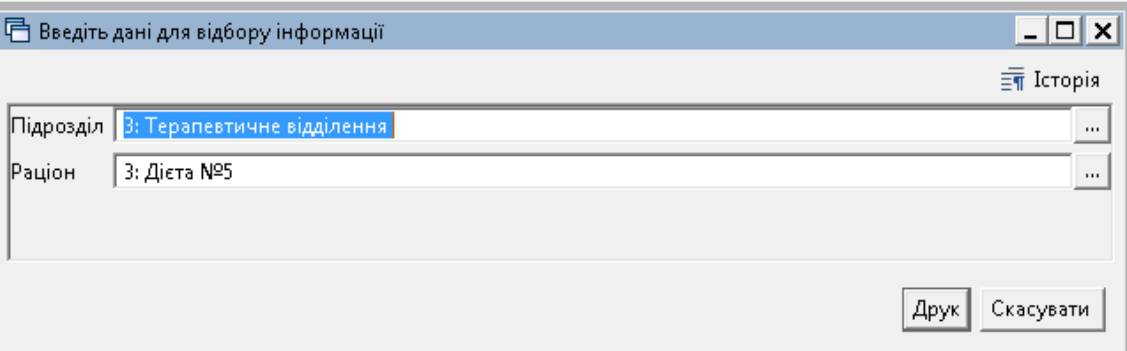

Мал. 2.19.

<span id="page-29-1"></span>Фрагмент друкованої форми меню зображено на малюнку [2.20.](#page-30-0)

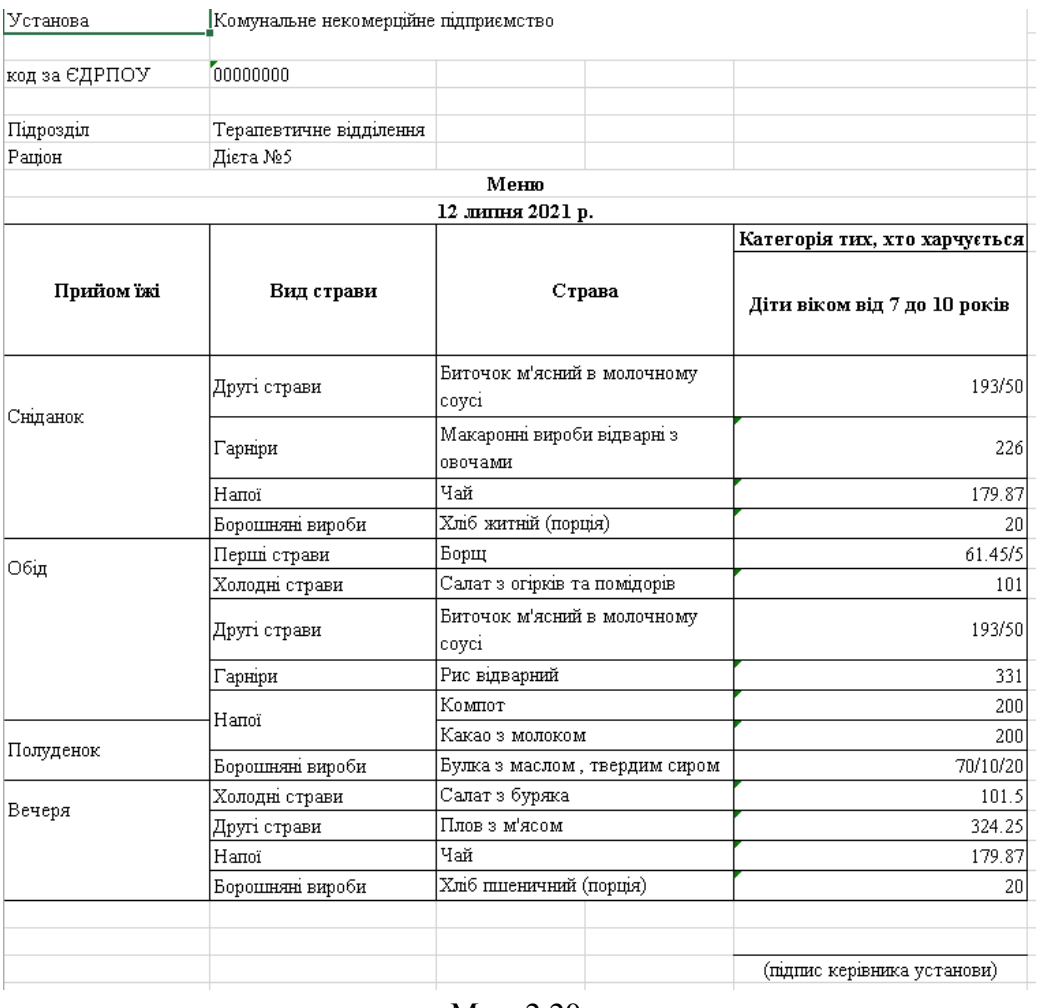

#### Мал. 2.20.

<span id="page-30-0"></span>Також програма надає можливість друку порівняльної таблиці за нормами споживання груп продуктів харчування на одну особу на день. Для цього виконайте **ПКМ** → *Друк* → *Друк екземпляра документа*, оберіть документ «Норми харчування на 1 особу» та зазначте параметри відбору інформації (в розрізі підрозділів, категорій та раціонів) (див. малюнок [2.21\)](#page-30-1).

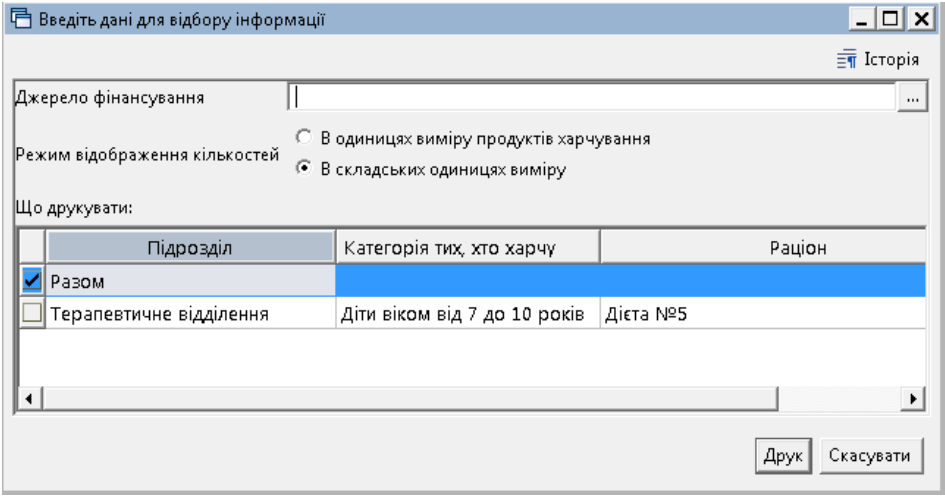

Мал. 2.21.

<span id="page-30-1"></span>Фрагмент друкованої форми меню зображено на малюнку [2.22.](#page-31-1)

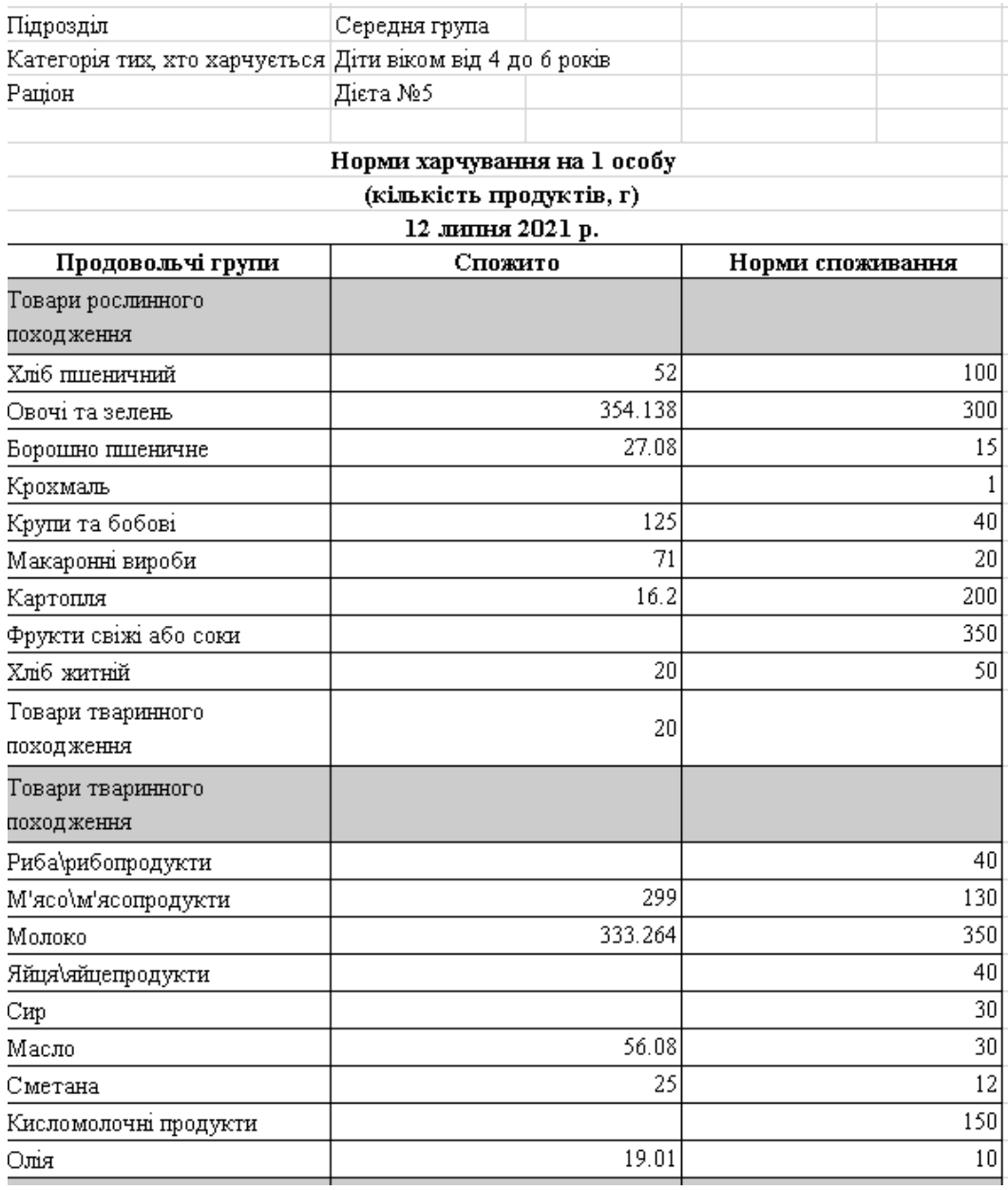

Мал. 2.22.

## <span id="page-31-1"></span><span id="page-31-0"></span>**3. ПРИБУТКУВАННЯ ПРОДУКТІВ ХАРЧУВАННЯ (ДОКУМЕНТ ТИПУ PN)**

Підсистема «Управління торгівлею та ТМЦ» *Первинні документи → Документи → Прибуткування ТМЦ*

Докладно про прибуткування продуктів харчування описано в Розділі 2 Інструкції [користувача з обліку ТМЦ.](file://///Server/Inetpub/ftproot/pub/updates_arch/Установи_з_частковим_бюджетним_фінансуванням~120/!ALL~12~120/_Інструкції)

## <span id="page-32-0"></span>**4. ДОКУМЕНТИ РУХУ ТМЦ**

Для створення документів по переміщенню, списанню продуктів харчування та прибуткуванню готових страв оберіть потрібний документ «Калькуляція» та виконайте **ПКМ** → *Створити документи руху ТМЦ* (див. малюнок [4.1\)](#page-32-1).

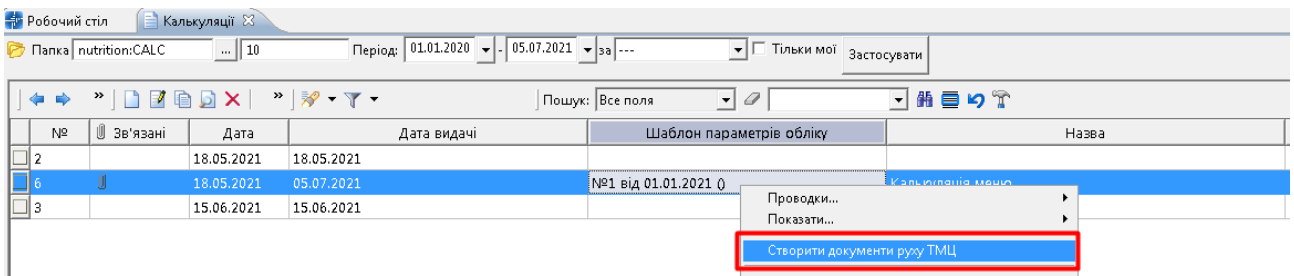

Мал. 4.1.

<span id="page-32-1"></span>Зазначте «галочками» які саме документи потрібно сформувати, оберіть режим формування та папки документів (див. малюнок [4.2\)](#page-32-2). Натисніть **«Зберегти»**.

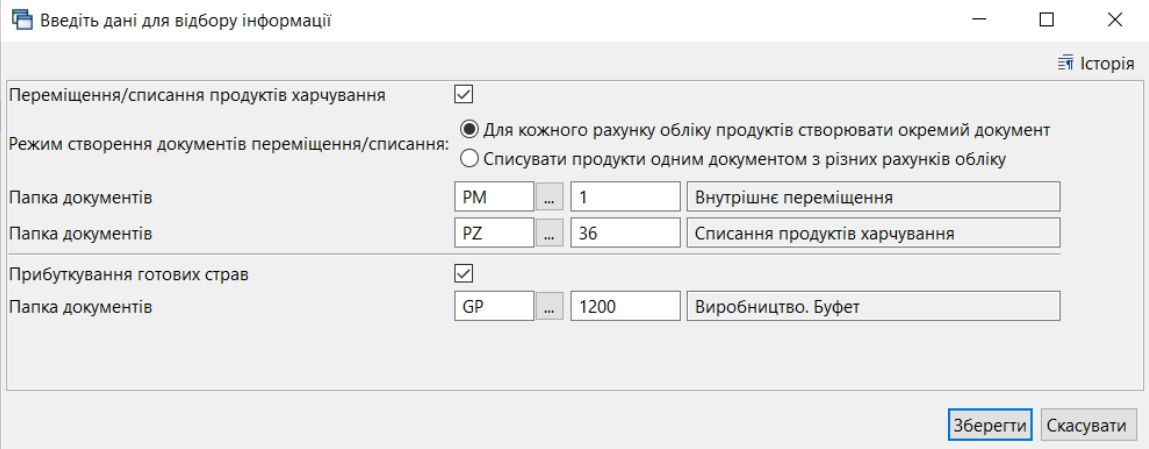

Мал. 4.2.

<span id="page-32-2"></span>Зверніть увагу на повідомлення програми у випадку нестачі на залишках продуктів для списання (див. малюнок [4.3\)](#page-32-3).

|                         |                      |         |         | Кількість   |             |
|-------------------------|----------------------|---------|---------|-------------|-------------|
| Продукт харчування      | Джерело фінансування | Од.вим. |         | В наявності |             |
|                         |                      |         | Потреба | Склад       | Не вистачає |
| 60.015: Молоко          | Спеціальний          | КF      | 18,416  | 1,000       | 17,416      |
| 60.021: Яйця            | Загальний            | КГ      | 0,274   | 0,000       | 0,274       |
| 60.002: Капуста квашена | Загальний            | КГ      | 0,022   | 0,000       | 0,022       |
| 60.036: Вода            | Спеціальний          | КГ      | 10.154  | 0,000       | 10,154      |
| 60.034: Цибуля зелена   | Спеціальний          | КΓ      | 0,302   | 0,100       | 0,202       |
| 60.021: Яйця            | Спеціальний          | ΚГ      | 2,464   | 0,000       | 2,464       |
| 60.047: Булка           | Спеціальний          | ШТ      | 45,000  | 15,000      | 30,000      |
| 60.015: Молоко          | Загальний            | кг      | 2,046   | 0,000       | 2,046       |
| 60.036: Вода            | Загальний            | KГ      | 1,128   | 0,000       | 1,128       |
| 60.002: Капуста квашена | Спеціальний          | κг      | 0,194   | 0,000       | 0,194       |

Мал. 4.3.

<span id="page-32-3"></span>Для перегляду сформованих документів оберіть відповідний пункт на панелі керування (див. малюнок [4.4\)](#page-33-0).

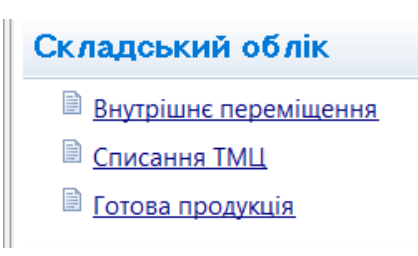

Мал. 4.4.

<span id="page-33-0"></span>Наприклад, оберіть *Складський облік → Списання ТМЦ* або *Готова продукція*. Перейдіть в потрібну папку документів (див. малюнки [4.5](#page-33-1) - [4.7\)](#page-34-0) .

| 目 Список документів                         |      |          |
|---------------------------------------------|------|----------|
| $\mathbf{v}$<br>e Go<br>Пошук: Все поля     |      | 翡 目 り    |
| Назва папки                                 | Док. | Операція |
| Списання ТМЦ                                | PZ   | 1        |
| Списання ТМЦ безоплатно отриманих (Дт 4     | PZ   | g        |
| Списання ОЗ, які вже введені в експлуатацію | PZ   | 12       |
| Списання ТМЦ Дт 23                          | PZ   | 14       |
| Списання продуктів харчування               | P7   | 19       |
| ---------СПИСАННЯ МНМА----------            | P7   | 20       |
| Списання МНМА                               | PZ   | 21       |
| Списання МНМА (Безоплатно отримані)         | PZ   | 25       |
| Списання МНМА придбані до 01.01.2017        | PZ   | 30       |
| Списання продуктів харчування               | PZ   | 36       |
| Списання ПММ                                | PZ   | 55       |
| Списання запчастин                          | PZ   | 70       |
| Списання з позабалансу                      | PZ.  | 1000     |

Мал. 4.5. Перехід до папки документів на списання продуктів харчування

<span id="page-33-1"></span>

| Види документів<br>Заявки на харчування<br><b>В</b> Робочий стіл<br>  Е Списання продуктів харчування X<br>Калькуляції |                                                                               |  |                  |                |     |                                                                |                 |                 |                         |             |                                              |          |     |           |                              |           |              |                                      |          |                  |              |
|----------------------------------------------------------------------------------------------------|-------------------------------------------------------------------------------|--|------------------|----------------|-----|----------------------------------------------------------------|-----------------|-----------------|-------------------------|-------------|----------------------------------------------|----------|-----|-----------|------------------------------|-----------|--------------|--------------------------------------|----------|------------------|--------------|
| <b>P</b> Flanka PZ                                                                                                    |                                                                               |  | $\frac{1}{2}$ 36 |                |     | $\sqrt{2}$   $\sqrt{5.01.2021}$ $\sqrt{5.07.2021}$ $\sqrt{3a}$ |                 |                 | • Плыки мої застосувати |             |                                              |          |     |           |                              |           |              |                                      |          |                  |              |
| 中 中                                                                                                    | $\mathbf{P} \setminus \mathbf{P}$ . The set $\mathbf{P} \setminus \mathbf{P}$ |  |                  |                |     |                                                                |                 | Пошук: Все поля | $\bullet$               |             | 「舶目りす                                        |          |     |           |                              |           |              |                                      |          |                  |              |
| № д                                                                                                    |                                                                               |  | N one            | Кальк.         |     | Підрозділ, звідки спи                                          |                 | MBO             |                         | Кількість   |                                              |          |     |           |                              |           | Рахунок куди |                                      |          |                  |              |
| OK.                                                                                                    | Дата                                                                          |  | p.               |                | Код | Назва                                                          | Код             | Назва           | Сума                    |             |                                              | Примітки |     |           | Pax.   Cyóp  <br>CT.         | AH.1      | AH.2         | AH.3                                 |          | Назва            |              |
|                                                                                                    | 15.06.2021                                                                    |  | 36               |                |     | Склад.                                                         | 10 <sup>°</sup> | Петренко Г.П.   | 15,67                   |             | • Списання продуктів харчування: редагування |          |     |           |                              |           |              |                                      |          | $ \Box$ $\times$ |              |
| 1<br>7<br>8<br>9<br>10<br>11<br>12                                                                                     | 15.06.2021                                                                    |  | 36               | $\overline{0}$ |     | Склад                                                          | 10              | Петренко Г.П.   | 88,85                   | $C$ тр. $1$ | Розширення Теми                              |          |     |           |                              |           |              |                                      |          |                  |              |
|                                                                                                    | 15.06.2021                                                                    |  | 36               | $\theta$       |     | Склад                                                          | $10\,$          | Петренко Г.П.   | 0,00                    |             |                                              |          |     |           |                              |           |              | $_{\text{Big}}$ 15.06.2021 $\bullet$ |          |                  |              |
|                                                                                                    | 15.06.2021                                                                    |  | 36               | $\theta$       |     | Склад                                                          | 10              | Петренко Г.П.   | 0,00                    |             | 36 – Списання продуктів харчування           |          |     |           | $\mathbf{v}$ Nº $\mathbf{b}$ |           |              |                                      |          |                  |              |
|                                                                                                    | 15.06.2021                                                                    |  | 36               | 10             |     | Склад                                                          | 10              | Петренко Г.П.   | 0,00                    | Звідки:     | Підрозд.: 1: Склад                           |          |     |           |                              |           |              |                                      |          |                  |              |
|                                                                                                    | 15.06.2021                                                                    |  | 36               | $\theta$       |     | Склад                                                          | $10\,$          | Петренко Г.П.   | 54,19                   |             | 10: Петренко Г.П.<br>MBO:                    |          |     |           |                              |           |              |                                      |          |                  | <u></u>      |
|                                                                                                    | 15.06.2021                                                                    |  | 36               | $\theta$       |     | Склад                                                          | 10              | Петренко Г.П.   | 6,91                    | ₿           | $\gg$                                        |          |     |           | Пошук: Все поля              |           | $\bullet$ 0  |                                      |          | F <sup>"</sup>   |              |
|                                                                                                    |                                                                               |  |                  |                |     |                                                                |                 |                 |                         | Код         | <b>Найменування</b>                          | Cepi     |     | Кількість | Облікова ціна                | Сума      | Pax.<br>C/p  | cr                                   | AH.1     | AH.2             | -A           |
|                                                                                                    |                                                                               |  |                  |                |     |                                                                |                 |                 |                         | 60.019      | Борошно пше                                  |          | KF. | 0,033     | 11,000000000                 | 0,36,20   | 201          | 12 <sup>°</sup>                      |          |                  |              |
|                                                                                                    |                                                                               |  |                  |                |     |                                                                |                 |                 |                         | 60.013      | Масло вершко                                 |          | КГ  | 0,015     | 148,201183432                | 2,22 20   | 201          | 12                                   | 0        | $\mathfrak o$    | 10           |
|                                                                                                    |                                                                               |  |                  |                |     |                                                                |                 |                 |                         | 60.040      | Сир кисломол                                 |          | КГ  | 0,231     | 47,000000000                 | 10,86 20  | 201          | 12                                   | D        | 0                | D            |
|                                                                                                    |                                                                               |  |                  |                |     |                                                                |                 |                 |                         | 60.010      | Сіль                                         |          | КГ  | 0,003     | 6.299973353                  | $0,02$ 20 | 201          | 12                                   | <b>D</b> | 0                | $\theta$     |
|                                                                                                    |                                                                               |  |                  |                |     |                                                                |                 |                 |                         | 60.008      | Сметана                                      |          | КГ  | 0,037     | 50,399328859                 | 1,86 20   | 201          | 12                                   | $\theta$ | 0                |              |
|                                                                                                    |                                                                               |  |                  |                |     |                                                                |                 |                 |                         | 60.031      | Цукор                                        |          | КГ  | 0,017     | 14,299999280                 | 0,24 20   | 201          | 12                                   | $\theta$ | o                | $\mathbf{0}$ |
|                                                                                                    |                                                                               |  |                  |                |     |                                                                |                 |                 |                         | 60.030      | Чай чорний                                   |          | КГ  | 0.001     | 111,500000000                | $0,11$ 20 | 201          | 12                                   | 0        | 0                | 10           |
|                                                                                                    |                                                                               |  |                  |                |     |                                                                |                 |                 |                         |             |                                              |          |     |           |                              |           |              |                                      |          |                  |              |

Мал. 4.6. Приклад відображення документів списання

| - Робочий стіл<br>166: Страви<br>Планові меню                                                                        | В Калькуляції |                                          | Виробництво. Буфет $\boxtimes$                                 |                    |                            |                              |                                      |                      |                                   |                               |                    |                                           |                    | $-1$                                             | Харчування 23                         |
|----------------------------------------------------------------------------------------------------|---------------|------------------------------------------|----------------------------------------------------------------|--------------------|----------------------------|------------------------------|--------------------------------------|----------------------|-----------------------------------|-------------------------------|--------------------|-------------------------------------------|--------------------|--------------------------------------------------|---------------------------------------|
| <b>P</b> Папка GP<br>$\frac{1}{200}$                                                                                 |               |                                          |                                                                |                    | • Плыки мої застосувати    |                              |                                      |                      |                                   |                               |                    |                                           |                    |                                                  | Харчування                            |
| $"$ $\Box$ $\Box$ $\Box$ $\Box$ $\times$ $ $ $"$ $ $ $\%$ $\cdot$ $\Upsilon$ $\cdot$<br>$\Rightarrow$                |               |                                          | ■ Виробництво. Буфет: редагування                              |                    |                            |                              |                                      |                      |                                   |                               |                    |                                           |                    |                                                  | $  $ $\Box$   $\times$                |
| Підрозділ (звідки)<br>Nº A<br>$\begin{matrix} 0 \\ 0 \end{matrix}$<br>Дата<br>OK.<br>Код<br>KO <sub>4</sub><br>Назва |               | Стр.1 Розширення Теми                    |                                                                |                    |                            |                              | Прибуткування готової продукції № 28 |                      | $_{\text{Big}}$ 12.07.2021 $\sim$ |                               |                    |                                           |                    |                                                  |                                       |
| $\mathbf{0}$ 3<br>$\Box$ 27<br>12.07.2021<br>Терапевтичне  11<br>TI 28<br>12.07.2021<br>Uз<br>Терапевтичне<br>11     | Прихід:       | Підрозд.:<br>MBO:                        |                                                                | 11: Сидоренко Г.П. | 3: Терапевтичне відділення |                              |                                      |                      |                                   |                               |                    |                                           |                    |                                                  |                                       |
|                                                                                                    |               | Рахунок:<br>Дата:                        | Джерело фінансування 1: Загальний<br>20<br>$\vert$ 0           | <пустая> -         | $\boxed{0}$                | $\cdots$                     |                                      |                      |                                   |                               |                    |                                           |                    |                                                  | $\cdots$                              |
|                                                                                                    |               | Видаток: Підрозд.:<br>MBO:               |                                                                | 11: Сидоренко Г.П. | 3: Терапевтичне відділення |                              |                                      |                      |                                   |                               |                    |                                           |                    |                                                  |                                       |
|                                                                                                    |               | Рахунок:<br>Кількість одиниць продукції: | Джерело фінансування 1: Загальний<br> 20<br>$\vert$ 0<br>0.000 |                    | $ 0\rangle$                | $\sim$                       |                                      |                      |                                   |                               |                    |                                           |                    |                                                  | $\cdots$                              |
|                                                                                                    | $\gg$         | D                                        | $"$ $\frac{1}{2}$ $\frac{1}{2}$ $\frac{1}{2}$ $\frac{1}{2}$    |                    |                            | Пошук: Все поля              | $\bullet$                            |                      | →箝目り了                             |                               |                    |                                           |                    |                                                  |                                       |
|                                                                                                    | Тип<br>g.     | Код<br>51.001                            | Найменування<br>Борщ                                           | KF.                | Кількість<br>12,800        | Облікова ціна<br>0,000000000 | Ціна по раск стр.<br>0,000000000     | Сума<br>1,55 20      | Pax.                              | C/pax.<br>CT.<br>$\mathbf{0}$ | AH.1               |                                           | $AH.2$ $AH.3$      | Подр                                             | MOЛ<br>Постачаль<br>11<br>1: Комуналі |
|                                                                                                    | i=            | 61.002                                   | Салат з буряка кг                                              |                    | 3,000                      | 0,000000000                  | 0,000000000                          | $0,25$ 20            | $\circ$                           | $\mathfrak o$                 | $\circ$            | $\overline{0}$                            | $\circ$            | $\vert$ 3<br>11                                  | 1: Комуналь                           |
|                                                                                                    | i=            | 61.003                                   | Макаронні вир кг                                               |                    | 7,200                      | 0.000000000                  | 0,000000000                          | 1,06 20              | $\circ$                           | $\circ$                       | $\mathbf{0}$       | $\overline{0}$                            | $\circ$            | 3<br> 11                                         | 1: Комуналь                           |
|                                                                                                    | i=.<br>i=     | 61.009<br>61.011                         | Салат з огірків кг                                             |                    | 6,400                      | 0,000000000                  | 0,000000000                          | 2,19 20<br>3,84 20   | $\overline{0}$<br>$\overline{0}$  | $\circ$<br>$\circ$            | $\circ$<br>$\circ$ | $\overline{0}$<br>$\overline{\mathbf{0}}$ | $\circ$            | $\boxed{11}$<br> 3<br>$\vert$ <sub>3</sub><br>11 | 1: Комуналь                           |
|                                                                                                    | im.           | 61.015                                   | Булка з масло кг<br>Плов в м'ясом кг                           |                    | 4,800<br>6,000             | 0,000000000<br>0,000000000   | 0,000000000<br>0,000000000           | 9,74 20              | $\overline{0}$                    | $\circ$                       | $\circ$            | $\circ$                                   | $\circ$<br>$\circ$ | $\vert$ <sub>3</sub><br>11                       | 1: Комуналь<br>1: Комуналь            |
|                                                                                                    | ïн.           | 61.016                                   | Биточок м'ясни кг                                              |                    | 19,600                     | 0,000000000                  | 0,000000000                          | 18,39 20             | $\overline{0}$                    | $\circ$                       | $\circ$            | 10                                        | $\overline{0}$     | $\vert$ 3<br>$11$                                | 1: Комуналь                           |
|                                                                                                    | i=.           | 61.020                                   | Рис відварний                                                  | KΓ                 | 4,800                      | 0,000000000                  | 0,000000000                          | 0,84 20              | $\overline{0}$                    | $\circ$                       | $\circ$            | $\overline{\mathfrak{o}}$                 | $\circ$            | $\vert$ 3<br>11                                  | 1: Комуналь                           |
|                                                                                                    | e.            | 61.024                                   | Чай                                                            | KF.                | 8,800                      | 0,000000000                  | 0,000000000                          | $0,25$ 20            | $\overline{0}$                    | $\circ$                       | $\circ$            | $\overline{\mathbf{0}}$                   | $\circ$            | 3 <br>$ 11\rangle$                               | 1: Комуналь                           |
|                                                                                                    | łн.           | 61.026                                   | Компот                                                         | КF                 | 4,800                      | 0,000000000                  | 0,000000000                          | 1,50 20              | $\overline{0}$                    | $\circ$                       | $\circ$            | $\circ$                                   | $\circ$            | 3 <br>$ 11\rangle$                               | 1: Комуналы -<br>$\cdot$              |
|                                                                                                    | % націнки     |                                          | 20.00                                                          |                    | Разом: Видаток:            | 0.00 Прибуток:               | 43.65                                | на одиницю: Видаток: |                                   | 0 Прибуток:                   |                    | $\theta$                                  |                    |                                                  |                                       |
|                                                                                                    |               |                                          |                                                                |                    |                            |                              |                                      |                      |                                   |                               |                    |                                           |                    | Зберегти                                         | Скасувати<br>Застосувати              |

<span id="page-34-0"></span>Мал. 4.7. Приклад відображення документів готової продукції

## <span id="page-35-0"></span>**5. ФОРМУВАННЯ ЗВІТІВ**

Докладніше формування звітів описано в Інструкції користувача з обліку ТМЦ

## <span id="page-35-1"></span>**5.1. Відомість залишків**

Підсистема «Управління торгівлею та ТМЦ» *Звіти → Відомість залишків → Розрахунок* Зазначте параметри відбору інформації (див. малюнок [5.1\)](#page-35-2).

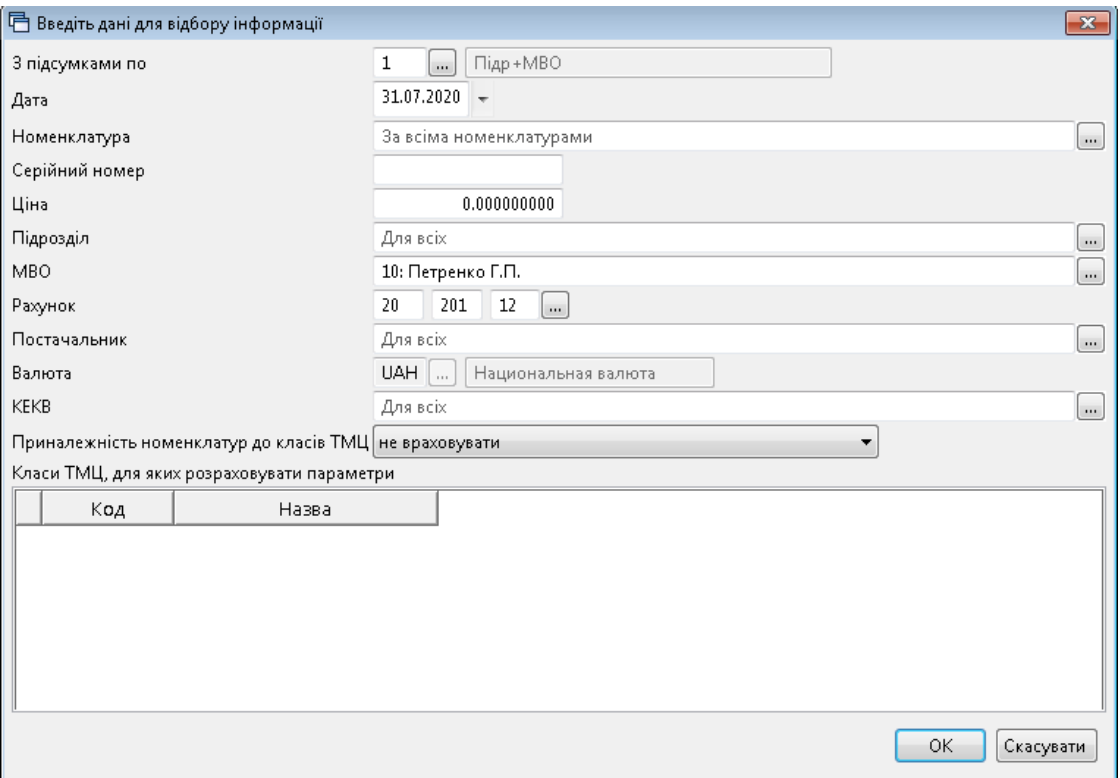

Мал. 5.1. Приклад відбору інформації

<span id="page-35-2"></span>

| <b>В</b> Робочий стіл<br>Відомість залишків на 31.07.2020 83 |            |         |                 |               |                 |            |                               |          |     |           |                      |  |
|--------------------------------------------------------------|------------|---------|-----------------|---------------|-----------------|------------|-------------------------------|----------|-----|-----------|----------------------|--|
| $\gg$                                                        |            |         | Пошук: Все поля | $\bullet$     |                 | ・箝目りす      |                               |          |     |           |                      |  |
| Підрозділ<br><b>MBO</b><br>Номенклатура                      | Серійний № | Артикул | Штрихкод        | Ціна          | Середня<br>ціна | Кількість  | <b>В Т.Ч. Не</b><br>в резерві | Виписано | Oд. | Сума      | Сума по сер<br>еднім |  |
| Всього                                                       |            |         |                 | 1847,330456   |                 | 1 4 20 191 | 1 4 20 191                    |          |     | 26 812,35 | 26 812,35            |  |
| 1: Склад                                                     |            |         |                 | 1847,330456   |                 | 1 4 20 191 | 1 4 20 1 9 1                  |          |     | 26 812,35 | 26 812,35            |  |
| 10: Петренко Г.П.                                            |            |         |                 | 1847,330456   |                 | 1420,191   | 1420,191                      |          |     | 26 812,35 | 26 812,35            |  |
| 60.001 Буряк                                                 |            |         |                 | 6,130530973   | 6,130530973     | 4,520      | 4,520                         |          | KГ  | 27,71     | 27,71                |  |
| 60.003 Картопля                                              |            |         |                 | 13,000031088  | 13,000031088    | 96,499     | 96,499                        |          | KГ  | 1 254,49  | 1 254,49             |  |
| alainia taiminia ininia inini<br>60.004 Цибуля               |            |         |                 | 7.999974625   | 7.999974625     | 78,819     | 78,819                        |          | KГ  | 630.55    | 630,55               |  |
| 60.006 Олія                                                  |            |         |                 | 27,450029708  | 27,450029708    | 346,706    | 346,706                       |          | KГ  | 9 517,09  | 9 517,09             |  |
| 60.007 Свинина                                               |            |         |                 | 120,000000000 | 120.000000000   | 6.000      | 6,000                         |          | KГ  | 720.00    | 720,00               |  |
| 60.008 Сметана                                               |            |         |                 | 50,399328859  | 50,399328859    | 2,980      | 2,980                         |          | KГ  | 150,19    | 150,19               |  |
| 60.009 Томатне пюре                                          |            |         |                 | 43,999694796  | 43,999694796    | 13,106     | 13,106                        |          | κг  | 576,66    | 576,66               |  |
| 60.010 Сіль                                                  |            |         |                 | 6,299973353   | 6,299973353     | 131,345    | 131,345                       |          | KГ  | 827,47    | 827,47               |  |
| 60.011 Морква                                                |            |         |                 | 7,000000000   | 7,000000000     | 5,960      | 5,960                         |          | КГ  | 41,72     | 41,72                |  |
| 60.012 Хліб пшеничний                                        |            |         |                 | 12,342893563  | 12,342893563    | 7,845      | 7,845                         |          | КΓ  | 96,83     | 96,83                |  |
| 60.013 Масло вершкове                                        |            |         |                 | 148,201183432 | 148,201183432   | 3,380      | 3,380                         |          | КΓ  | 500,92    | 500,92               |  |
| 60.014 Макаронні вироби                                      |            |         |                 | 13,990073145  | 13,990073145    | 19,140     | 19,140                        |          | КΓ  | 267,77    | 267,77               |  |
| 60.016 Маргарин                                              |            |         |                 | 30,000000000  | 30,000000000    | 1,000      | 1,000                         |          | КΓ  | 30,00     | 30,00                |  |
| 60.017 Перець солодкий                                       |            |         |                 | 18,600000000  | 18,600000000    | 10,000     | 10,000                        |          | κг  | 186,00    | 186,00               |  |
| 60.018 Хліб житній                                           |            |         |                 | 98,666666667  | 98,666666667    | 1,050      | 1,050                         |          | KГ  | 103,60    | 103,60               |  |
| 60.019 Борошно пшеничне                                      |            |         |                 | 11,000000000  | 11,000000000    | 28,570     | 28,570                        |          | KГ  | 314,27    | 314,27               |  |
| 60.020 Курятина                                              |            |         |                 | 56.000000000  | 56,000000000    | 3,000      | 3,000                         |          | KГ  | 168.00    | 168,00               |  |
| 60.022 Крупа вівсяна                                         |            |         |                 | 24,200266868  | 24,200266868    | 17,237     | 17,237                        |          | KГ  | 417,14    | 417,14               |  |
| 60.023 Крупа гречана                                         |            |         |                 | 22,000000000  | 22,000000000    | 27,770     | 27,770                        |          | KГ  | 610,94    | 610,94               |  |
| 60.024 Крупа перлова                                         |            |         |                 | 10,079862715  | 10.079862715    | 30,302     | 30,302                        |          | KГ  | 305,44    | 305,44               |  |
| 60.025 Крупа манна                                           |            |         |                 | 13,900000000  | 13,900000000    | 5,200      | 5,200                         |          | KГ  | 72,28     | 72,28                |  |
| 60.026 Крупа рис                                             |            |         |                 | 20,950149127  | 20,950149127    | 9,388      | 9,388                         |          | KГ  | 196,68    | 196,68               |  |
| 60.027 Крупа ячнева                                          |            |         |                 | 10,849598163  | 10,849598163    | 5,226      | 5,226                         |          | ĸг  | 56,70     | 56,70                |  |

Мал. 5.2. Приклад відомості залишків за рахунком 201

## <span id="page-36-0"></span>**5.2. Друк інвентаризаційного опису**

У сформованій відомості виконайте **ПКМ** → *Друк → Друк списку з форм* (див. малюнок [5.3\)](#page-36-2) та оберіть форму друку «Інвентаризаційний опис» (див. малюнок [5.4\)](#page-36-3).

| <b>ПР</b> Робочий стіл<br>• Відомість залишків на 31.07.2020 XX |  |                                                                     |            |              |       |                 |                                |                 |           |                        |  |  |
|-----------------------------------------------------------------|--|---------------------------------------------------------------------|------------|--------------|-------|-----------------|--------------------------------|-----------------|-----------|------------------------|--|--|
|                                                                 |  | $\Box$ $B \oplus A$ $\vee$ $\mathscr{P}$ $\cdot$ $\Upsilon$ $\cdot$ |            |              |       | Пошук: Все поля | 0<br>▾┆                        |                 | ・舶目りす     |                        |  |  |
| Підрозділ<br><b>MBO</b>                                         |  | Номенклатура                                                        | Серійний № | Артикул      |       | Штрихкод        | Ціна                           | Середня<br>ціна | Кількість | в т.ч. не<br>в резерві |  |  |
| Всього                                                          |  |                                                                     |            |              |       |                 | 1847,330456                    |                 | 1420,191  | 1420,191               |  |  |
| 1: Склад                                                        |  |                                                                     |            |              |       |                 | 1847,330456                    |                 | 1420,191  | 1420,191               |  |  |
| 10: Петренко Г.П.                                               |  |                                                                     |            |              |       |                 | 1847,330456                    |                 | 1420,191  | 1420,191               |  |  |
| 60.001 Буряк                                                    |  |                                                                     |            |              |       |                 | 6,130530973                    | 6,130530973     | 4.520     | 4.520                  |  |  |
| 60.003 Картопля                                                 |  | Відомість руху                                                      |            |              |       |                 | 13,000031088                   | 13,000031088    | 96,499    | 96,499                 |  |  |
| 60.004 Цибуля                                                   |  | Проставити дату приходу                                             |            |              |       |                 | 7,999974625                    | 7,999974625     | 78,819    | 78,819                 |  |  |
| 60.006 Олія                                                     |  | Пошук документа                                                     |            |              |       |                 | 27,450029708                   | 27,450029708    | 346,706   | 346,706                |  |  |
| 60.007 Свинина                                                  |  | Копіювати значення комірки                                          |            | $Ctrl + C$   |       |                 | 120,000000000                  | 120,000000000   | 6,000     | 6,000                  |  |  |
| 60.008 Сметана                                                  |  | Копіювати значення рядків (csv)                                     |            | Ctrl+Shift+C |       |                 | 50,399328859                   | 50,399328859    | 2,980     | 2,980                  |  |  |
| 60.009 Томатне                                                  |  |                                                                     |            |              |       |                 | 43,999694796                   | 43,999694796    | 13,106    | 13,106                 |  |  |
| 60.010 Сіль<br>$\bullet$                                        |  | Розгорнути                                                          |            |              |       |                 | 6,299973353                    | 6,299973353     | 131,345   | 131,345                |  |  |
| 60.011 Морква                                                   |  | Згорнути [Загальний підсумок]                                       |            |              |       |                 | 7,000000000                    | 7,000000000     | 5,960     | 5,960                  |  |  |
| 60.012 Хліб пше                                                 |  | Згорнути [Підрозділ]                                                |            |              |       |                 | 12,342893563                   | 12,342893563    | 7,845     | 7,845                  |  |  |
| 60.013 Масло ве                                                 |  | Згорнути [МВО]                                                      |            |              |       |                 | 148,201183432                  | 148,201183432   | 3,380     | 3,380                  |  |  |
| 60.014 Макарон                                                  |  |                                                                     |            |              |       |                 | 13,990073145                   | 13.990073145    | 19,140    | 19,140                 |  |  |
| 60.016 Maprapul                                                 |  | Видалити сортування та підсумки                                     |            |              |       |                 | 30.000000000                   | 30,000000000    | 1,000     | 1,000                  |  |  |
| 60.017 Перець с                                                 |  | Сортування та підсумки                                              |            | k            |       |                 | 18.600000000                   | 18,600000000    | 10,000    | 10,000                 |  |  |
| 60.018 Хліб житн                                                |  | OLAP-Аналіз                                                         |            |              |       |                 | 98,666666667                   | 98,666666667    | 1,050     | 1,050                  |  |  |
| 60.019 Борошно                                                  |  |                                                                     |            |              |       |                 | Друк списку з форми            | 10000           | 28,570    | 28,570                 |  |  |
|                                                                 |  | Друк                                                                |            |              | - 1 S |                 |                                | 0000            | 3,000     | 3,000                  |  |  |
| 60.022 Крупа вів                                                |  | Експорт                                                             |            |              |       |                 | Форми друку списку             | 6868            | 17,237    | 17,237                 |  |  |
| 60.023 Крупа гр(                                                |  | Відправити e-mail                                                   |            |              |       | Як на екрані    |                                | 0000            | 27,770    | 27,770                 |  |  |
| 60.024 Крупа пеј                                                |  |                                                                     |            |              |       |                 | Як на екрані (обрати колонки). | 2715            | 30,302    | 30,302                 |  |  |

Мал. 5.3.

<span id="page-36-2"></span>

| Форма друку | Назва                                                             |
|-------------|-------------------------------------------------------------------|
| VDOST01     | Відомість залишків (Excel)                                        |
| VDOST21     | Інвентаризаційний опис                                            |
| VDOST21B    | Інвентаризаційний опис необоротних активів (бюджет)               |
| VDOST22B    | Інвентаризаційний опис запасів (бюджет)                           |
| VDOST23B    | Інвентаризаційний опис матеріальних цінностей, прийнятих на відп  |
| VDOST24B    | ВІДОМІСТЬ про об'єкти державної власності, що пропонуються до     |
| VDOST25B    | АКТ інвентаризації об'єктів державної власності, що пропонуються  |
| VDOST33     | Відомість залишків з датою виникнення залишку                     |
| VDOST40     | Звіт про залишки медичних засобів та лікарських виробів           |
| VDOST41     | Звіт про залишки медичних засобів та лікарських виробів (Назва за |
| ◀           | Ш                                                                 |

Мал. 5.4. Форми друку

## <span id="page-36-3"></span><span id="page-36-1"></span>**5.3. Картка складського обліку**

*Звіти → Картка складського обліку → Розрахунок* (див. малюнок [5.5\)](#page-36-4).

<span id="page-36-4"></span>

|                                             | Первинні документи Документи Звіти Баланс Журнали Довідники Сервіс Налаштування Довідка |            |               |                             |              |
|---------------------------------------------|-----------------------------------------------------------------------------------------|------------|---------------|-----------------------------|--------------|
| $\theta$ $\theta$ v = $\theta$ - $\theta$ - | Відомість руху матеріалів                                                               | - GB 181   | Пошук команди | Управління торгівлею та ТМЦ | $\checkmark$ |
| ₩ Робочий стіл 8                            | Картка складського обліку                                                               | Розрахунок |               |                             |              |
|                                             | Обігово-сальдова відомість                                                              | Перегляд   |               |                             |              |
|                                             | Відомість залишків                                                                      |            |               |                             |              |
| Обране                                      | Аналіз                                                                                  |            |               |                             |              |
|                                             | Відомість залишків по термінах використання                                             |            |               |                             |              |
| 侱                                           | Форми звітності                                                                         |            |               |                             |              |
| Список                                      | Електронна звітність, експорт                                                           |            |               |                             |              |
| документів                                  | Звіт по договорах                                                                       |            |               |                             |              |
| S.                                          |                                                                                         |            |               |                             |              |

Мал. 5.5. Формування картки складського обліку

Заповніть поля, за якими потрібно відібрати інформацію (див. малюнок [5.6\)](#page-37-2).

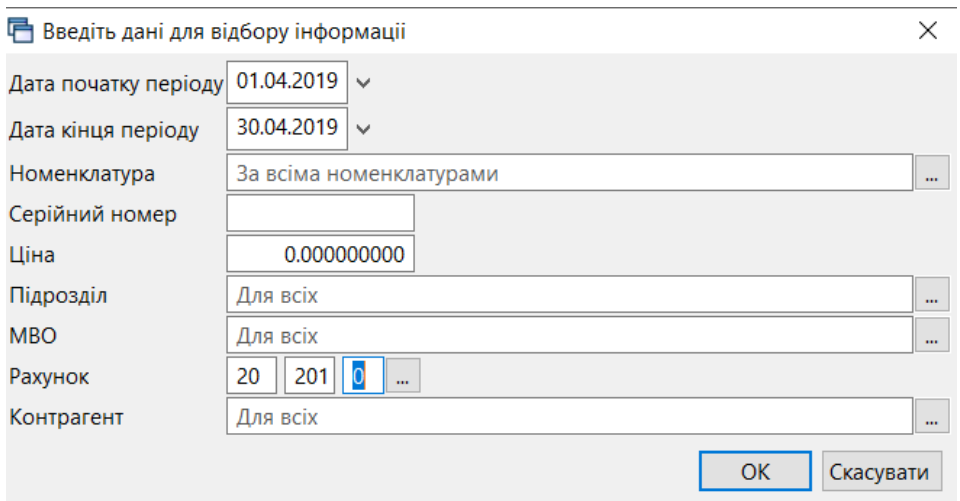

Мал. 5.6. Приклад відбору даних для формування картки складського обліку

## <span id="page-37-2"></span><span id="page-37-0"></span>**5.4. Аналіз закупівель, продажу, переміщень, списання**

*Звіти → Аналіз* (див. малюнок [5.7\)](#page-37-3)

Оберіть потрібну вибірку та пункт меню «Розрахунок».

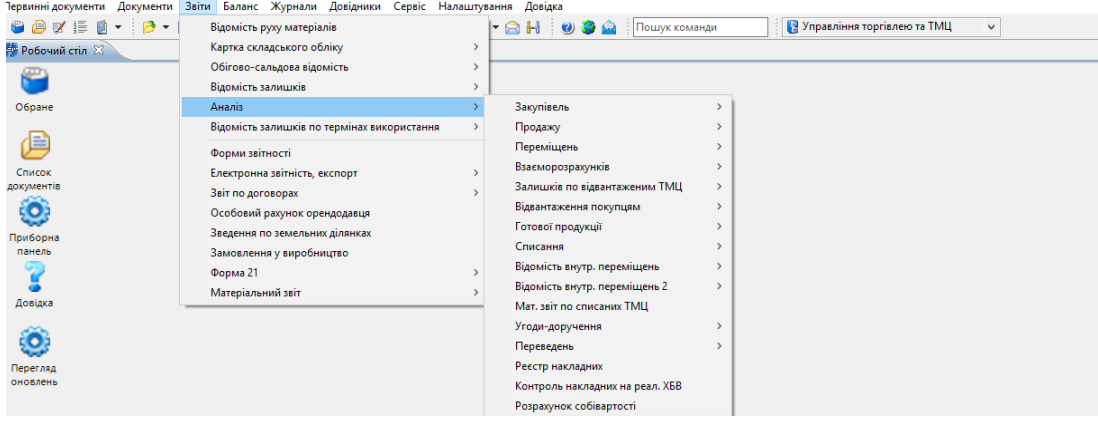

Мал. 5.7.

### <span id="page-37-3"></span><span id="page-37-1"></span>**5.5. Накопичувальна відомість руху продуктів харчування**

**Накопичувальна відомість з надходження продуктів харчування** (форма № 3-12) призначена для обліку надходження продуктів харчування. Відомість складається за кожною матеріально відповідальною особою окремо.

Підсистема «Управління торгівлею та ТМЦ»

*Звіти → Накопичувальна відомість руху продуктів харчування → з надходження (ф.3-12)* (див. малюнок [5.8\)](#page-38-0).

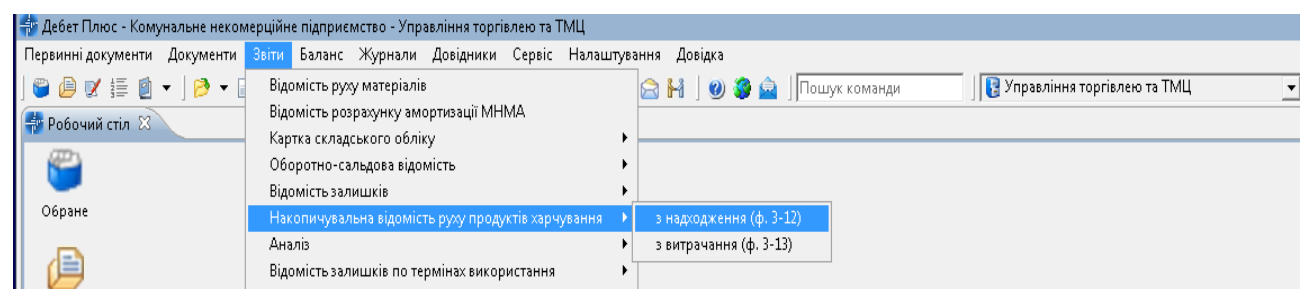

Мал. 5.8. Перехід до розрахунку накопичувальної відомості руху продуктів харчування

<span id="page-38-0"></span>Для формування відомості зазначте параметри для відбору (див. малюнок [5.9\)](#page-38-1).

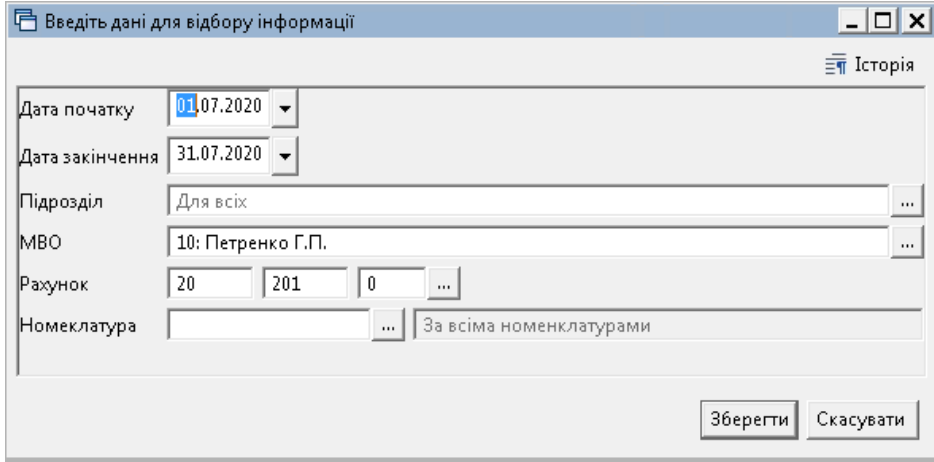

Мал. 5.9.

<span id="page-38-1"></span>На малюнку [5.10](#page-38-2) відображено фрагмент сформованої відомості.

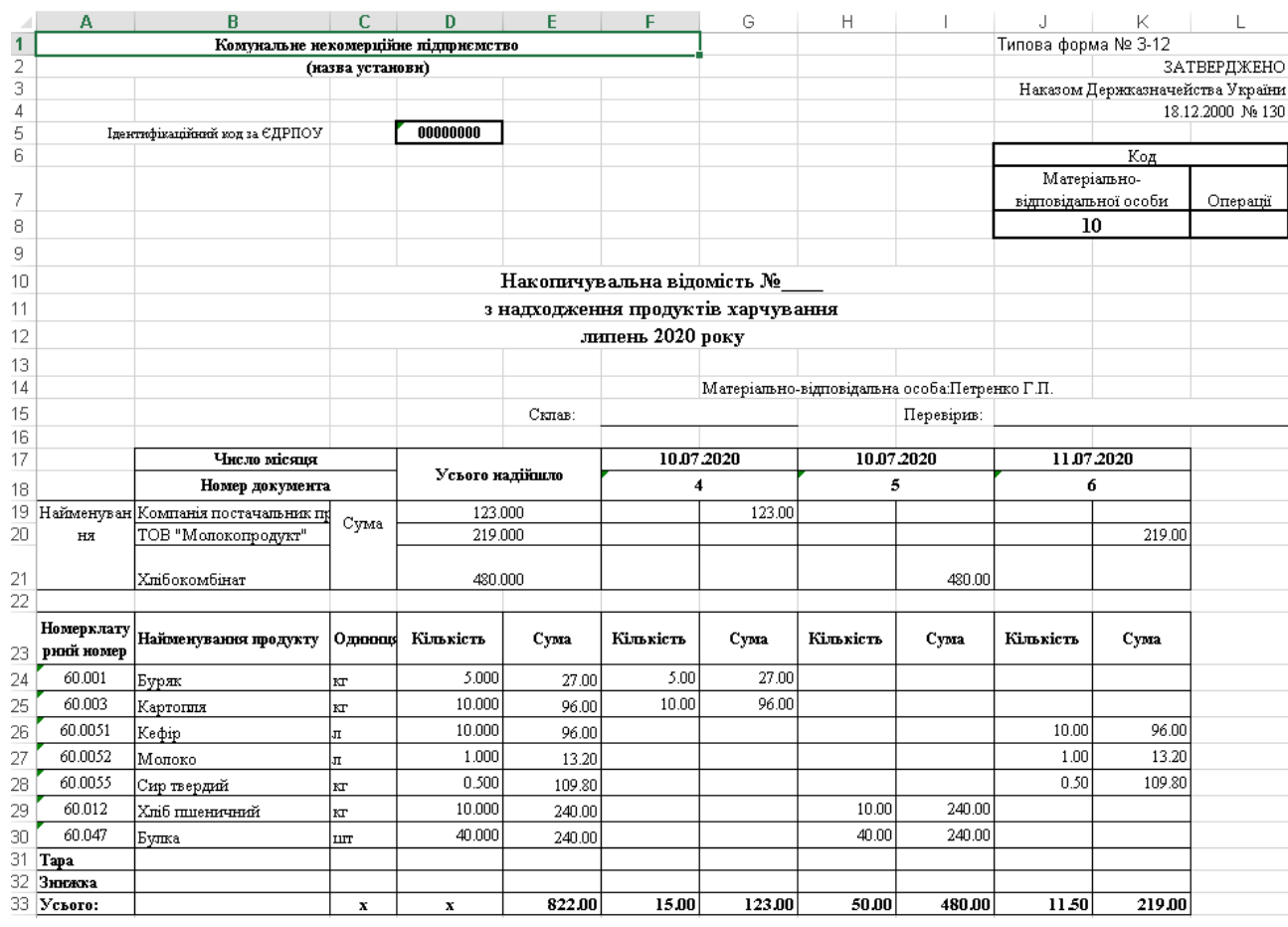

<span id="page-38-2"></span>Мал. 5.10.

**Накопичувальна відомість з витрачання продуктів харчування** (форма № 3-13) застосовується для обліку витрачання продуктів харчування протягом місяця та складається за кожною матеріально відповідальною особою окремо.

*Звіти → Накопичувальна відомість руху продуктів харчування → з витрачання (ф.3-13)*

Для формування відомості зазначте параметри для відбору (див. малюнок [5.11\)](#page-39-0).

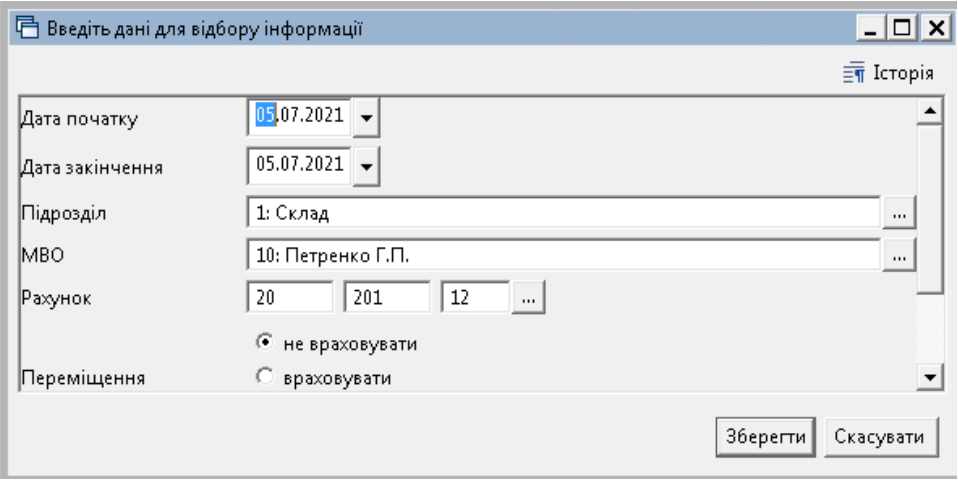

Мал. 5.11.

<span id="page-39-0"></span>На малюнку [5.12](#page-39-1) відображено фрагмент сформованої накопичувальної відомості з витрачання продуктів харчування.

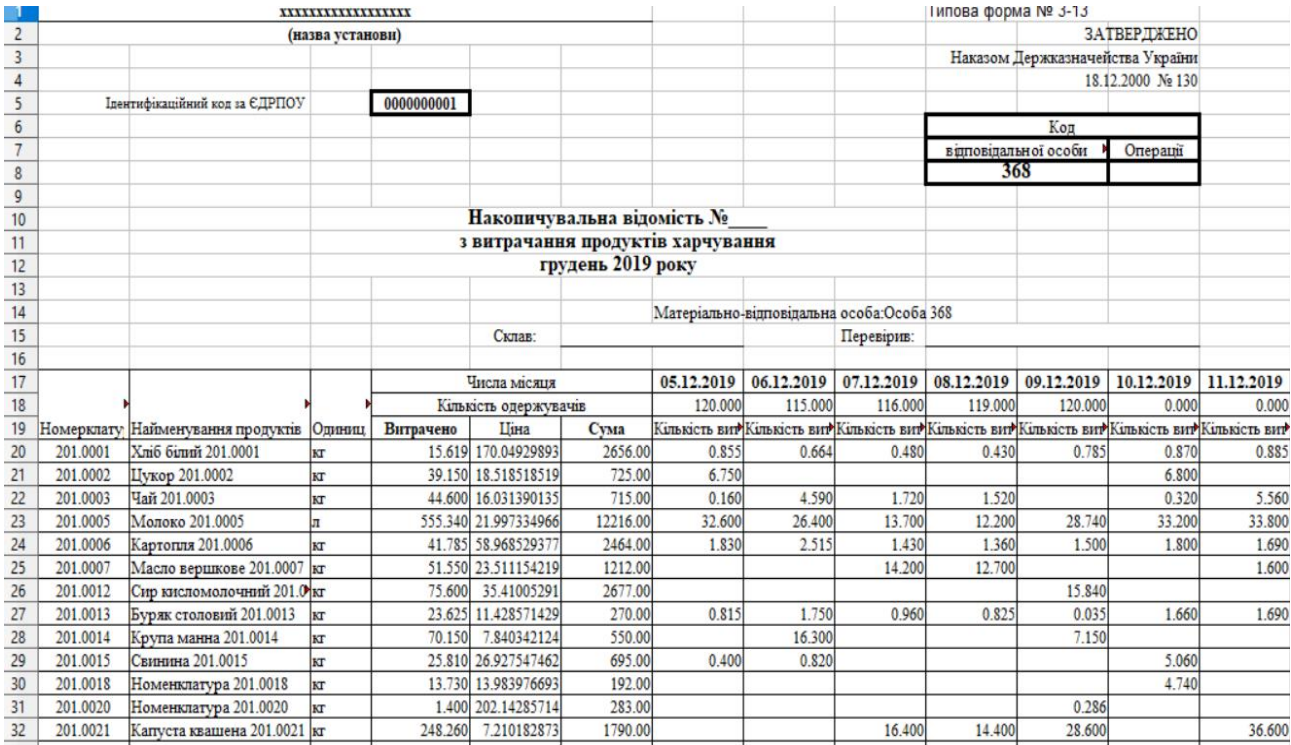

<span id="page-39-1"></span>Мал. 5.12.